# **FuzzyCLIPS Version 6.04A**

# **User's Guide**

Integrated Reasoning Institute for Information Technology National Research Council Canada

R. A. Orchard

October 1998

Copyright 1995 National Research Council Canada. Permission is granted to reproduce all or part of this document provided that the source of such material is fully acknowledged.

Abstract v Résumé v

- 1. Introduction 1
- 2. Licence for NRC Software 2
	- 2.1 Title and Conditions 2
		- 2.2 Record of Use 2
	- 2.3 Value of the Software 2
	- 2.4 Warranty 2
	- 2.5 Commercial Uses 2
- 3. Installation Information 3
	- 3.1 Accessing FuzzyCLIPS 3
	- 3.2 UNIX Version (Sun) 6
	- 3.3 IBM PC Version 7
- 4. Fuzzy Expert Systems 9
	- 4.1 Fuzziness 9
	- 4.2 Uncertainty 12
	- 4.3 Inference Techniques 14
		- 4.3.1 Simple Rules 14
		- 4.3.2 Complex Rules 21
		- 4.3.3 Global Contribution 23
		- 4.3.4 Threshold Certainty Factors 24
		- 4.3.5 Certainty Factors in Assert Statements 26
	- 4.4 Defuzzification 27
		- 4.4.1 Centre of Gravity Algorithm 27
		- 4.4.2 Mean of Maxima Algorithm 28
- 5. Using the FuzzyCLIPS Extensions 30
	- 5.1 Defining Fuzzy Variables in Deftemplate Constructs 30
		- 5.1.1 Primary Terms 30
	- 5.2 Standard Deftemplate Definitions with Fuzzy Slots (fields) 37
	- 5.3 Modifiers (Hedges) and Linguistic Expressions 38
		- 5.3.1 Predefined Modifiers 38
		- 5.3.2 User Defined Modifiers 45
		- 5.3.3 Linguistic Expressions 48
	- 5.4 Using Fuzzy Variables in LHS Patterns 49
	- 5.5 Using Fuzzy Variables in Deffacts Constructs 51
	- 5.6 Using Fuzzy Variables in Assert Statements 52
	- 5.7 Defuzzification 54
	- 5.8 Certainty Factors of Rules 55
	- 5.9 FuzzyCLIPS Commands and Functions 56
		- 5.9.1 Accessing the Universe of Discourse (get-u, get-u-from, get-u-to, get-u-units) 56
		- 5.9.2 Accessing the Fuzzy Set (get-fs, get-fs-x, get-fs-y, get-fs-length, get-fs-lv, get-fsvalue) 59
		- 5.9.3 Accessing the Certainty Factor (get-cf) 61
		- 5.9.4 Accessing the Threshold Certainty Factor (threshold, get-threshold) 62
		- 5.9.5 Setting the Rule CF Evaluation Behaviour (set-CF-evaluation, set-CF-evaluation) 62
		- 5.9.6 Controlling the Fuzzy Set Display Precision (set-fuzzy-display-precision, get-fuzzy-display-precision) 63
		- 5.9.7 Controlling the Fuzzy Inference Method (set-fuzzy-inference-type, get-fuzzy-inferencetype) 64
- 5.9.8 Setting the Fuzzy Pattern Matching Threshold (set-fuzzy-inference-type, get-fuzzy-inference-type) 64
- 5.9.9 Fuzzy Value Predicate Function (fuzzvaluep) 66
- 5.9.10 Creating and Operating on FUZZY-VALUEs (create-fuzzy-value, fuzzy-union, fuzzy-intersection, fuzzy-modify) 66
- 5.9.11 Accessing a Fuzzy Slot in a Fact (get-fuzzy-slot) 71
- 5.9.12 Displaying a Fuzzy Value in a Format Function 71
- 5.9.13 Plotting a Fuzzy Value (plot-fuzzy-value) 72
- 5.9.14 Controlling the Result of Defuzzification 76
- 5.10 Simple Example 77
- 6. Continuous Systems 78
	- 6.1 The Run Command 78
	- 6.2 Runstart and Runstop Functions 78
- 7. CLIPS Functionality within FuzzyCLIPS 79
	- 7.1 Modifying and Duplicating Facts 79
	- 7.2 Load, Save, Bload, Bsave, Load-facts, Save-facts 79
	- 7.3 Constructs-to-c 79
	- 7.4 CreateFact, GetFactSlot, PutFactSlot 79
- 8. \_Limitations and Future Work 80 8.1 80
- 9. Acknowledgments 83
- 10. References 84
- Appendix A: Shower Example 85
	- A.1 Shower Model 85
	- A.2 Shower Model Equations 85
	- A.3 Shower Control Objectives 85
	- A.4 Fuzzy Control Loop 86
	- A.5 Text Based Version (No Graphical Interface shwrNOUI.clp) 87

## **List of Figures**

Figure 1 : Possibility distribution of *young 10* Figure 2 : Possibility distribution of *somewhat young 11* Figure 3 : Primary terms of a linguistic variable 12 Figure 4 : Matching of fuzzy facts 16 Figure 5 : Fact and antecedent fuzzy sets 17 Figure 6 :  $N(F_a|F_a\varphi)$  18 Figure 7 :  $S = (N(F_a|F_a^{'})+0.5)^*P(F_a|F_a^{'})$  18 Figure 8 : Compositional rule of inference (max-min) 20 Figure 9 : Compositional rule of inference (max-prod) 20 Figure 10 : Compositional rule for multiple antecedents 22 Figure 11 : Union of fuzzy sets - global contribution 23 Figure 12 : Example of COG defuzzification 28 Figure 13 : Examples of MOM defuzzification 29 Figure 14 : MOM example - Ambiguity 29 Figure 15 : Fuzzy Set of *group few 32* Figure 16 : Standard fuzzy set functions 35 Figure 17 : Approximation of standard functions 36 Figure 18 : Modifier interpolation method (Yexpand) 47 Figure 19 : Shower 86 Figure 20 : Fuzzy Control Loop 86

## **Abstract**

FuzzyCLIPS<sup>1</sup> is an extended version of the CLIPS rule-based shell<sup>2</sup> for representing and manipulating fuzzy facts and rules. In addition to the CLIPS functionality, FuzzyCLIPS can deal with exact, fuzzy (or inexact), and combined reasoning, allowing fuzzy and normal terms to be freely mixed in the rules and facts of an expert system. The system uses two basic inexact concepts, fuzziness and uncertainty.

## **Résumé**

FuzzyCLIPS<sup>3</sup> est une version améliorée du système expert vide à base de règles.<sup>4</sup> CLIPS utilisé pour la représentation et la manipulation de faits et de règles flous. En plus de pouvoir executer les fonctions de CLIPS, FuzzyCLIPS peut traiter le raisonnement exact, le raisonnement flou ou inexact et le raisonnement mixte permettant aux termes flous et ordinaires d'être librement intégrés aux règles et aux faits d'un système expert. Le système utilise deux concepts de base inexacts, le flou et l'incertitude.

<sup>1.</sup> Compatible with CLIPS version 6.04

<sup>2.</sup> CLIPS was developed by the Artificial Intelligence Section, Lyndon B. Johnson Space Center, NASA. and is available from COSMIC, The University of Georgia, 382 Broad Street, Athens, GA 30602, USA. 3. Compatible avec la version 6.04 de CLIPS.

<sup>4.</sup> CLIPS a été mis au point par la Artificial Intelligence Section, Lyndon B. Johnson Space Center, NASA et est offert par COSMIC, The University of Georgia, 382 Broad Street, Athens, GA 30602, USA.

## **1. Introduction**

This report describes changes made at the National Research Council (NRC) to implement a fuzzy expert system shell on top of CLIPS [\[1\]](#page-89-0), [\[2\]](#page-89-0). This extended version of CLIPS is called FuzzyCLIPS. The modifications made to CLIPS contain the capability of handling fuzzy concepts and reasoning. It enables domain experts to express rules using their own fuzzy terms. FuzzyCLIPS allows any mix of fuzzy and normal terms, numeric-comparison logic controls, and uncertainties in the rules and facts. Fuzzy sets and relations deal with fuzziness in approximate reasoning, while certainty factors for rules and facts manipulate the uncertainty. The use of the above modifications are optional and existing CLIPS programs still execute correctly. Section 2 describes restrictions and conditions of use for FuzzyCLIPS. Section 3 gives information on how to install FuzzyCLIPS at a site. Section 4 describes the changes made to CLIPS to implement fuzzy expert systems and gives some theoretical background on fuzzy logic. Section 5 describes how to use the changes made at the NRC. Section 6 discusses the further changes made to CLIPS to accommodate the needs of continuously operating systems. Section 7 addresses the functionality of CLIPS within FuzzyCLIPS. Section 8 briefly discusses some of the limitations of FuzzyCLIPS and what future work could be done.

## **2. Licence for NRC Software**

This software is provided by The National Research Council of Canada (called NRC) whose address for communications with respect to this software is

Integrated Reasoning Institute for Information Technology National Research Council Canada Ottawa, Ontario, Canada K1A 0R6 Electronic mail: fzclips@ai.iit.nrc.ca

## **2.1 Title and Conditions**

NRC provides a fully paid up and nonexclusive licence to the software package with the following conditions:

- 1. The software will be used for educational and research purposes only.
- 2. The licence does not include the right to sublicense the software or to make it available for independent use by third parties outside the recipient organization.
- 3. Copies of the software may be made for use within the recipient organization; however, copyright remains with NRC.
- 4. All publications arising from the use of the software shall duly acknowledge such use in accordance with normal practices followed in scientific research publications.
- 5. The software is provided in its current state and NRC assumes no obligation to provide services, for example, maintenance or updates.
- 6. All users are requested to provide their name, the name of their organization, and a mailing or e-mail address so that we may track the use of the software as well as provide information to users as updates and enhancements are made.

## **2.2 Record of Use**

Users are requested to inform NRC of any corrections, changes, or extensions to the software. NRC would also appreciate being informed of noteworthy uses.

## **2.3 Value of the Software**

This software is considered to have no market value.

## **2.4 Warranty**

NRC disclaims any warranties, expressed, implied, or statutory, of any kind or nature with respect to the software, including without limitation any warranty of fitness for a particular purpose. NRC shall not be liable in any event for damages, whether direct or indirect, special or general, consequential or incidental, arising from the use of the software.

## **2.5 Commercial Uses**

Commercial use of FuzzyCLIPS is possible. Contact the Integrated Reasoning Group of the Institute for Information Technology at NRC for details.

## **3. Installation Information**

FuzzyCLIPS has been successfully compiled and tested on the following machines:

Sun Sparc<sup>1</sup> workstations (using cc compiler of SparcWorks 3.0) IBM PC DOS machines (using Borland C++ 4.5 (huge model ONLY))

### **3.1 Accessing FuzzyCLIPS**

FuzzyCLIPS is available via anonymous ftp from ai.iit.nrc.ca and via the World Wide Web (WWW) using URL designation http://ai.iit.nrc.ca/fuzzy/fuzzy.html. After connecting to the system with ftp do the following:

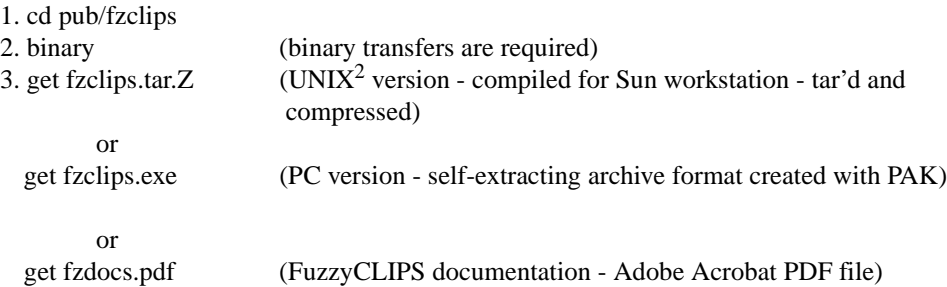

The documentation is only included with the UNIX version (fzclips.tar.Z - both PostScript format and PDF format). If the FrameMaker files are required by others then they can be made available on request.

If using the WWW to access FuzzyCLIPS, you will be prompted to provide your name and the address of your organization; you then will be able to access one or all of the documents.

On a UNIX system the following commands are used to install FuzzyCLIPS:

uncompress fzclips.tar.Z (only required if accessed from ftp; WWW will automatically uncompress the file) tar -xvf fzclips.tar

On a PC system the program fzclips.exe when executed will uncompress and install the FuzzyCLIPS system. Execute the program with the following commands:

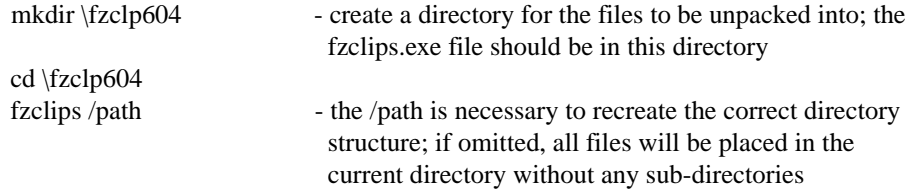

If you have a version of the PAK archiving/compression program then you could extract only the parts that you need instead of the entire system.

Other files of interest found on the ftp site in the directory pub/fzclips are:

<sup>1.</sup> Sun Sparc is a registered trademark of Sun Microsystems.

<sup>2.</sup> UNIX is a registered trademark of AT & T.

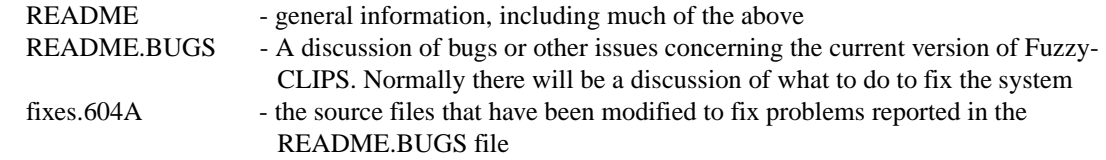

The following is a list of files included for all systems. Those marked with an exclamation mark (!) are new files that have been added to CLIPS to support FuzzyCLIPS.

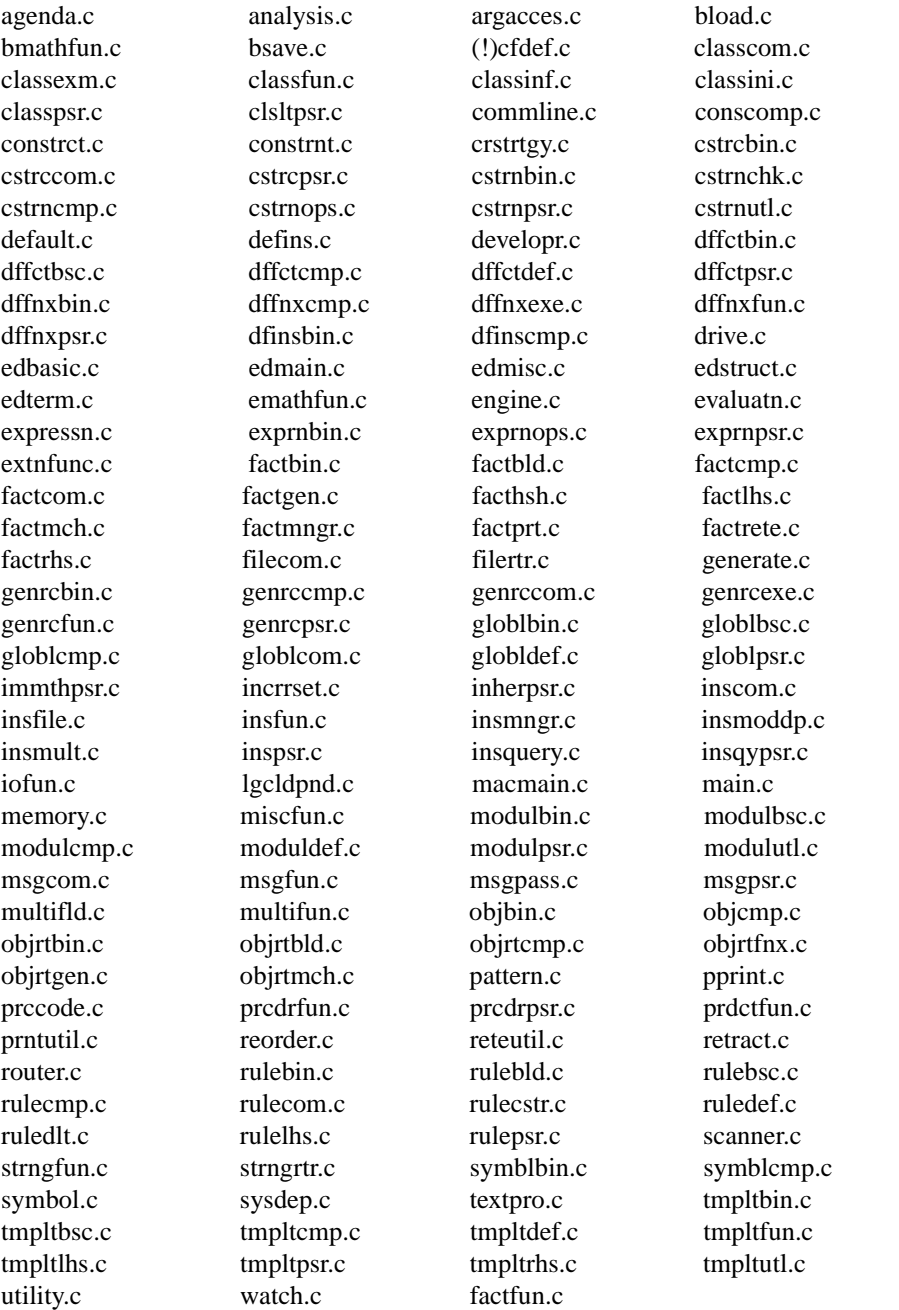

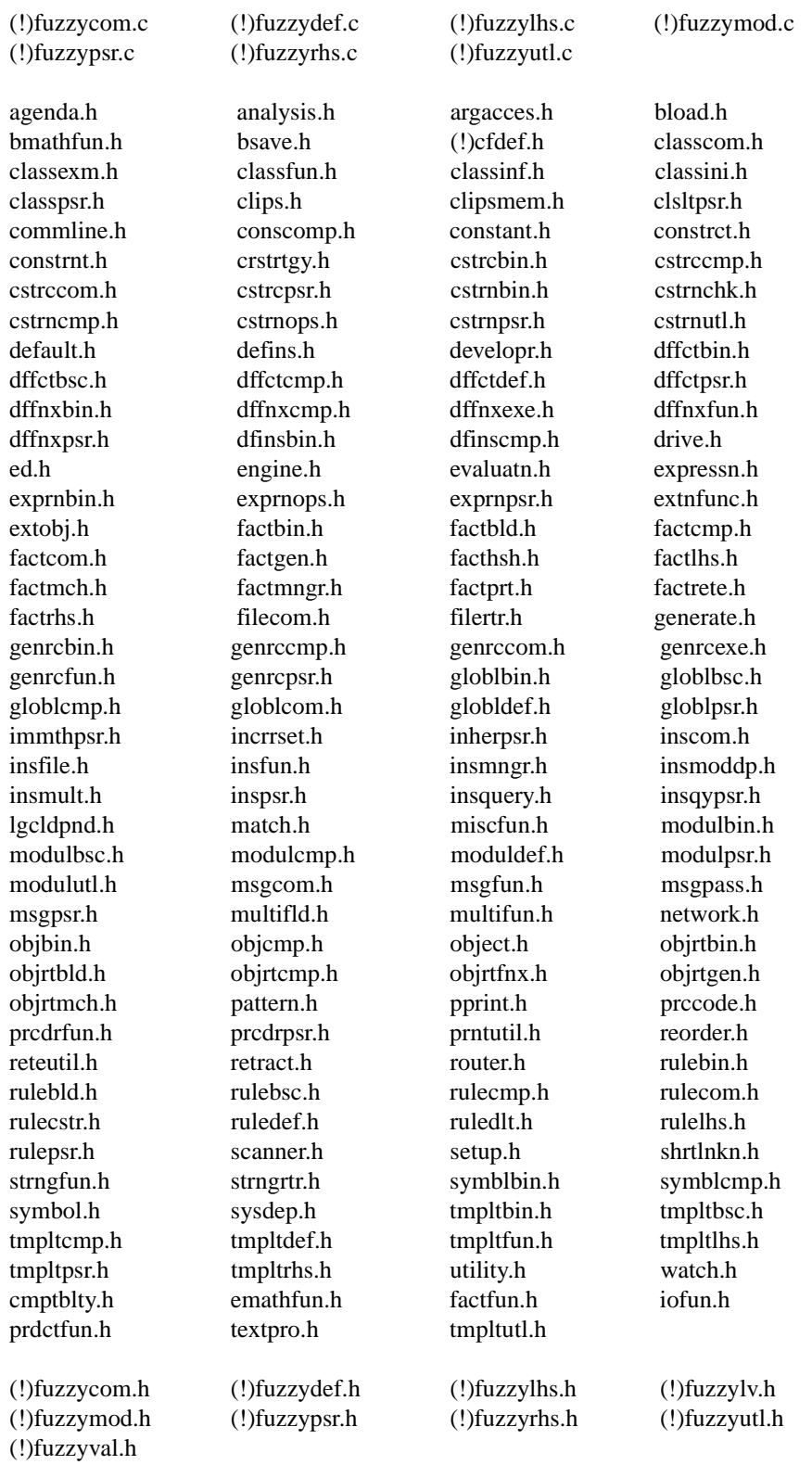

clips.hlp - this file may appear in a different directory from those above

All of the executable files distributed with FuzzyCLIPS have been created to include fuzzy facts and reasoning, certainty factors, and runtime extensions (see Section ). Any or all of these three components can be selectively removed from inclusion in the system by modifying the file setup.h and recompiling and linking FuzzyCLIPS. The following FLAGS in setup.h are set to 1 to include the feature and to 0 to exclude the feature:

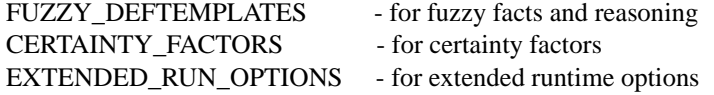

The next two sections describe the file structures and contents of directories for each of the UNIX (Sun) and PC versions of FuzzyCLIPS.

## **3.2 UNIX Version (Sun)**

The main directory FZ\_\_CLIPS.6.04 has all of the files (\*.c and \*.h) listed above plus the following files and directories.

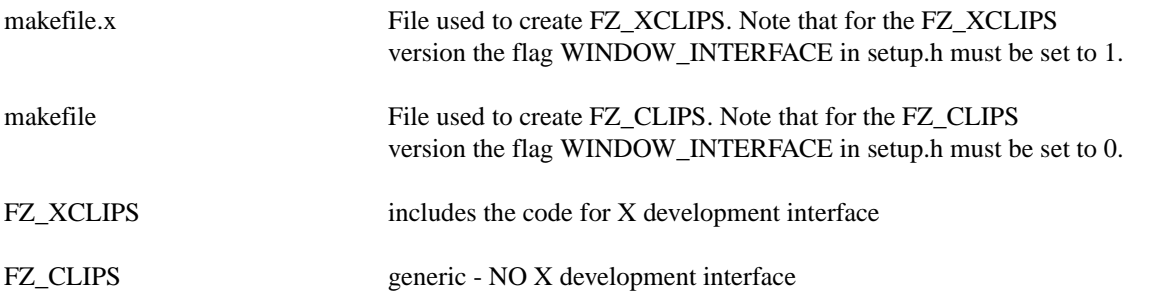

The following files support the X windows development interface. A % indicates some minor changes made at NRC to better support the Restart option when quitting CLIPS (xmanin.c, xmenu\_file.c) and to allow Control-C to halt execution of a CLIPS program (xclipstext.c).

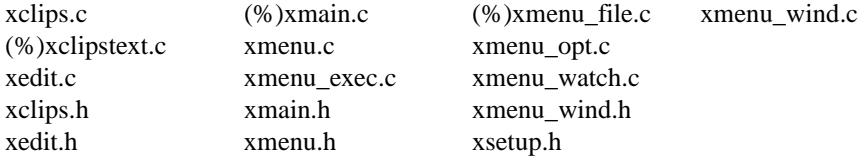

DOCS: (directory - FrameMaker documentation files + PostScript output of documentation)

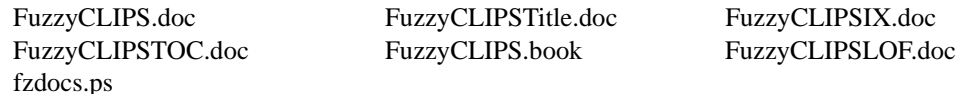

fzexamples: (Directory - sample of examples in FuzzyCLIPS)

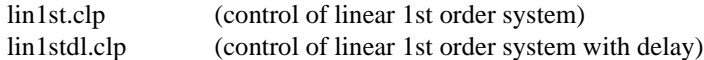

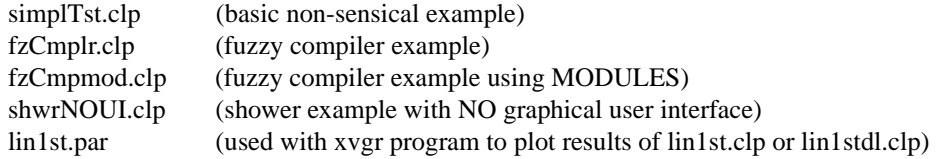

(there may also be some .dat files that are the outputs for these programs)

FuzzyCLIPS has been compiled (using cc of SparcWorks, an ANSI compiler) and tested on a Sun Sparc system running Solaris.

### **3.3 IBM PC Version**

The main directory FZCLP604\SOURCES has all of the files (\*.c and \*.h) listed above. The following files and directories are also contained in the directory FZCLP604 (assuming that this is the name of the directory in which the distributed system was placed).

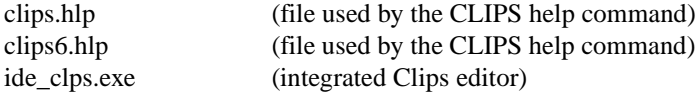

FZEXMPLE (Directory with FuzzyCLIPS example programs)

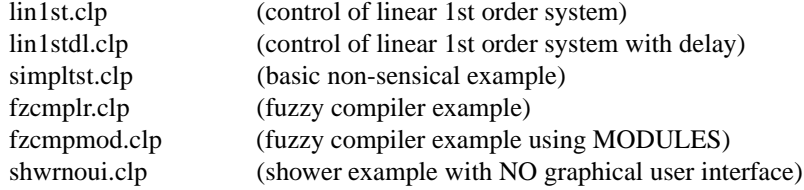

(there may also be some .dat files that are the outputs for these programs)

PCINTFAC (Directory containing files used to create the GUI interface for developers)

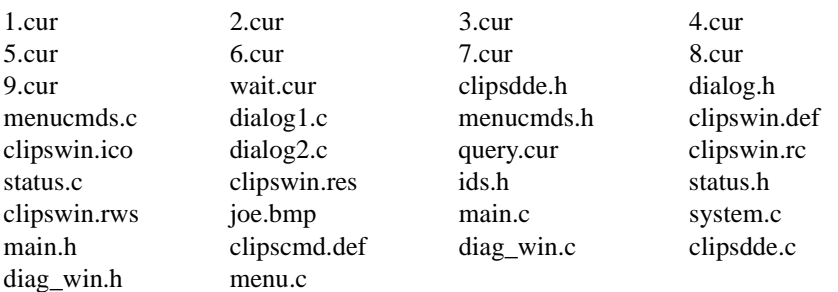

CLIPSWIN Directory with project files for Borland C++ 4.5 and FuzzyCLIPS executable)

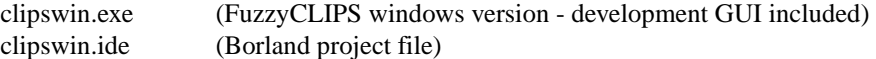

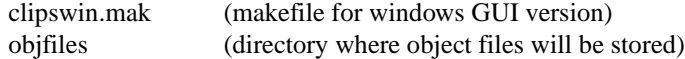

CLIPSCMD Directory with project files for Borland C++ 4.5 and FuzzyCLIPS executable)

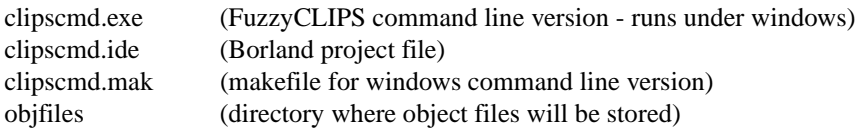

FuzzyCLIPS has been compiled (using Borland C++ 4.5, an ANSI compiler) and tested on a PC-compatible system running Windows NT. It has been compiled for distribution as a 16-bit system that will run on windows 3.x systems. If a 32 bit version is required then the user will have to arrange to create it using the compiler of his choice.

## **4. Fuzzy Expert Systems**

In the real world there exists much fuzzy knowledge, i.e., knowledge that is vague, imprecise, uncertain, ambiguous, inexact, or probabilistic in nature. Human thinking and reasoning frequently involve fuzzy information, possibly originating from inherently inexact human concepts and matching of similar rather then identical experiences. In systems based upon classical set theory and two-valued logic, it is very difficult to answer some questions because they do not have completely true answers. Humans, however, can give satisfactory answers, which are **probably** true. Expert systems should not only give such answers but also describe their reality level. This level should be calculated using imprecision and the uncertainty of facts and rules that were applied. Expert systems should also be able to cope with unreliable and incomplete information and with different expert opinions. Many of today's commercial expert system building tools or shells use different approaches such as certainty factors [\[3\]](#page-89-0)  and Bayesian [\[4\]](#page-89-0) and Dempster-Shafer's [\[5\]](#page-89-0) models to handle uncertainty in the knowledge or data, but they cannot cope with fuzzy data, which constitute a very significant part of a natural language. Several systems such as Cadiag-2 [\[6\],](#page-89-0) Fault [\[7\],](#page-89-0) FLOPS [\[8\],](#page-89-0) FRIL [\[9\],](#page-89-0) SYSTEMZ-II [\[10\],](#page-89-0) and FLISP [\[11\]](#page-89-0) support some fuzzy reasoning, but they are purposely built from high-level languages for a specific domain of application. Following the main idea of CLIPS, which is to develop an expert system tool written in and fully integrated with the C language for high portability, low cost, and easy integration with external systems, this work was undertaken to extend CLIPS for representing and manipulating fuzzy facts and rules.

Fuzziness and uncertainty are the two distinct inexact concepts employed in the system. The following sections will discuss the general theory of both fuzziness and uncertainty, their implications on rule evaluation in Fuzzy-CLIPS, and algorithms implemented for extracting exact values from fuzzy facts.

## **4.1 Fuzziness**

Fuzziness<sup>1</sup> occurs when the boundary of a piece of information is not clear-cut. For example, concepts such as *young*, *tall*, *good,* or *high* are fuzzy. There is no single quantitative value which defines the term *young*. For some people, age 25 is *young*, and for others, age 35 is *young*. In fact the concept *young* has no clean boundary. Age 1 is definitely *young* and age 100 is definitely not *young*; however, age 35 has some possibility of being *young* and usually depends on the context in which it is being considered. The representation of this kind of information in FuzzyCLIPS is based on the concept of fuzzy set theory [\[14\].](#page-89-0) Unlike classical set theory where one deals with objects whose membership to a set can be clearly described, in fuzzy set theory membership of an element to a set can be partial, i.e., an element belongs to a set with a certain grade (possibility) of membership. More formally a fuzzy set A in a universe of discourse U is characterized by a membership function

$$
\mu_A: U \to [0,1] \tag{1}
$$

which associates with each element x of U a number  $\mu_A(x)$  in the interval [0,1] which represents the grade of membership of x in the fuzzy set A.

For example, the fuzzy term *young* might be defined by the fuzzy set in Table 1.

<sup>1.</sup> For an excellent introduction to the concept of fuzziness see [\[12\],](#page-89-0) Earl Cox's Fuzzy Systems Handbook.

| Age | Grade of Membership |
|-----|---------------------|
| 25  | 1.0                 |
| 30  | 0.8                 |
| 35  | 0.6                 |
| 40  | 0.4                 |
| 45  | 0.2                 |
| 50  | 0.0                 |

**Table 1: Fuzzy Term** *young*

Regarding equation (1), one can write

 $\mu_{\text{young}}(25) = 1, \mu_{\text{young}}(30) = 0.8, \dots, \mu_{\text{young}}(50) = 0$ 

Grade of membership values constitute a possibility distribution of the term *young*. The table can also be shown graphically (see Figure 1).

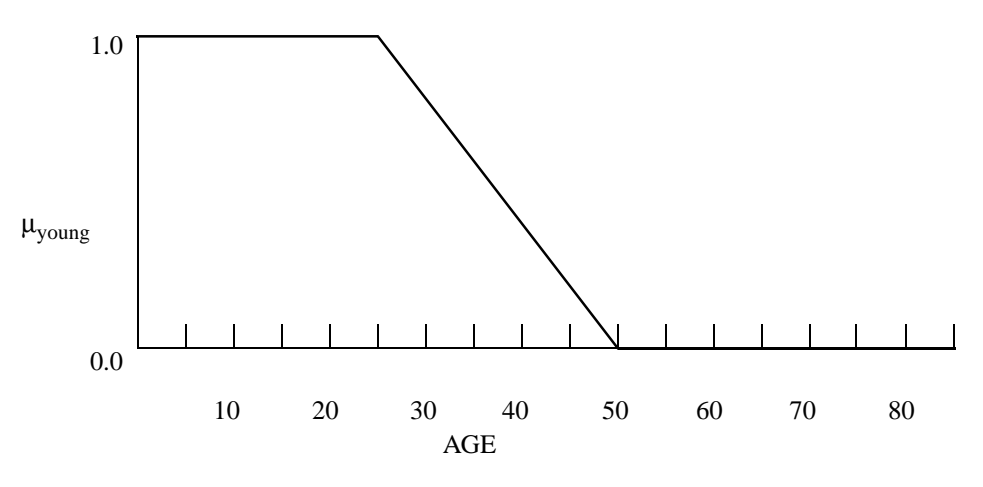

**Figure 1: Possibility distribution of** *young*

The possibility distribution of a fuzzy concept like *somewhat young* or *very young* can be obtained by applying arithmetic operations to the fuzzy set of the basic fuzzy term *young*, where the modifiers *somewhat* and *very* are associated with specific mathematical functions. For instance, the possibility values of each age in the fuzzy set representing the fuzzy concept *somewhat young* might be calculated by taking the square root of the corresponding possibility values in the fuzzy set of *young* [\(see Figure 2\).](#page-16-0) These modifiers are often referred to as **hedges**. A more complete description of the hedges supplied with FuzzyCLIPS and how to add user defined hedges are described in Section [5.3.](#page-43-0)

<span id="page-16-0"></span>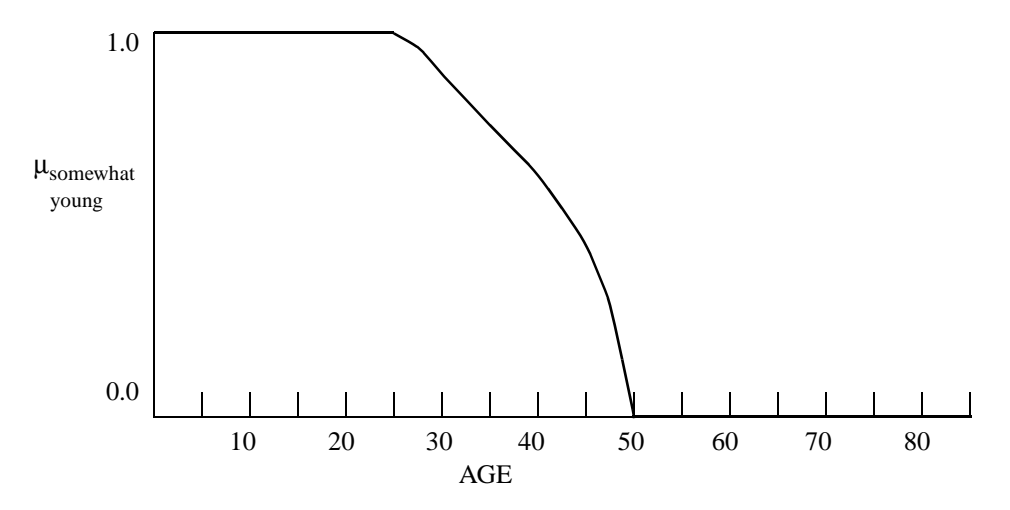

**Figure 2: Possibility distribution of** *somewhat young*

Fuzzy facts may be defined, matched as a pattern in a rule, and asserted in a manner similar to the ordinary *crisp* facts employed in standard CLIPS.

#### *Example 1*

```
(deftemplate age ;definition of fuzzy variable 'age'
   0 120 years
  ( (young (25 1) (50 0))
    (old (50 0) (65 1))
  )
)
(deffacts fuzzy-fact
   (age young) ; a fuzzy fact
)
(defrule one ; a rule that matches and asserts fuzzy facts
     (Speed_error big)
 =>
    (assert (Throttle_change small)) 
) 
where young, big and small are fuzzy terms, and age, Speed_error and 
Throttle_change are linguistic (fuzzy) variables.
```
Each linguistic (fuzzy) variable has an associated fuzzy term set (called "primary terms" in FuzzyCLIPS) that is the set of values that the fuzzy variable may take. For example, the fuzzy variable *water\_temperature* might have the primary term set {*cold, warm, hot*}*,* where each primary term represents a specific fuzzy set. Figure 3 illustrates the primary term values of the fuzzy variable *water\_temperature*.

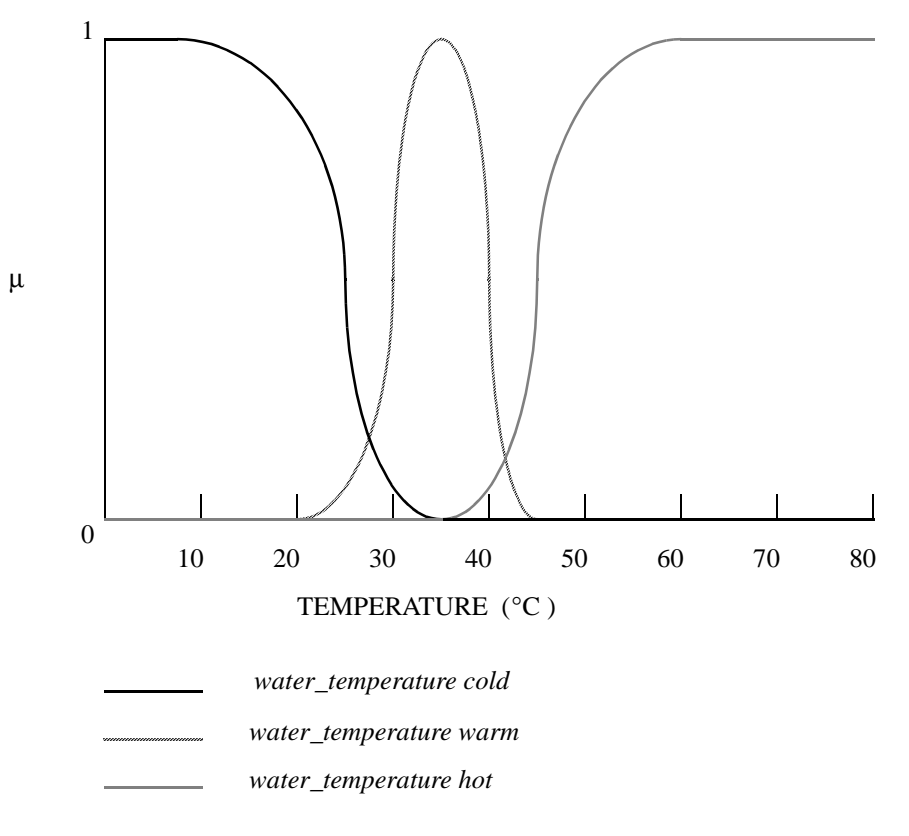

**Figure 3: Primary terms of a linguistic variable**

The syntax for defining fuzzy variables and fuzzy terms is discussed in detail in Section [5.1.](#page-35-0)

### **4.2 Uncertainty**

Uncertainty occurs when one is not absolutely certain about a piece of information. The degree of uncertainty is usually represented by a crisp numerical value on a scale from 0 to 1, where a certainty factor<sup>1</sup> of 1 indicates that the expert system is very certain that a fact is true, and a certainty factor of 0 indicates that it is very uncertain that a fact is true.

In FuzzyCLIPS, a fact is composed of two parts: the fact in the sense of standard CLIPS and its certainty factor. In general a FuzzyCLIPS fact takes the following form:

(fact) [CF certainty factor]

<sup>1.</sup> Note that only facts have associated certainty factors. Object instances do not have certainty factors in this version of FuzzyCLIPS so that all object instances are treated as if they had certainty factors of 1.0.

#### **4.2 Uncertainty**

The CF acts as the delimiter between the fact and the certainty factor and [ ] indicates an optional part. For example,

(prediction sunny) CF 0.8

is a fact that indicates that the weather will be sunny with a certainty of 80%. However, if the certainty factor is omitted, as in a normal CLIPS fact,

(prediction sunny)

then FuzzyCLIPS assumes that the weather will be sunny with a certainty of 100%.

Certainty factors may also be associated with entire rules, as illustrated by Example 2.

```
Example 2
```

```
(defrule flight-rule
     (declare (CF 0.95)) ;declares certainty factor of the rule
    (animal type bird)
 =>
    (assert (animal can fly))
)
represents the hypothesis that, 95% of the time, if an animal is a 
bird, then it can fly. Similar to facts, if the certainty factor of a
```
**rule is not declared, it is assumed to be equal to the value 1.0.**

Uncertainty and fuzziness can occur simultaneously (see Example 3).

#### *Example 3*

```
(deffacts FuzzyAndUncertainFact
     (Speed_error more_or_less zero) CF 0.9 
)
(defrule Uncertain_rule 
     (declare (CF 0.8) )
     (Johns_age young) 
 =>
    (assert (John goes to school)) 
) 
where Speed_error and Johns_age are fuzzy variables, zero and young 
are fuzzy terms, more_or_less is a fuzzy term modifier and 0.9 and 
0.8 are certainty factors associated with a fact and a rule respec-
```
**tively.**

#### **4.3 Inference Techniques**

Rule evaluation depends on a number of different factors, such as whether or not fuzzy variables are found in the antecedent or consequent part of a rule, whether a rule contains multiple antecedents or consequents, whether a fuzzy fact being asserted has the same fuzzy variable as an already existing fuzzy fact (global contribution), and so on. In this section, the algorithms for evaluating the certainty factors and fuzzy objects of rules will be discussed.

#### 4.3.1 Simple Rules

Consider the simple rule of form

if A then C 
$$
CF_r
$$
  
\nA'  $CF_f$   
\nC'  $CF_c$ 

where:

A is the antecedent of the rule A′ is the matching fact in the fact database C is the consequent of the rule C′ is the actual consequent calculated  $CF<sub>r</sub>$  is the certainty factor of the rule  $CF_f$  is the certainty factor of the fact  $CF<sub>c</sub>$  is the certainty factor of the conclusion

Three types of simple rules are defined: CRISP\_, FUZZY\_CRISP, and FUZZY\_FUZZY. If the antecedent of the rule does not contain a fuzzy object, then the type of rule is CRISP\_ regardless of whether or not a consequent contains a fuzzy fact. If only the antecedent contains a fuzzy fact, then the type of rule is FUZZY\_CRISP. If both antecedent and consequent contain fuzzy facts, then the type of rule is FUZZY\_FUZZY.

#### 4.3.1.1 CRISP\_ Simple Rule

If the type of rule is CRISP\_, then A′ must be equal to A in order for this rule to fire. This is a "normal" CLIPS rule (actually A would be a pattern and A′ would match the pattern specification, but for simplicity we will not deal with patterns). In that case the conclusion C′ is equal to C, and

$$
CF_c = CF_r * CF_f \tag{2}
$$

```
Example 4
```

```
Given a rule:
(defrule crisp-simple-rule
    (declare (CF 0.7)) ;crisp rule certainty factor of 0.7
    (light_switch off) ;crisp antecedent
=>
    (assert (illumination_level dark)); fuzzy consequent
) ; end of rule definition
and given that the fact:
    (light_switch off) CF 0.8
has been asserted.
Then the following fact will be asserted into the fact database due
```
**to the firing of the crisp-simple-rule:**

```
(illumination_level dark) CF 0.56
```
**where the certainty factor of the conclusion has been calculated as follows**

 $CF_c = 0.7 * 0.8$ 

#### 4.3.1.2 FUZZY\_CRISP Simple Rule

If the type of rule is FUZZY\_CRISP, then A' must be a fuzzy fact<sup>1</sup> with the same fuzzy variable as specified in A for a match to occur and the rule to be placed on the agenda. In addition, while values of the fuzzy variables A and A' represented by the fuzzy sets  $F_\alpha$  and  $F'_\alpha$  do not have to be equal, they must overlap. For example, the fuzzy facts (*temperature high*) and (*pressure high*) do not match because the fuzzy variables *temperature* and *pressure* are not the same. However, given the fuzzy facts (*pressure low*), (*pressure medium*), and (*pressure high)*, as illustrated in [Figure 4](#page-21-0), clearly (*pressure low*) and (*pressure medium*) overlap and thus match, while (*pressure low*) and (*pressure high*) do not match.<sup>2</sup>

<sup>1.</sup> In this and the next sections we deal only with fuzzy facts whose relation name is the name of a fuzzy deftemplate. However, in general a fact may contain fuzzy slots in a standard deftemplate fact. We will refer to these as fuzzy deftemplate facts and fuzzy facts, respectively (although a fuzzy deftemplate fact is also a fuzzy fact). Details are described later.

<sup>2.</sup> There is some control over this via a FuzzyCLIPS feature called the alpha-value. This is a number between 0 and 1 that is used to specify the minimum overlap required to declare a match. Normally this is set to 0.0 so that any overlap is a match.

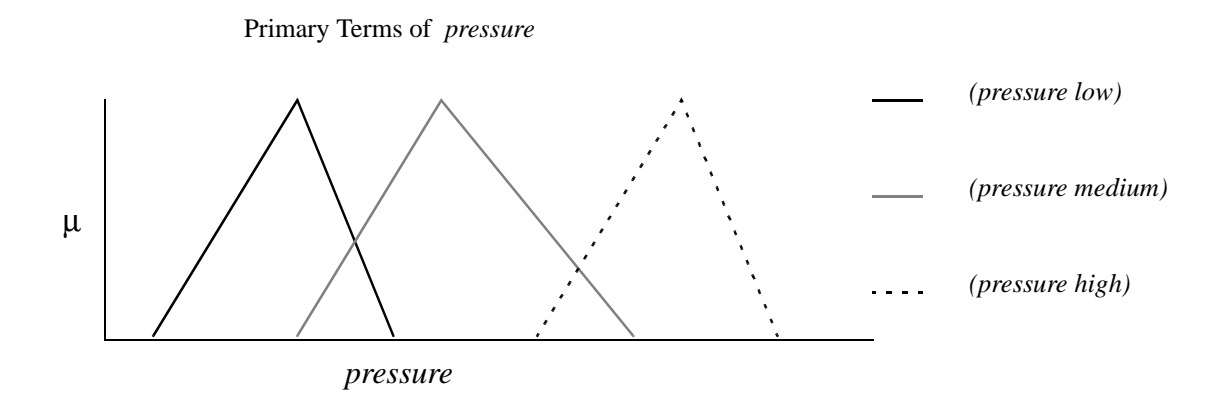

#### **Figure 4: Matching of fuzzy facts**

For a FUZZY CRISP rule, the conclusion  $C'$  is equal to C, and

 $CF_c = CF_r * CF_f * S$ 

where S is a measure of similarity between the fuzzy sets  $F_\alpha$  (determined by the fuzzy pattern A) and  $F'_\alpha$  (of the matching fact A'). The measure of similarity is based upon the measure of possibility P and the measure of necessity N. It is calculated according to the following formula [\[13\]](#page-89-0) 

$$
S = P(F_{\alpha} | F_{\alpha}')S = (N(F_{\alpha} | F_{\alpha}') + 0.5) * P(F_{\alpha} | F_{\alpha}')
$$
 if N(F<sub>\alpha</sub> | F<sub>\alpha</sub>') > 0.5 otherwise

 $where<sup>1</sup>$ 

<span id="page-21-0"></span>.

$$
P(F_{\alpha}|F_{\alpha}') = \max(\min\left(\mu_{F_{\alpha}}(u), \mu_{F_{\alpha}}(u)\right)), \quad \forall u \in U
$$

and

$$
N(F_{\alpha}|F_{\alpha}') = 1 - P(\overline{F}_{\alpha}|F_{\alpha}')
$$

 $\overline{F}_{\alpha}$  is the complement of  $F_{\alpha}$  described by the following membership function

$$
\mu_{\overline{F}_{\alpha}}(u) = 1 - \mu_{F_{\alpha}}(u), \quad \forall (u \in U)
$$

Therefore, if the similarity between the fuzzy sets associated with the fuzzy pattern  $(A)$  and the matching fact  $(A')$ is high the certainty factor of the conclusion is very close to  $CF_r$  \*  $CF_f$  since S will be close to 1. If the fuzzy sets are identical then S will be 1 and the certainty factor of the conclusion will equal  $CF_r * CF_f$ . If the match is poor then this is reflected in a lower certainty factor for the conclusion. Note also that if the fuzzy sets do not overlap

<sup>1.</sup> min is the minimum and max is the maximum so that  $max(min(a,b))$  would represent the maximum of all the minimums between pairs a and b.

#### **4.3 Inference Techniques**

then the similarity measure would be zero and the certainty factor of the conclusion would be zero as well. In this case the conclusion should not be asserted and the match would be considered to have failed and the rule would not be placed on the agenda.

*Example 5*

```
(defrule simple-fuzzy-crisp-rule
    (declare (CF 0.7)) ;rule has a certainty factor of 0.7
    (fuzzy-fact fact2) ;fuzzy antecedent
=>
    (assert (crisp-fact fact3));crisp consequent
)
```
**where (fuzzy-fact fact1) CF 0.8 is the matching fact in the fact database, and the fuzzy sets are illustrated inFigure 5:**

FUZZY\_CRISP EXAMPLE

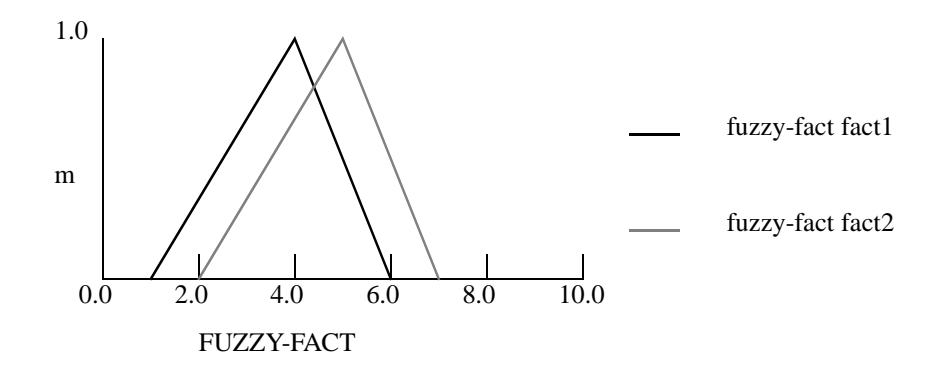

**Figure 5: Fact and antecedent fuzzy sets**

#### **First, the necessity is calculated as in Figure 6.**

NECESSITY CALCULATION

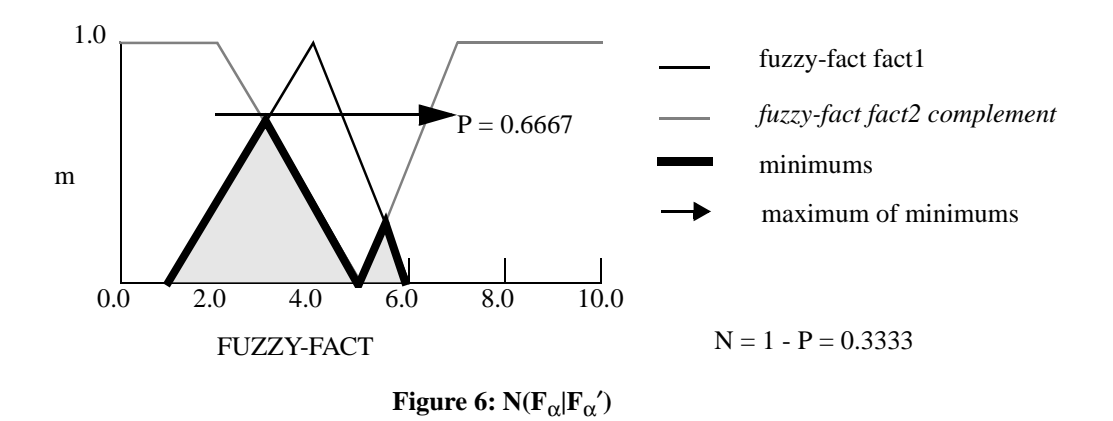

Since the necessity is less than 0.5, S =  $(N(F_{\alpha} | F_{\alpha}^{'}) + 0.5)$  \*  $P(F_{\alpha} | F_{\alpha}^{'})$  (see Figure 7).

#### SIMILARITY CALCULATION

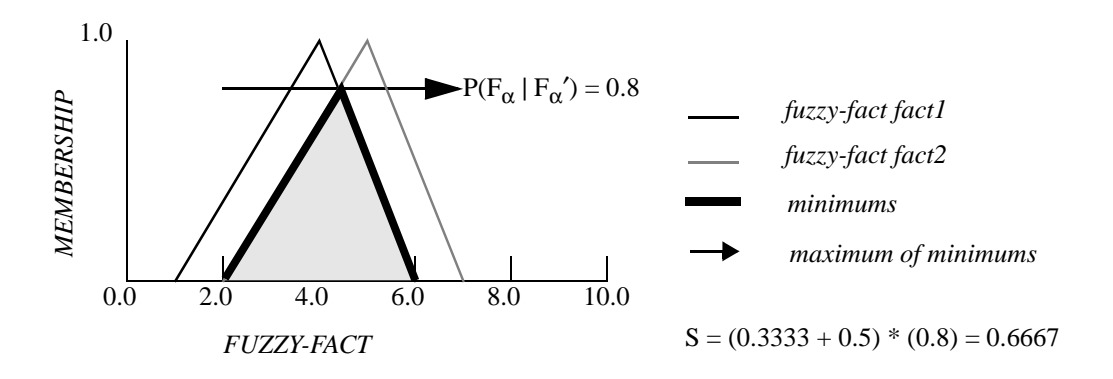

**Figure 7:**  $S = (N(F_\alpha|F_\alpha)^+ 0.5)^* P(F_\alpha|F_\alpha^{\})$ 

And thus  $CF_c = (0.7) * (0.8) * (0.6667) = 0.3733$ .

#### 4.3.1.3 FUZZY\_FUZZY Simple Rule

If the type of rule is FUZZY\_FUZZY, and the fuzzy fact and antecedent fuzzy pattern match in the same manner as discussed for a FUZZY\_CRISP rule, then it is shown in [\[16\]](#page-89-0) that the antecedent and consequent of such a rule are connected by the fuzzy relation

$$
R = F_{\alpha} * F_{c}
$$

where

 $F_{\alpha}$  is a fuzzy set denoting the value of the fuzzy antecedent pattern  $F_c$  is a fuzzy set denoting the value of the fuzzy consequent

In the current version of the system the membership function of the relation R is calculated according to the formula

$$
\mu_R(u, v) = \min(\mu_{F_{\alpha}}(u), \mu_{F_c}(v)), \quad \forall (u, v) \in U \times V
$$

Other algorithms for forming this relation can be found in [\[15\].](#page-89-0) The calculation of the conclusion is based upon the compositional rule of inference [\[16\],](#page-89-0) which can be described as follows:

$$
F_c{}' \!=\! F_{\alpha}{}'{}^{\circ} \, R
$$

where  $F_c'$  is a fuzzy set denoting the value of the fuzzy object of the consequent. The membership function of  $F_c'$ is calculated as follows [\[17\]](#page-89-0)

$$
\mu_{F_C}(v) = \max_{u \in U} (\min(\mu_{F_{\alpha}}(u), \mu_R(u, v)))
$$

which may be simplified to

$$
\mu_{F_C}(v) = \min(z, \mu_{F_C}(v))
$$

where

$$
z = max\Bigl(min\Bigl(\mu_{F_{\alpha}}(u), \mu_{F_{\alpha}}(u)\Bigr)\Bigr)
$$

The certainty factor of the conclusion is calculated according to (2)  $CF_c = CF_r * CF_f$ .

*Example 6*

```
(defrule fuzzy-fuzzy-rule
;both antecedent and consequent are fuzzy objects
    (temperature hot)
 =>
    (assert (temp_change little))
)
(temperature warm) ; a fact in the fact database
```
A graphical illustration of the matching of the fuzzy fact with the fuzzy pattern and the generation of the fuzzy conclusion is shown below in Figure 8. Note that this type of inference method is commonly referred to as **maxmin** rule of inference. The conclusion set is simply *clipped* off at the z value. Figure 9 shows the same results using a **max-prod** rule of inference. In this case the conclusion has all of its membership values scaled by the z value. The FuzzyCLIPS function set-inference-type allows the control of which method is used.

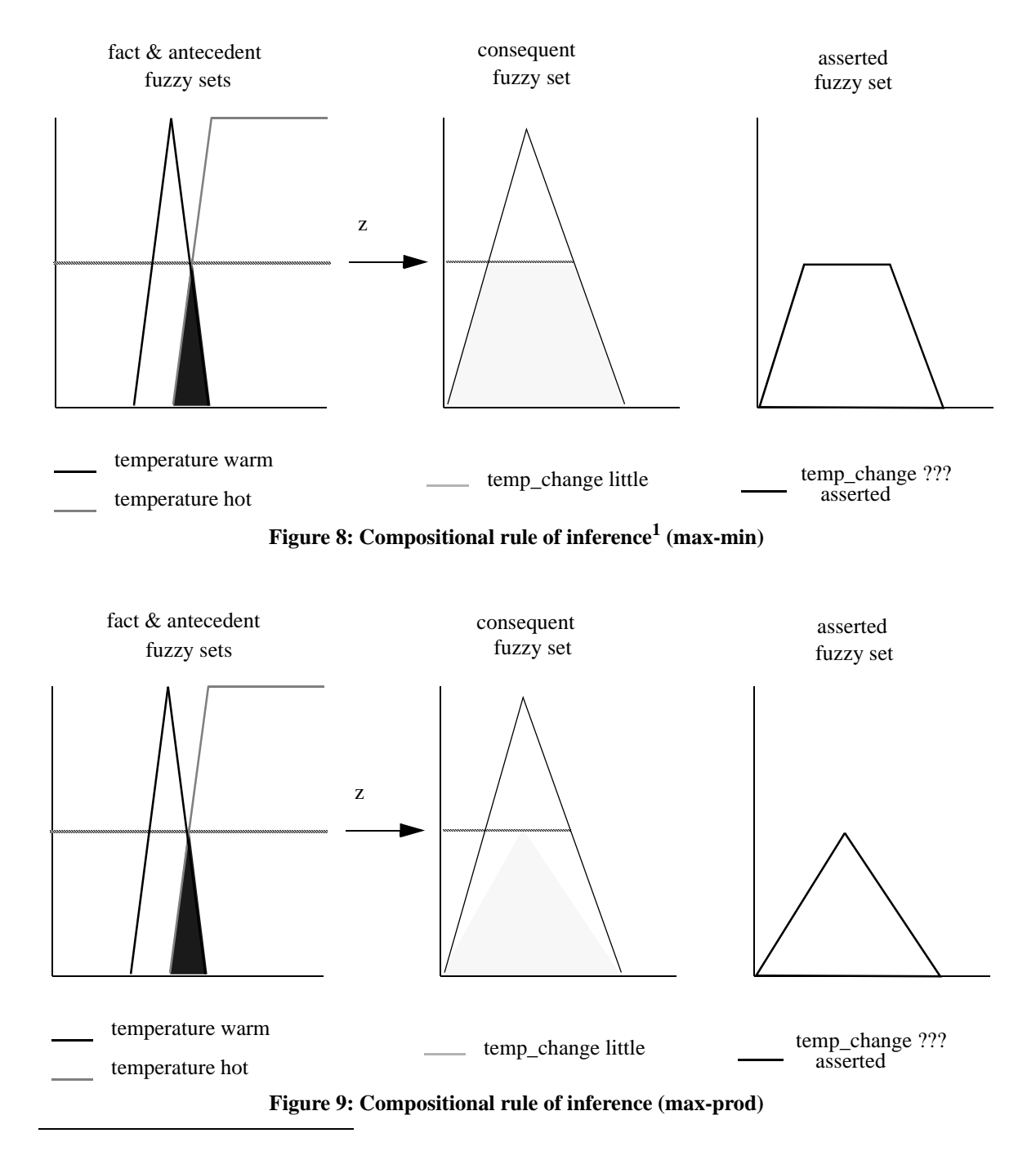

<sup>1. ???</sup> is used to denote an unknown linguistic expression. The fuzzy set denoted by the linguistic expression "temp\_change little" once clipped or scaled is difficult to assign a linguistic expression to.

#### 4.3.2 Complex Rules

4.3.2.1 Multiple Consequents

In CLIPS, the consequent part of the rule can only contain multiple patterns  $(C_1, C_2, ..., C_n)$  with the implicit **and** conjunction between them. They are treated as multiple rules with a single consequent. So the following rule:

if Antecedents then  $C_1$  and  $C_2$  and ... and  $C_n$ 

is equivalent to the following rules:

if Antecedents then  $C_1$ if Antecedents then  $C_2$ ... if Antecedents then  $C_n$ 

#### 4.3.2.2 Multiple Antecedents

From the above, clearly, only the problem of multiple patterns in the antecedent with a single assertion in the consequent needs to be considered. If the consequent assertion is not a fuzzy fact, no special treatment is needed since the conclusion will be the crisp (non-fuzzy) fact. However, if the consequent assertion is a fuzzy fact, the fuzzy value is calculated using the following basic algorithm [\[18\].](#page-89-0)

If logical **and** is used, one has

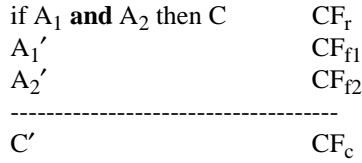

where  $A_1'$  and  $A_2'$  are facts (crisp or fuzzy) that match the antecedents  $A_1$  and  $A_2$  respectively. In this case the fuzzy set describing the value of the fuzzy assertion in the conclusion is calculated according to the formula

$$
F_c' = F_{c1}' \cap F_{c2}'
$$

where

 $\cap$  denotes the intersection of two fuzzy sets<sup>1</sup>  $F_{c1}$ ' is the result of fuzzy inference for the fact  $A_1$ ' and the simple rule if  $A_1$  then C  $F_{c2}$ ' is the result of fuzzy inference for the fact  $A_2$ ' and the simple rule if  $A_2$  then C

In [Figure 10](#page-27-0) we see the results of a rule in which both  $A_1$  and  $A_2$  are fuzzy patterns. Note that if both  $A_1$  and  $A_2$ were crisp (non-fuzzy) facts then the conclusion would just be the fuzzy fact C since we would be dealing with two CRISP\_FUZZY simple rules. If one of the patterns is crisp (say  $A_1$ ) and the other is fuzzy then the conclusion is  $F_{c2}$ ' since the CRISP\_FUZZY simple rule would conclude C and the FUZZY\_FUZZY simple rule would conclude  $F_{c2}$ . The intersection of these two would just be  $F_{c2}$ .

1. A membership function of a fuzzy set C which is the intersection of fuzzy sets A and B is defined by the following formula  $\mu_c(x) = min(\mu_A(x), \mu_B(x))$ , for  $x \in U$ 

<span id="page-27-0"></span>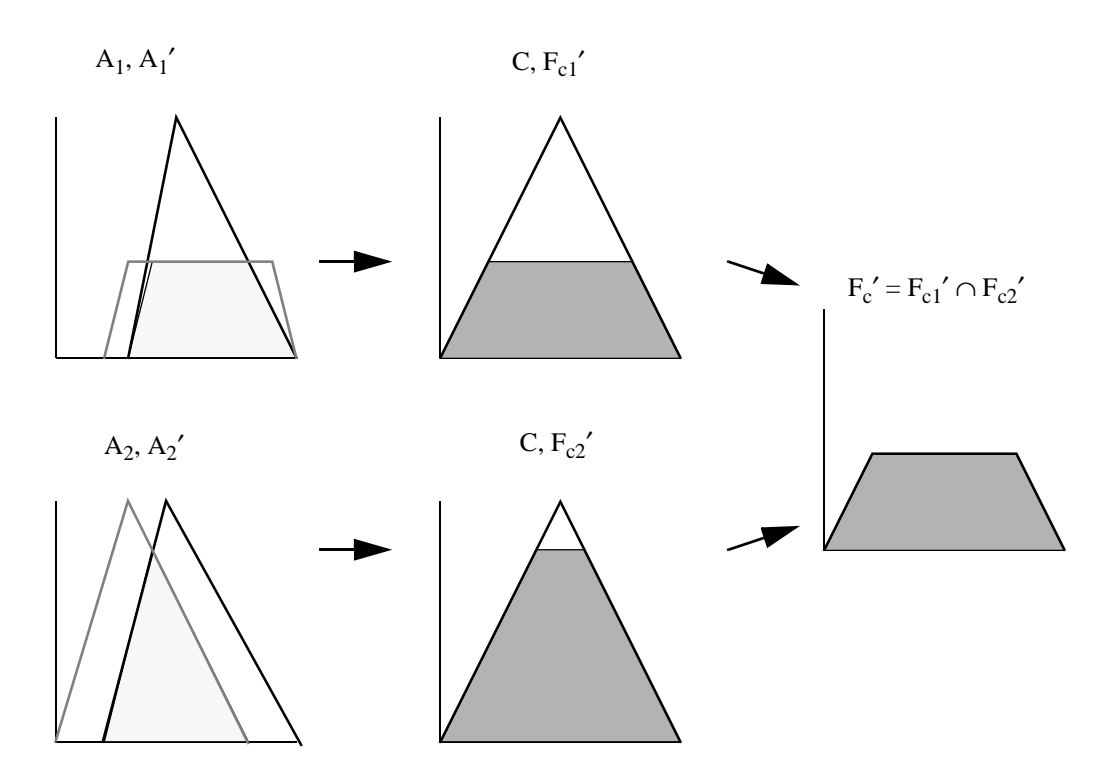

**Figure 10: Compositional rule for multiple antecedents**

The certainty factor of the conclusion is calculated according to MYCIN's model

$$
CF_c = min(CF_{f1}', CF_{f2}') * CF_r
$$

where **min** denotes the minimum of the two numbers and

 $CF_{f1}'$  is the CF of the simple rule if A<sub>1</sub> then C given the matching fact A<sub>1</sub>'  $CF_{f2}$ ' is the CF of the simple rule if A<sub>2</sub> then C given the matching fact A<sub>2</sub>'

The above algorithm<sup>1</sup> can be applied repeatedly to handle any combination of antecedent patterns, i.e.,

$$
F_c' = F_{c1}' \cap F_{c2}' \dots \cap F_{cn}'
$$
  
CF<sub>c</sub> = min(CF<sub>f1</sub>', CF<sub>f2</sub>', ..., CF<sub>fnr</sub>

1. Later we will discuss fuzzy facts that are not fuzzy deftemplate facts (facts whose relation name is a fuzzy deftemplate). These facts can have fuzzy values in one or more slots of the fact.

(person (name John) (height very tall) (weight heavy))

Having multiple fuzzy slots in the fact is similar to having multiple fuzzy antecedents with each fuzzy slot being treated in a manner similar to a fuzzy deftemplate fact as described in this section.

#### 4.3.3 Global Contribution

In standard CLIPS a fact is asserted with specific values for its fields. If the fact already exists then the behaviour is as if the fact was not asserted (unless fact duplication is allowed). In such a crisp system there is never any need to re-assess the facts in the system - once they exist, they exist (unless certainty factors are being used as discussed below; then the certainty factors are modified to account for the new evidence). But in a fuzzy system, refinement of a fuzzy fact may be possible. Thus, in the case where a fuzzy fact is asserted, this fact is treated as giving contributing evidence towards the conclusion about the fuzzy variable (it contributes globally). If information about that fuzzy variable has already been asserted then this new evidence (or information) about the fuzzy variable is combined with the existing information in the fuzzy fact. The concept of fact duplication for fuzzy facts, therefore, does not apply as it does for standard CLIPS facts. See section [7.1](#page-84-0) for details. There are many readily identifiable methods of combining evidence. In the current version of the system, the new value of the fuzzy fact is calculated in accordance with the formula

$$
F_g = F_f \cup F_c'
$$

where

 $\mathbf{F}_{\mathbf{g}}$  is the new value of the fuzzy fact  $\overline{F_f}$  is the existing value of the fuzzy fact  $F_c'$  is the value of the fuzzy fact to be asserted  $\cup$  denotes the union<sup>1</sup> of two fuzzy sets

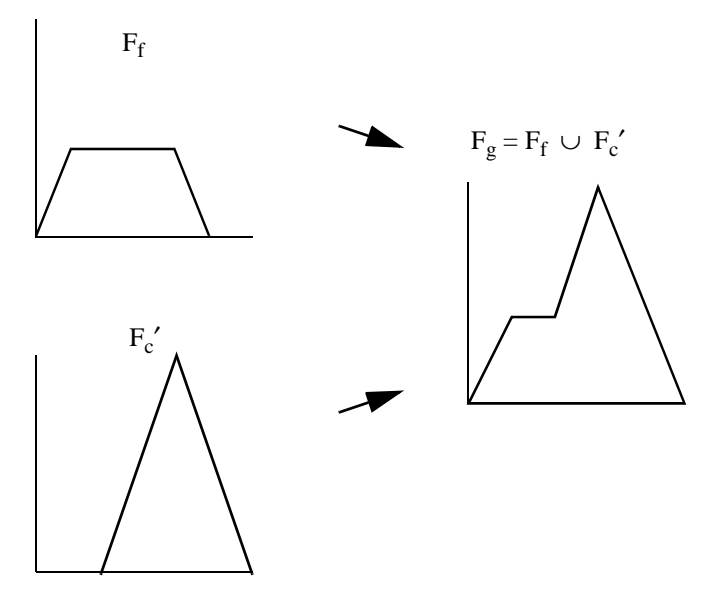

**Figure 11: Union of fuzzy sets - global contribution**

The uncertainties are also aggregated to form an overall uncertainty. Basically, two uncertainties are combined, using the following formula

 $CF_g =$  maximum( $CF_f$ ,  $CF_c$ )

1. A membership function of a fuzzy set C which is the union of fuzzy sets A and B is defined by the following formula  $\mu_c(x) = \max(\mu_A(x), \mu_B(x))$ , for  $x \in U$ 

where

 $CF_g$  is the combined uncertainty  $CF_f$  is the uncertainty of the existing fact  $CF<sub>c</sub>$  is the uncertainty of the asserted fact

As an example of the importance of the global contribution to a fuzzy fact, consider the implementation of a fuzzy logic controller. In this case the user has to ensure the firing of all rules that contribute to the control action to be performed, before any other rule (usually defuzzification) fires. This can be done by attaching a suitable salience to the rules or by separating the rules that all contribute to the same control action into a separate MODULE. As an example see Appendix A and also see the example FuzzyCLIPS programs fzCmplr.clp and fzCmpmod.clp, which use salience and MODULES, respectively, to ensure all fuzzy rules that are related fire together.

#### 4.3.4 Threshold Certainty Factors

In FuzzyCLIPS it is possible to set a threshold certainty factor value such that no rule will be fired unless the rule has a calculated certainty factor value greater than or equal to the threshold value (see also [\[19\]\)](#page-89-0). This feature may be useful in preventing a chain of rules with very low certainty and little logical contribution from firing, and thus speed up the run time. The default is to have no threshold certainty factor set (i.e., a threshold of 0.0), and for rules to be fired as usual (see also Section [5.9.4\)](#page-67-0). The calculated certainty factor for a rule is

 $CF_{rule}$  \* min( $CF_1$ , ... , $CF_n$ )

**quent in the previous rule, is** 

where  $CF_{rule}$  is the certainty factor for the rule and  $CF_i$  are the certainty factors for the facts that matched the n patterns on the lefthand side of the rule.

#### *Example 7*

```
(defrule below-threshold-rule
    (declare (CF 0.5)) ;rule certainty factor of 0.5
    (fuzzy-fact antecedent-fact) ;fuzzy antecedent
=>
    (assert (crisp-fact c1)) ;crisp consequent
    (assert (another-fuzzy-fact c2)) ;fuzzy consequent
)
Suppose the following fact has been asserted
    (fuzzy-fact fact-list-fact) CF 0.6
The calculated certainty factor for the rule is
    CF = 0.5 * 0.6 = 0.3
The rule will fire only if the threshold certainty factor is less 
than or equal to 0.3 at the time the rule is selected to fire.
The certainty factor for (another-fuzzy-fact c2), the fuzzy conse-
```
**CF = 0.5 \* 0.6 = 0.3** 

**from equation (2), as for a simple FUZZY\_FUZZY rule. However, the certainty factor for (crisp-fact c1) is** 

 $CF = 0.5 * 0.6 * S$ 

```
where S is the measure of similarity, as for a simple FUZZY_CRISP 
rule. Suppose that S=0.8. Then the following conclusions are reached 
on the RHS
```

```
=>
     (assert (crisp-fact c1)); calculated CF = 0.24
     (assert (another-fuzzy-fact c2)); calculated CF = 0.3
```
Combining rule certainty factors, fact certainty factors, multiple patterns on the lefthand side of a rule and multiple assertions on the righthand side of a rule can lead to a complicated determination of threshold and certainty factors for the asserted facts.

#### *Example 8*

```
(defrule complex
    (declare (CF 0.9))
    (crisp1)
    (fuzzy1 very few)
  =>
    (assert (crisp2)
              (fuzzy2 hot))
)
with asserted facts
     (crisp1) CF 0.8
    (fuzzy1 few) CF 0.7
The calculated certainty factor for the rule is
    0.9 * min(0.8, 0.7) = 0.63
Therefore the rule will fire if the threshold value is less than or 
equal to 0.63 and the certainty factors of the two asserted facts 
will be (assuming the similarity between (fuzzy1 very few) and 
(fuzzy1 few) is 0.6)
    CF of (crisp2) = 0.9 * min(0.8, 0.7*0.6) = 0.378
    CF of (fuzzy1 few) = 0.9 * min(0.8, 0.7) = 0.63
```
Note that the calculated certainty factor for a rule is evaluated when the rule is selected to fire and NOT when it is added to the agenda. This is because the certainty factors for the facts that match the patterns of the rule can change due to global contribution while the rule is on the agenda.

#### 4.3.5 Certainty Factors in Assert Statements

When a fact is asserted in FuzzyCLIPS, its certainty factor may be specified. It is thus possible to assert a fact on the RHS of a rule with a specific certainty factor.

#### *Example 9*

**(assert (some-consequent) CF 0.8) ;asserting fact with CF = 0.8**

Note that a certainty factor will also be calculated according to the nature of the rule (having multiple antecedents, FUZZY\_FUZZY, CRISP\_, or FUZZY\_CRISP) and any global contribution. This calculated certainty factor will then be multiplied by the certainty factor given in the assert statement. This could be useful as a method of assigning weighted certainty factors for a rule with multiple consequents. Note that if the fact is not asserted during a rule execution (e.g., from the CLIPS command level) then only global contribution will apply in determining the certainty factor for the asserted fact (i.e., if the fact does not exist already then the certainty will be as specified in the assert and if it does exist the certainty will be modified to be the maximum of the existing certainty and the certainty specified in the assert).

```
Example 10
```

```
(defrule assert-cf-rule
     (declare (CF 0.8)); rule CF is 0.8
     (fact 1)
 =>
     (assert (c1))
     (assert (c2) CF 0.7); assert c2 with CF 0.7
     (assert (c3))
     (assert (c4))
)
```
**where**

**(fact 1) CF 0.9 ; matching fact has CF 0.9**

**the conclusions reached on the RHS would be:**

**(assert (c1)); CF = 0.8\*0.9 = 0.72 (assert (c2) CF 0.7); CF = 0.8\*0.9\*0.7= 0.504 (assert (c3)); CF = 0.8\*0.9 = 0.72**  $(\text{assert } (c4))$ ; CF =  $0.8*0.9 = 0.72$ 

**The above rule attaches a lower CF to conclusion c2 than to the other conclusions.**

### **4.4 Defuzzification**

The outcome of the fuzzy inference process is a fuzzy set, specifying a fuzzy distribution of a conclusion. However, in some cases, such as control applications, only a single discrete action may be applied, so a single point that reflects the best value of the set needs to be selected. This process of reducing a fuzzy set to a single point is known as *defuzzification*.

There are several possible methods, each one of which has advantages and disadvantages. A method which has been widely adopted is to take the center of gravity (COG or moment) of the whole set. This has the advantage of producing smoothly varying controller output, but it is sometimes criticized as giving insufficient weight to rule consequents that agree and ought to reinforce each other. Another method concentrates on the values where the possibility distribution reaches a maximum, called the mean of maxima method. The mean of maxima (MOM) algorithm is criticized as producing less smooth controller output, but has the advantage of greater speed due to fewer floating point calculations.

In FuzzyCLIPS, the user has the option of choosing either the COG or MOM algorithm when defuzzifying a fuzzy set (For details on the functions that perform defuzzification in FuzzyCLIPS see Section [5.7.](#page-59-0))

#### 4.4.1 Centre of Gravity Algorithm

The centre of gravity method may be written formally as

$$
x' = \frac{\int_{x \in U} (x \cdot f(x)) dx}{\int_{(x \in U)} f(x) dx}
$$

where  $x'$  is the recommended, defuzzified value, and the universe of discourse is U.

In FuzzyCLIPS, a fuzzy set is defined by a set of points that are considered to be connected by straight line segments. The integral then reduces to a simple summation,

$$
x' = \frac{\sum_{i=1}^{n} x_i \cdot A_i}{\sum_{i=1}^{n} A_i}
$$

where  $x_i$  is the local centre of gravity,  $A_i$  is the local area of the shape underneath line segment ( $p_{i-1}$ ,  $p_i$ ), and n is the total number of points.

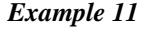

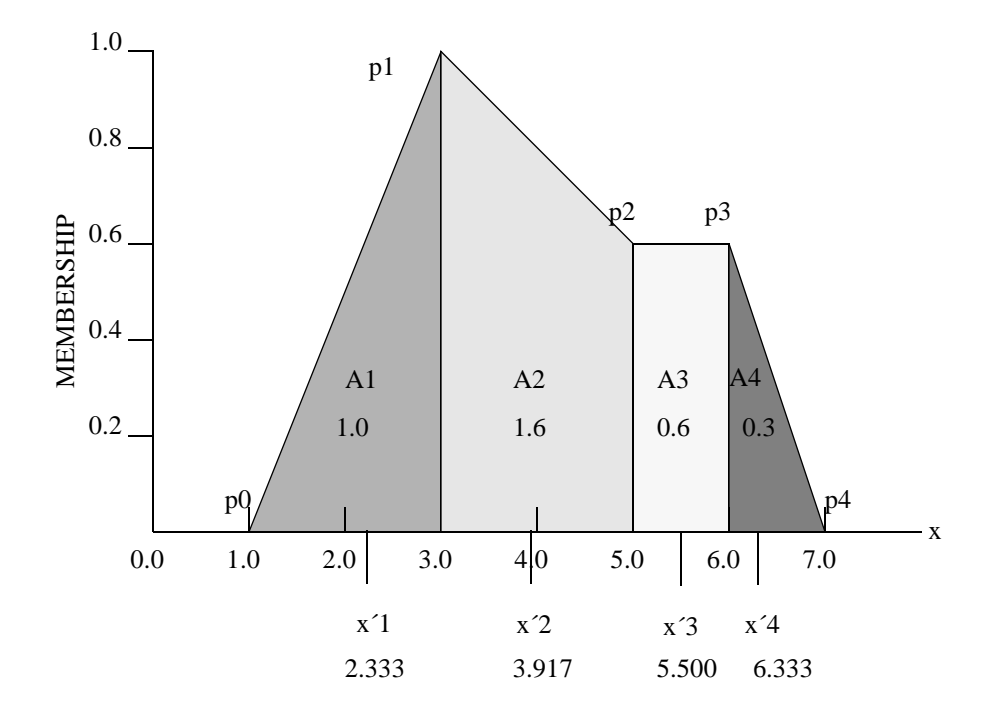

**Figure 12: Example of COG defuzzification**

**For each shaded subsection in Figure 12, the area and centre of gravity is calculated according to the shape identified (i.e., triangle, rectangle or trapezoid). The centre of gravity of the whole set is then determined:**

$$
x' = \frac{2.333 \cdot 1.0 + 3.917 \cdot 1.6 + 5.5 \cdot 0.6 + 6.333 \cdot 0.3}{1.0 + 1.6 + 0.6 + 0.3} = 3.943
$$

#### 4.4.2 Mean of Maxima Algorithm

The MOM algorithm returns the x-coordinate  $(x'')$  of the point at which the maximum membership (y) value of the set is reached.

*Example 12*

**Given the fuzzy set illustrated in Figure 12, the MOM result would be 3.0.**

If the maximum y value is reached at more than one point, then the average of all the x″ is taken. More formally:

$$
x' = \sum_{j=1}^{J} \frac{x_j''}{J}
$$

where  $x''_j$  are the x-coordinates of all the maxima, and J is the total number of maxima (see Figure 13).

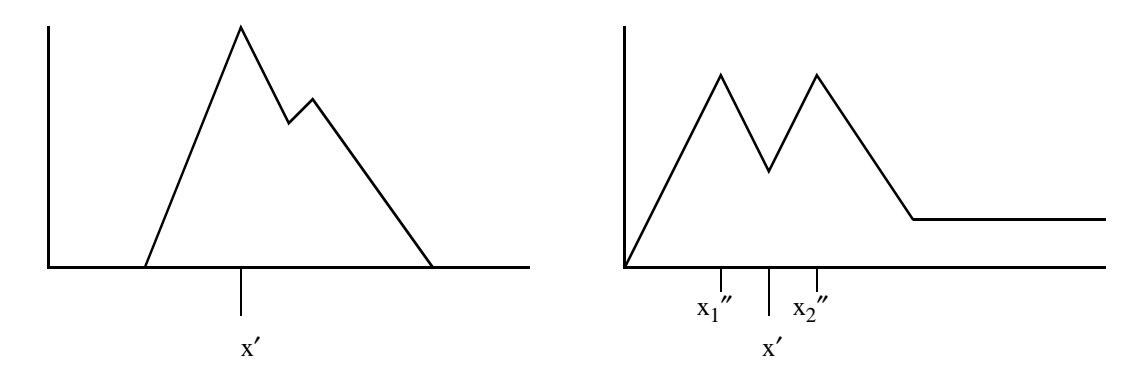

**Figure 13: Examples of MOM defuzzification**

Note that an ambiguity occurs when the maximum value occurs along a plateau (see Figure 14) rather than just a series of individual peaks (see Figure 13). In this case there are an infinite number of maximum points between  $x_1$ " and  $x_2$ <sup>"</sup> and using the average of the three points  $x_1$ ",  $x_2$ " and  $x_3$ " results in what may be an incorrect or perhaps an unexpected value. It is not entirely clear what the answer should be (see Section [\[8.\]](#page-85-0) for a discussion of this problem and see Section [\[5.7\]](#page-59-0) to see how to perform defuzzification in FuzzyCLIPS using the moment-defuzzify and maximum-defuzzify functions).

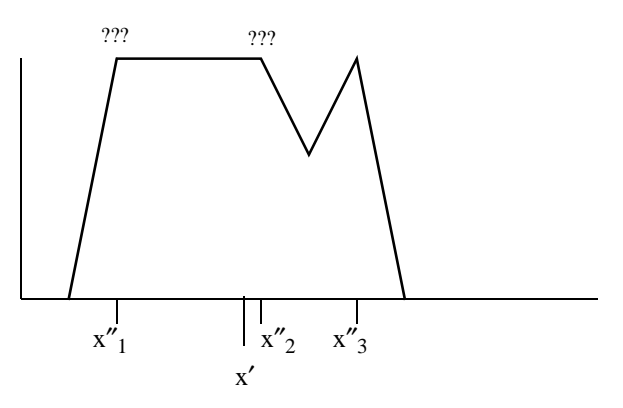

**Figure 14: MOM example - Ambiguity**

## <span id="page-35-0"></span>**5. Using the FuzzyCLIPS Extensions**

The following sections present the syntax for defining fuzzy variables, using fuzzy variables in LHS patterns and in facts, declaring certainty factors, changes made to the assert statement, defuzzification functions and commands for accessing fuzzy parameters, and for accessing certainty factor information.

### **5.1 Defining Fuzzy Variables in Deftemplate Constructs**

All fuzzy variables must be predefined before use with the **deftemplate** statement. This is an extension of the standard deftemplate construct in CLIPS. The extended syntax of this construct is as follows:

```
(deftemplate <name> ["<comments>"] 
         \langle from > \langle to > \langle \langle unit> \rangle ; universe of discourse
          ( 
              t_1 .
                          . ; list of primary terms
                . 
               t_{n}\lambda)
```
<name> is the identifier used for the fuzzy variable. The description of the universe of discourse consists of three elements. The <from> and <to> should be floating point numbers. They represent the begin and end of the interval that describes the domain of the fuzzy variable (the universe of discourse). The value of <from> must be less than the value for  $<$  to $>$ . The  $<$ unit $>$  is a **word** that represents the unit of measurement (optional). The  $t_i$  are specifications for the fuzzy terms (such as hot, cold, warm) used to describe the fuzzy variable. These specifications describe the shape of the fuzzy set associated with the terms.Example 13 below shows an incomplete fuzzy deftemplate with only the universe of discourse specified.

```
Example 13
```
**(deftemplate water\_flow 0 100 liters/sec . . . )**

5.1.1 Primary Terms

A primary term  $t_i$  (i=1,...,n) has the form

(<name> <description of fuzzy set>)

where <name> represents the name of a primary term used to describe a fuzzy concept, and <description of fuzzy set> defines a membership function of the given primary term. The membership function can be described using either a singleton representation, a standard function representation, or a linguistic expression that uses terms defined previously in the fuzzy deftemplate definition.

 $\langle$  description of fuzzy set $\rangle$  ::=  $\langle$ singletons $\rangle$  |  $\langle$ standard $\rangle$  |  $\langle$ linguistic-expr $\rangle$
#### <span id="page-36-0"></span>5.1.1.1 Singleton Representation

The grade of membership  $\mu_A(x)$  of x in fuzzy set A is a positive number and the pair ( $\mu_A(x)$ , x) will be called a singleton (often these pairs are represented by  $\mu_A(x)/x$  or  $\mu(x)/x$  for short). A fuzzy set A in a universe of discourse U can be described as follows:

$$
A = \int_{x \in U} \mu_A(x) / x
$$

where the integration symbol denotes the union of singletons.

If a universe of discourse U is a finite set, then A is expressed as follows:

$$
A = \sum_{i=1}^{n} \mu(x_i) / x_i = \mu_1 / x_1 + \mu_2 / x_2 + \dots + \mu_n / x_n
$$

In FuzzyCLIPS we consider the universe of discourse to be a range of the real number line and do not deal with finite sets for U. A singleton will be represented here as a pair  $(x_i \mu(x_i))$ . A fuzzy set A will be represented as a list of singletons

$$
\langle singletons \rangle ::= (x_1 \ \mu_1) (x_2 \ \mu_2) \dots (x_n \ \mu_n)
$$

where:

 $x_i \le x_{i+1}$  for  $i = 1, 2, ..., n-1$  $x_i$  is an element from U  $\mu_i$  is a number denoting the grade of membership of x in the fuzzy set A

As mentioned in Section [4.1](#page-14-0), a fuzzy set is represented by an ordered set of points joined by straight line segments. The grade of membership of an x value not listed in a list of singletons will be calculated on the basis of interpolation according to the following formula (for points that do not have multiple membership values; in these cases the membership value is defined to be the maximum of all values at that same x value):

$$
\mu(x) = \mu(x_1), \quad x \le x_1
$$

$$
\mu(x) = \mu(x_i) + \frac{\mu(x_{i+1}) - \mu(x_1)}{x_{i+1} - x_i}(x - x_i), \quad x_i < x \le x_{i+1}
$$

$$
\mu(x) = \mu(x_n), \quad x_n < x
$$

Let  $U = \{x \mid 0 \le x \le 9\}$ 

**We may then define a fuzzy set "few" as follows**   $\mu(0) = 0$ ,  $\mu(1) = 0$ ,  $\mu(2) = 0.3$ ,  $\mu(3) = 0.9$ ,  $\mu(4) = 1$ ,  $\mu(5) = 0.8$ ,  $\mu(6) = 0.5$ ,  $\mu(7) = 0$ ,  $\mu(8) = 0, \quad \mu(9) = 0$ 

**One can represent this fuzzy set by the following list of singletons (1 0) (2 0.3) (3 0.9) (4 1) (5 0.8) (6 0.5) (7 0)** 

**One can also show this set graphically as in Figure 15.**

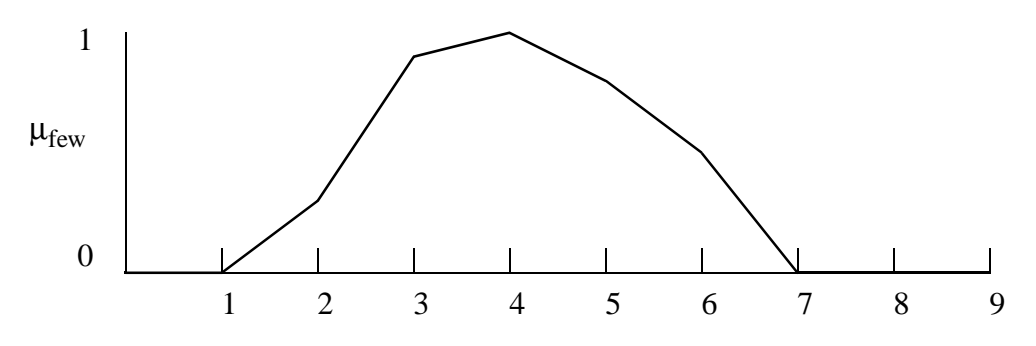

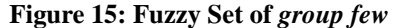

**In FuzzyCLIPS one can define a linguistic variable group that has a universe of discourse from 0 to 9 (units unspecified) and the primary term few as follows:**

```
(deftemplate group ;a linguistic variable declaration
   0 9 ;universe of discourse limits (no units)
   ( ;start of primary term declarations
     ; a primary term few described in singleton notation
       (few (1 0) (2 0.3) (3 0.9) (4 1) (5 0.8) (6 0.5) (7 0))
   ) ;end of primary term declarations
) ;end of fuzzy deftemplate
```
Note that it is possible for consecutive x values to be the same. This describes a crisp boundary in the fuzzy set (vertical line). If more than three points have the same value then only three will be kept (the fourth will always replace the third). If two points have exactly the same x and y values then one of them will be discarded. Consider the following two examples of fuzzy sets with crisp boundaries.

**The singleton set described as (three (3 0) (3 1) (3 0)) might represent the crisp concept 3 as a fuzzy set. It is shown graphically as**

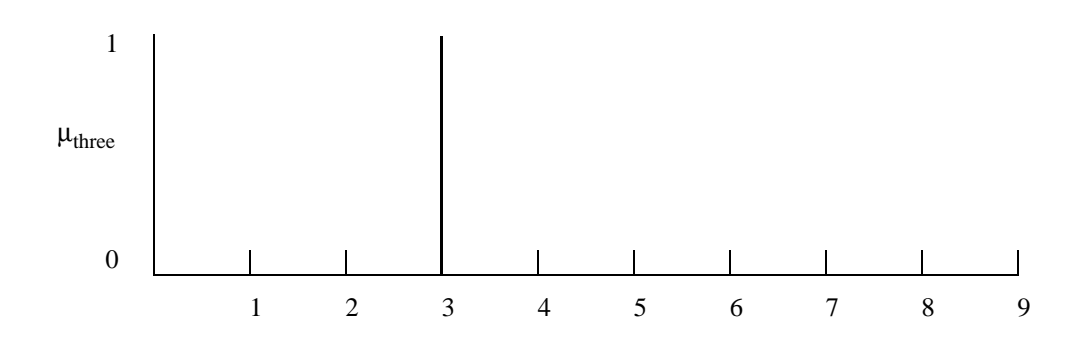

## *Example 16*

**Another more complex (and probably unrealistic set might be defined with the following set of singleton values**

**(weird (1 0) (1 1) (1 0) (3 0) (4 .25) (4 1) (4 .4) (4 .5) (6 1) (8 0) )**

**The graph follows. Note that in this case the point (4 .4) is discarded.**

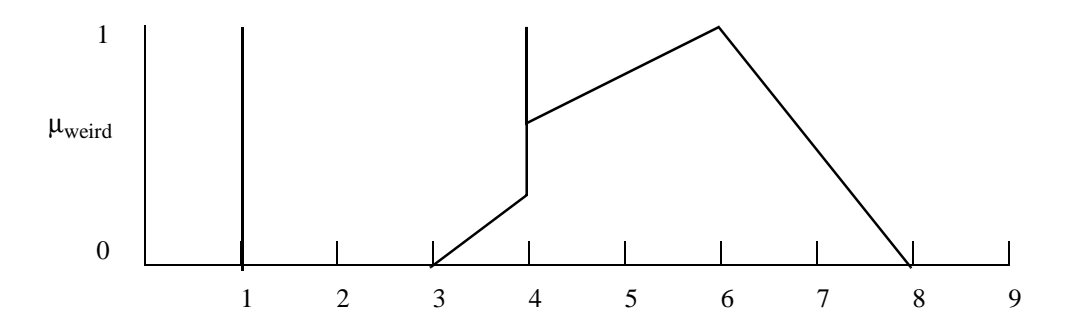

## <span id="page-39-0"></span>5.1.1.2 Standard Function Representation

Frequently, it is useful to describe a membership function using one of a set of standard functions S, Π, or Z. Parameters of these functions can be chosen, depending on applications. These functions are defined as follows and are shown graphically in [Figure 16.](#page-40-0)

$$
S(u, a, c) = 0, \quad u \le a, u \in U
$$
  

$$
S(u, a, c) = 2\left(\frac{u - a}{c - a}\right)^2, \quad a < u \le \frac{a + c}{2}
$$
  

$$
S(u, a, c) = 1 - 2\left(\frac{c - u}{c - a}\right)^2, \quad \frac{a + c}{2} < u \le c
$$

 $S(u, a, c) = 1, c < u$ 

 $Z(u, a, c) = 1 - S(u, a, c)$ 

 $\Pi(u, d, b) = S(u, b - d, b), \quad u \leq b$ 

$$
\Pi(u, d, b) = Z(u, b, b + d), \quad b < u
$$

Note that the names are suggestive of the shape of the functions.

<span id="page-40-0"></span>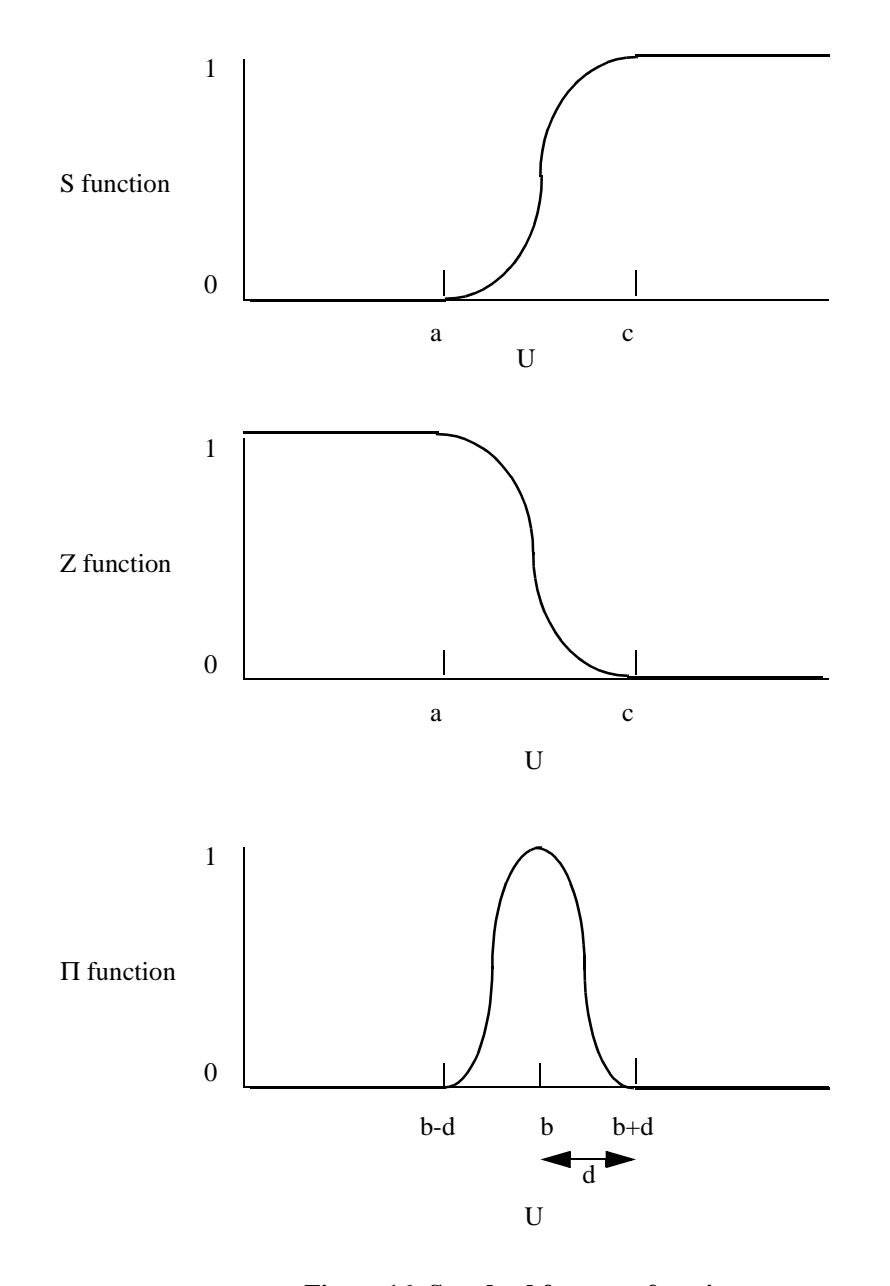

**Figure 16: Standard fuzzy set functions**

A standard representation of a membership function has the following format:

 $\le$ standard> ::= (S a c) | (s a c) | (Z a c) | (z a c) | (PI d b) | (pi d b)

where : a, b, c, d are numbers that represent the parameters of the respective functions.

```
Example 17
```

```
(deftemplate Tx "output water temperature"
    5 65 Celsius 
     ( (cold (z 10 26)) ;standard set representation
         (OK (PI 2 36)) 
         (hot (s 37 60))
     ) 
 )
```
FuzzyCLIPS converts all standard notation to singleton representation. Nine points, equally spaced along the x axis, are selected to represent the functions (see Figure 17). The number of points (9) can be changed by modifiying the value of ArraySIZE, which is defined in the file fuzzypsr.h and then recompiling FuzzyCLIPS. Note, however, that increasing this size will increase the computational load during fuzzy inferencing. Also note that in many instances a simple 2 or 3 point singleton set that approximates these functions will be acceptable and will result in less computation during inferencing.

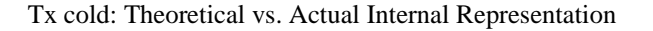

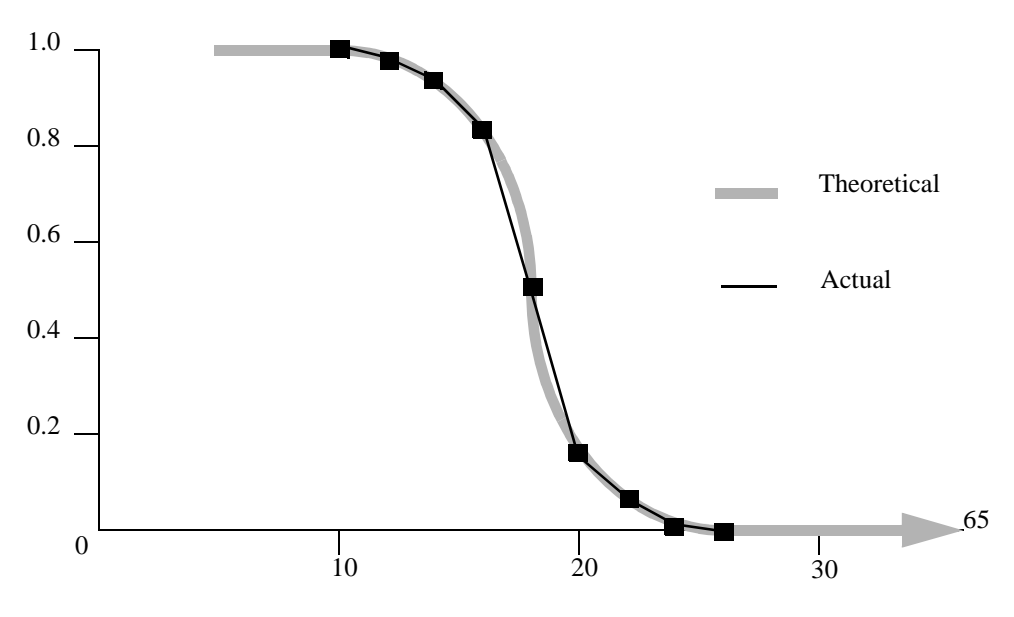

**Figure 17: Approximation of standard functions**

As a special note, consider the case where the parameter a is equal to c for the S or Z functions. In this case two points will be used to represent the function.

### *Example 18*

```
(S 10 10) will be represented (10 0) (10 1)
(Z 10 10) will be represented (10 1) (10 0)
```
<span id="page-42-0"></span>For the PI function, if parameter d is zero then the function will be represented by three points.

```
Example 19
```

```
(PI 0 10) will be represented (10 0) (10 1) (10 0)
```
### 5.1.1.3 Linguistic Expression Representation

Linguistic expressions are defined in Section [5.3](#page-43-0) in detail, but a simple example will illustrate the usage.

```
Example 20
    (deftemplate temperature
       0 100 C
         ( (cold (z 10 26)) ;standard set representation
              (hot (s 37 60)) ;standard set representation
              (warm not [ hot or cold ]) ; linguistic expression
         ) 
     )
```
Note that the term *warm* is described as being *not hot or cold*. It uses the terms *hot* and *cold* previously defined in this deftemplate to describe the warm concept. Only terms described in this deftemplate (before the term definition being defined) can be used (along with any available modifiers and the *and* and *or* operations).

## **5.2 Standard Deftemplate Definitions with Fuzzy Slots (fields)**

A fuzzy deftemplate describes a fuzzy variable. One may use these deftemplates to describe fuzzy facts in patterns and assert commands. For example,

```
(defrule high-temp
     (temperature hot)
\Rightarrow(assert (move-throttle negative-big)
   (printout t "The temperature is hot")
)
```
contains a fuzzy pattern based on the fuzzy deftemplate temperature. It also contains an assertion of a fuzzy fact based on the fuzzy deftemplate for move-throttle. Facts that have as their relation name the name of a fuzzy deftemplate will be referred to as **fuzzy deftemplate facts**. These facts in essence have a single slot that holds the fuzzy value described by the linguistic expression (or fuzzy set description). It is also possible to supplement standard CLIPS deftemplate facts by having one or more of the slots be a fuzzy value slot. In these cases the slot is associated with a fuzzy deftemplate description so that the appropriate universe of discourse and terms are known. These facts with fuzzy slots are known as **fuzzy facts.**<sup>1</sup> A fuzzy slot has the form

<sup>1.</sup> In fact fuzzy deftemplate facts are also fuzzy facts. Internally a fuzzy fact is stored exactly as if it were declared as (deftemplate tname1 (slot GenericFuzzySlot (type FUZZY-VALUE tname2))) where tname2 is the name of a fuzzy deftemplate.

(fuzzy-slot> ::= (slot <slotname> (type FUZZY-VALUE <fuzzy-deftemplate-name>)

<span id="page-43-0"></span>where <slotname> is the name of the slot and <fuzzy-deftemplate-name> is the name of a previously defined fuzzy deftemplate. Note that no other options are allowed in the slot specification. For example the slot cannot have multiple possible types like INTEGER and FUZZY-VALUE and the options that determine other constraints such default values or cardinality are not allowed. Fuzzy slots can only hold fuzzy values and must have a value.

```
Example 21
```

```
;; assume that the fuzzy deftemplates fz-height and
;; fz-weight have already been defined
(deftemplate person
    (slot name (type SYMBOL))
    (slot height (type FUZZY-VALUE fz-height))
    (slot weight (type FUZZY-VALUE fz-weight))
)
(defrule big-person
    (person (name ?n)
                 (weight heavy)
                 (height tall))
 =>
    (printout t ?n " is a big person" crlf)
)
```
The use of fuzzy slots has a big payoff in many situations. Given the last example and only fuzzy deftemplate facts it would be necessary to define a fuzzy deftemplate for each person's weight and each person's height as well as rules for each person. In effect a fuzzy deftemplate acts somewhat like a type definition for the language in which a fuzzy variable type is defined.

## **5.3 Modifiers (Hedges) and Linguistic Expressions**

## 5.3.1 Predefined Modifiers

As mentioned in Section [4.1](#page-14-0), a *modifier* may be used to further enhance the ability to describe our fuzzy concepts. Modifiers (very, slightly, etc.) used in phrases such as

*very* hot or *slightly* cold

change (modify) the shape of a fuzzy set in a way that suits the meaning of the word used. These modifiers are commonly referred to as **hedges**. FuzzyCLIPS has a set of predefined modifiers that can be used at any time to describe fuzzy concepts when fuzzy terms are described in fuzzy deftemplates, fuzzy rule patterns are written, or fuzzy facts or fuzzy slots are asserted.

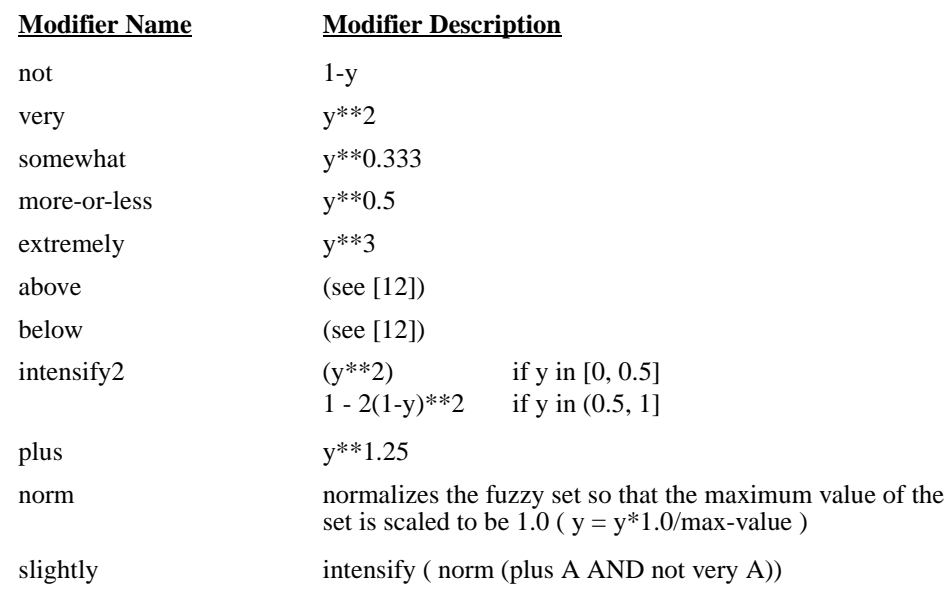

These modifiers change the shape of a fuzzy set using mathematical operations on each point of the set. In the above table the variable y represents each membership value in the fuzzy set and A represents the entire fuzzy set (i.e.,  $y^{**}$ 2 squares each membership value and very A applies the very modifier to the entire set). Note that when a modifier is used it can be used in upper or lower case (NOT or not) or even a mix of cases (NoT).

The following diagrams show the effect of each of the modifiers on a base fuzzy set. The diagrams have been produced using the *plot-fuzzy-value* function described later in the manual.

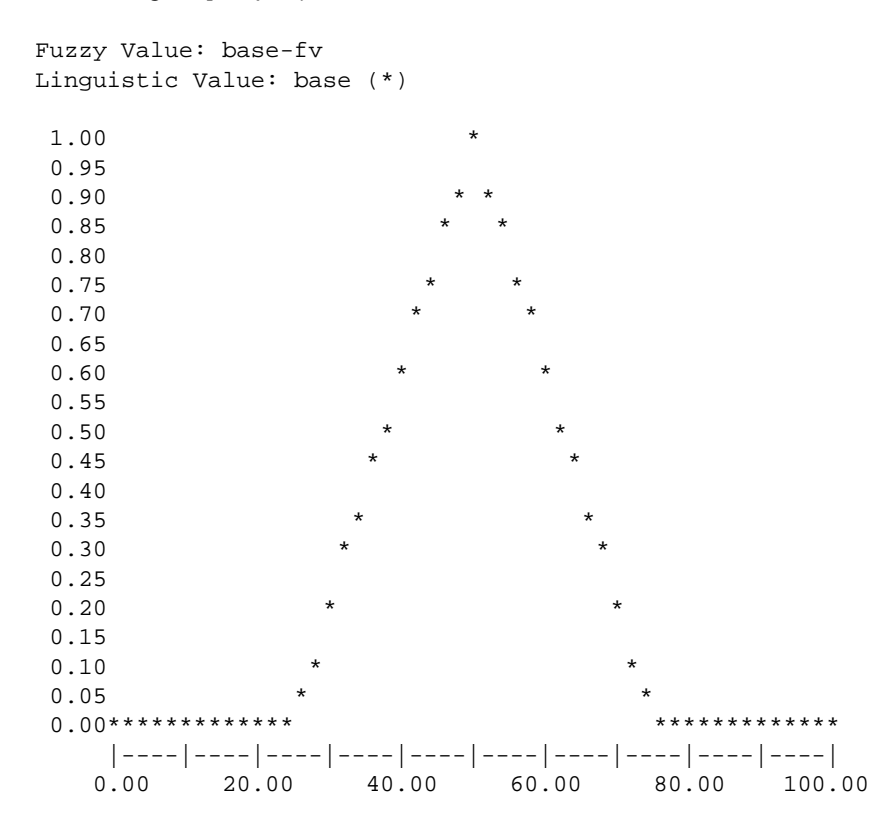

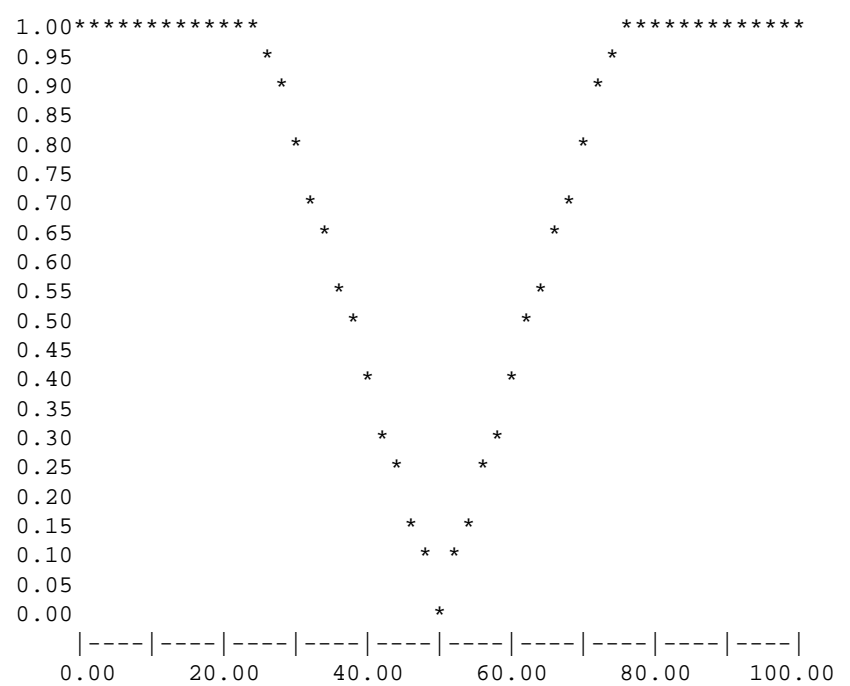

Fuzzy Value: base-fv Linguistic Value: not base (\*)

Fuzzy Value: base-fv Linguistic Value: very base (\*)

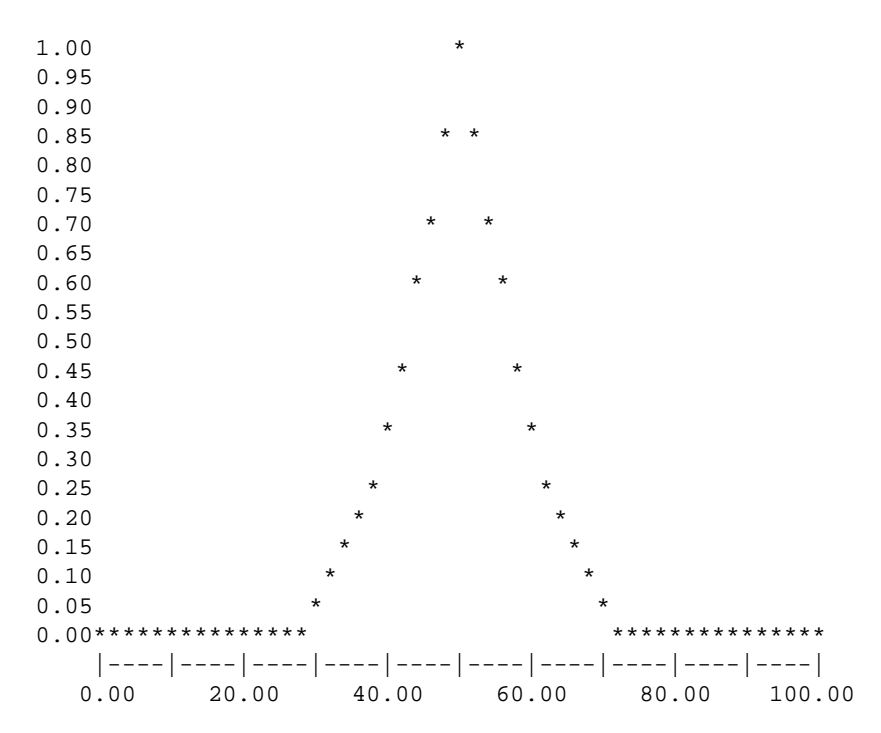

## **5.3 Modifiers (Hedges) and Linguistic Expressions**

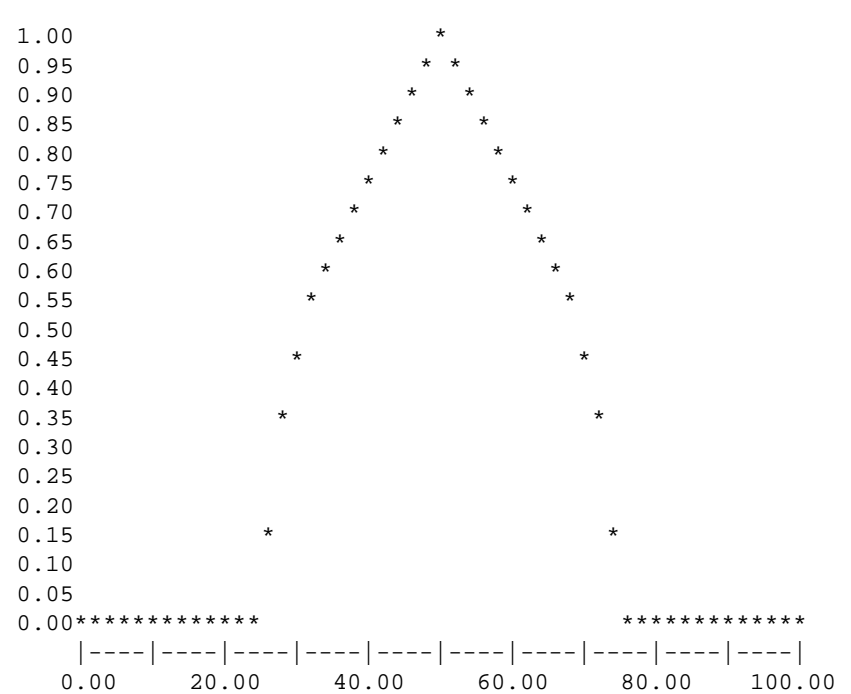

Fuzzy Value: base-fv Linguistic Value: more-or-less base (\*)

Fuzzy Value: base-fv Linguistic Value: somewhat base (\*)

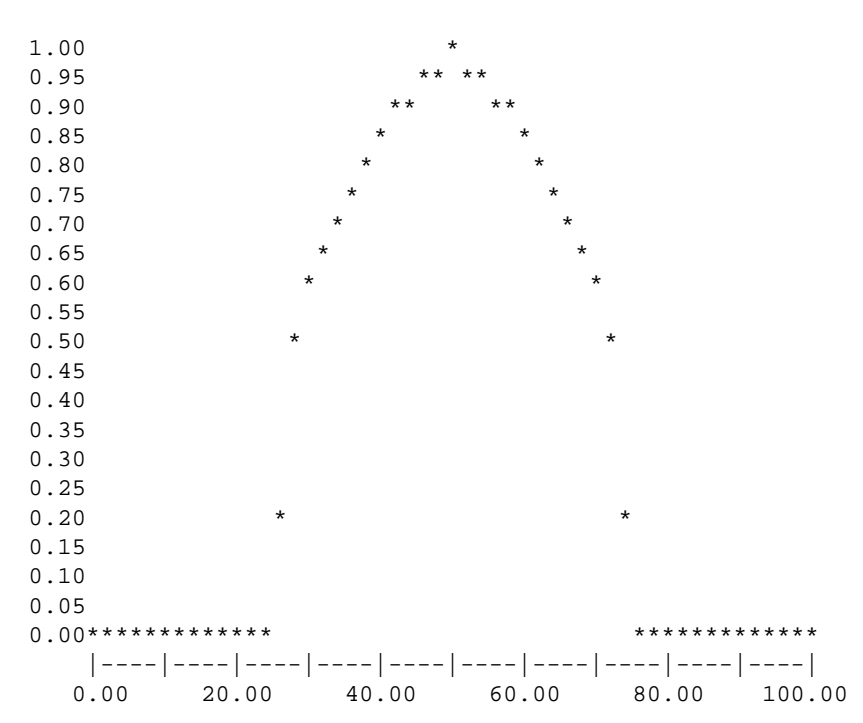

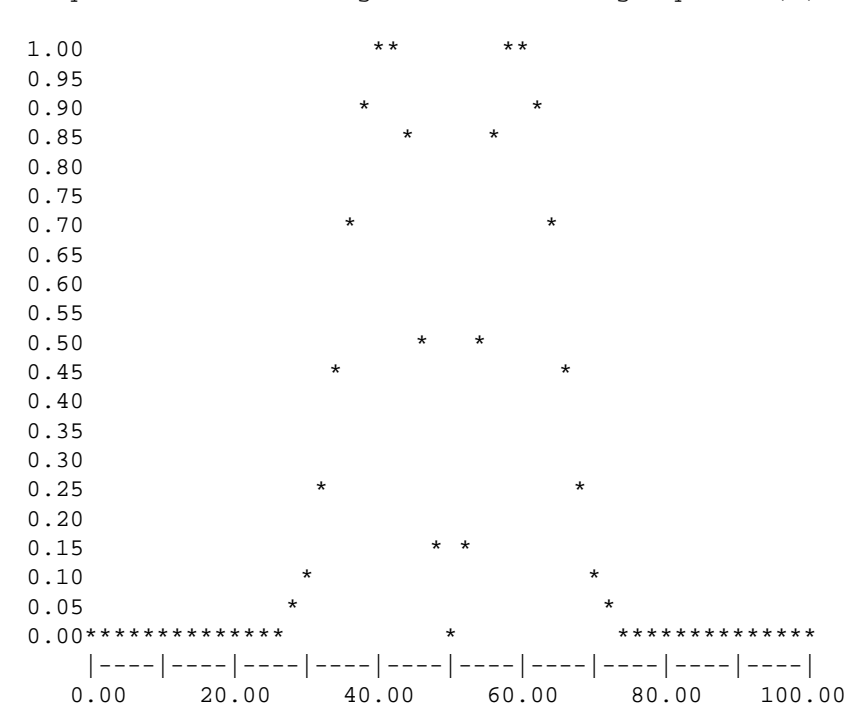

Fuzzy Value: base-fv Linguistic Value: slightly base (\*)

Fuzzy Value: base-fv Linguistic Value: above base (\*)

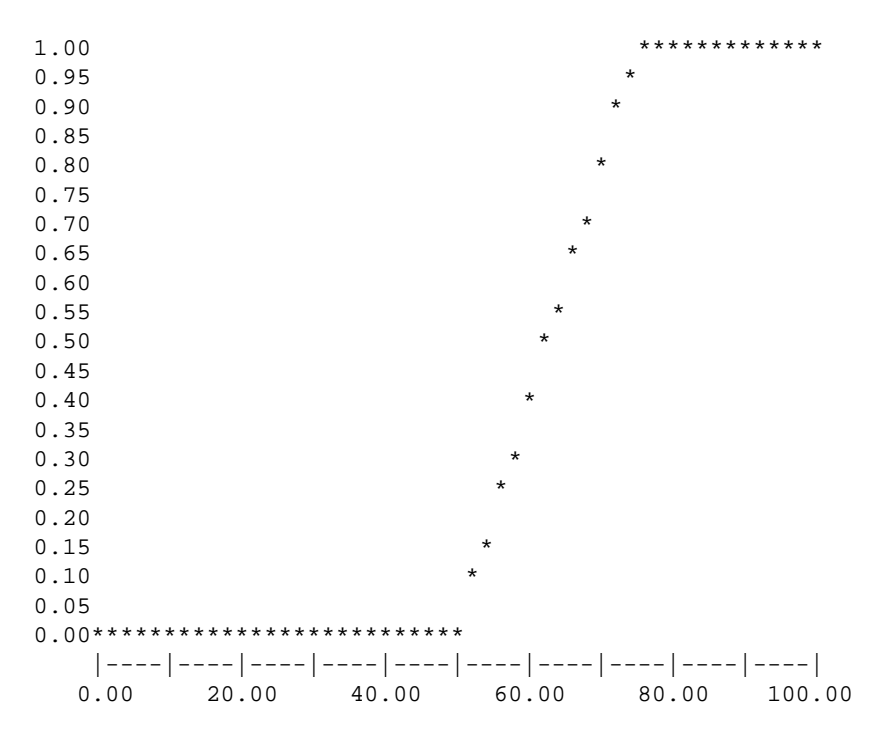

## **5.3 Modifiers (Hedges) and Linguistic Expressions**

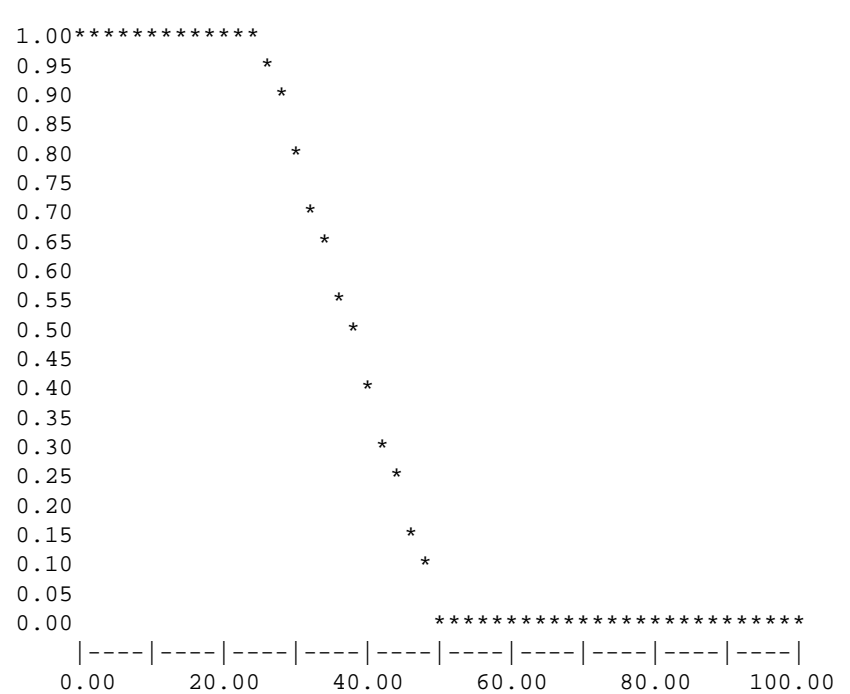

Fuzzy Value: base-fv Linguistic Value: below base (\*)

Fuzzy Value: base-fv Linguistic Value: intensify base (\*)

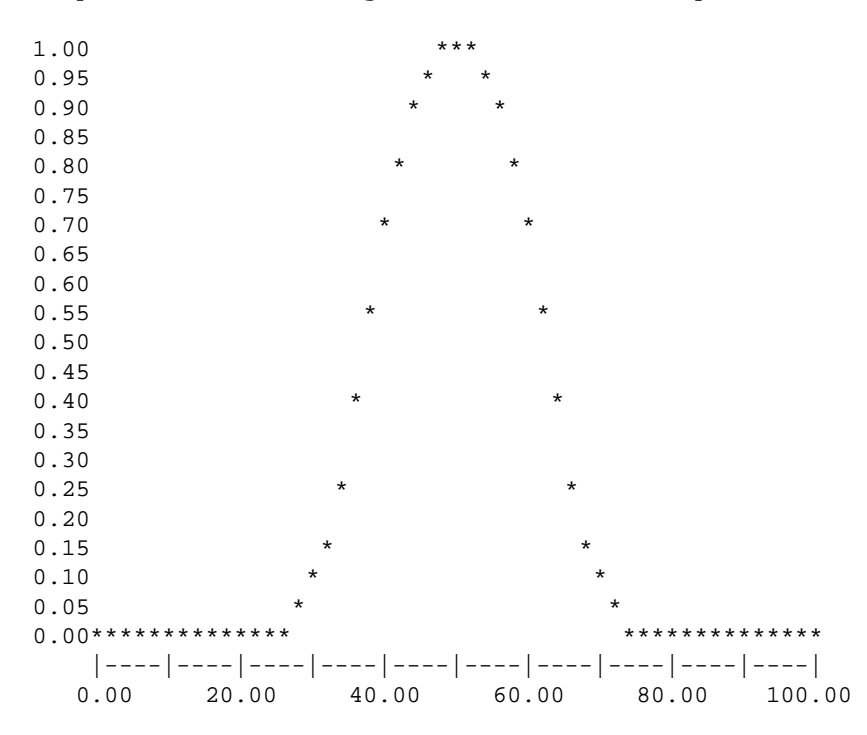

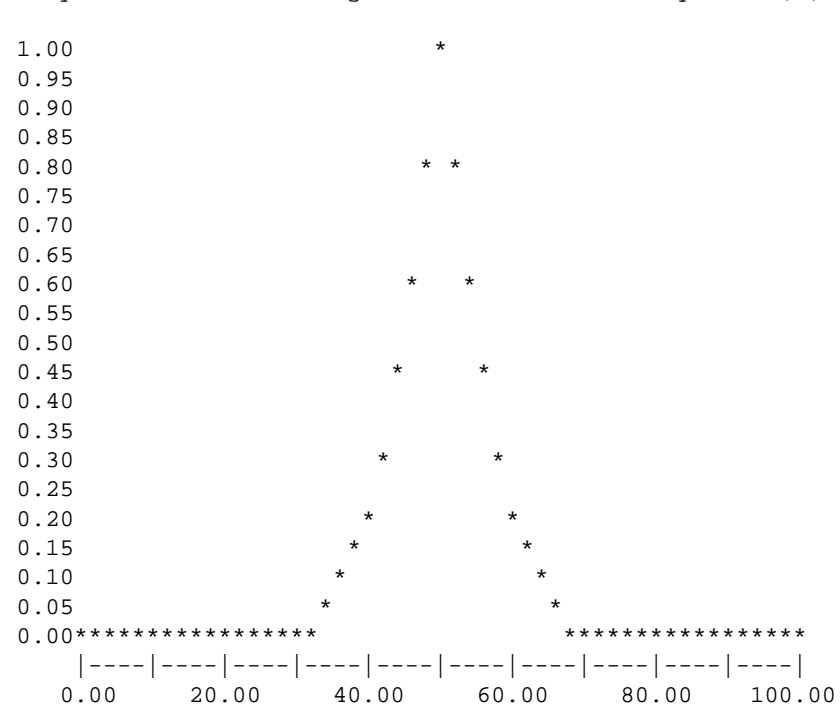

Fuzzy Value: base-fv Linguistic Value: extremely base (\*)

Fuzzy Value: base-fv2Linguistic Value: base (+), norm base (\*)

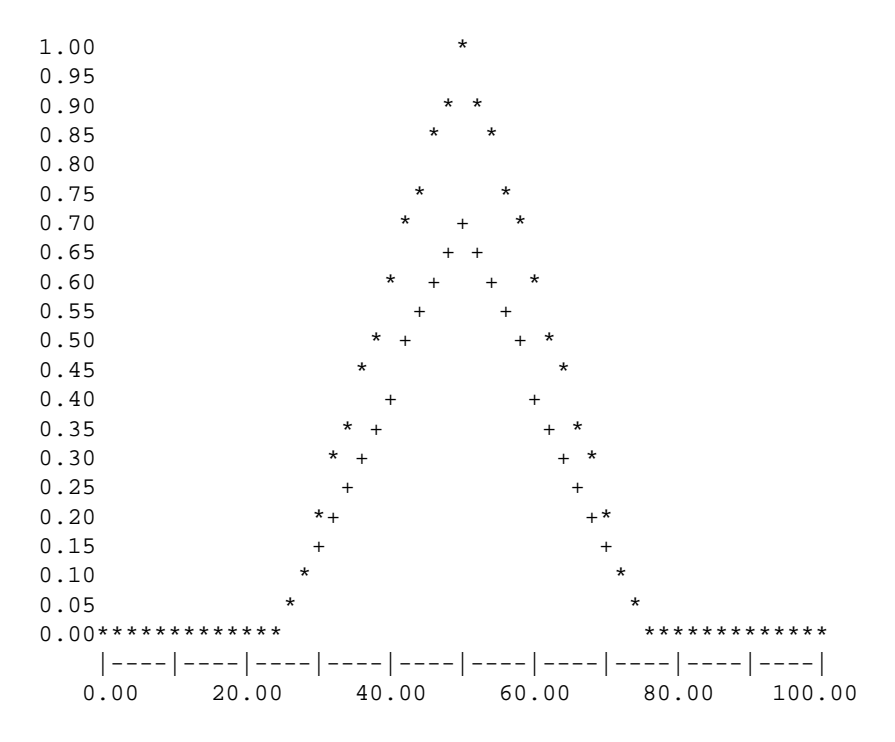

## **5.3 Modifiers (Hedges) and Linguistic Expressions**

These predefined modifiers are available for use at all times in fuzzy deftemplate definitions, fuzzy patterns specifications, fuzzy slot assert specifications, and in the fuzzy-modify function. Some examples below illustrate the use of the modifiers.

## *Example 22*

```
(deftemplate temp
  0 100 C
  ( (cold (Z 20 40))
    (hot (S 60 80))
    (freezing extremely cold)
  )
)
(defrule temp-rule
  (temp not hot and not cold)
=>
  (printout t "It's such a pleasant day" crlf)
)
```
### 5.3.2 User Defined Modifiers

The FuzzyCLIPS user may also define<sup>1</sup> modifiers that can be used in exactly the same manner as the predefined ones. This can be done at the FuzzyCLIPS code level or for more complicated definitions or for efficiency at the "C" code level.

Adding a new modifier at the FuzzyCLIPS level is done with the function

(add-fuzzy-modifier *modname modfunction*)

where

*modname* is the name (symbol) to be used for the modifier and *modfunction* is the name of a CLIPS function or a user defined deffunction that takes a floating point number and returns a floating point number (the function should return a number between 0 and 1 and if it does not then it will be set to 0 if it is less than 0 or to 1 if it is greater than 1; the function will be passed numbers between 0 and 1)

<sup>1.</sup> Note that this is different than the previous version of FuzzyCLIPS in which modifiers were added in the fuzzy deftemplate definition. This handling of modifiers was felt to be much superior to the old style giving a good set of predefined modifiers and flexibility to add more complicated modifiers at the 'C' code level.

```
Example 23
    (add-fuzzy-modifier my-somewhat sqrt)
    (deffunction most-extremely-fcn (?x)
         (** ?x 5)
    )
    (add-fuzzy-modifier most-extremely most-extremely-fcn)
    (deftemplate temp
       0 100 C
       ( (low (10 1) (50 0))
         (high (50 0) (90 1))
         (sort-of-high my-somewhat high)
         (incredibly-low most-extremely low)
       )
    )
```
In Example 23 *sqrt* is a system defined function that returns the square root of a number. With this definition the modifier *my-somewhat* will act exactly like the *somewhat* modifier supplied with the system. The function *mostextremely-fcn* is a user defined deffunction that will handle the work of the modifier *most-extremely*. With this definition its behavior will be similar to that of the system supplied modifier *extremely*. The functionality of the modifiers defined this way is somewhat limited (for example, it would not be possible to define the *above*, *below,* or *slightly* modifiers this way).

It is also possible to remove any modifiers added this way with the function

(remove-fuzzy-modifier modname)

Note that only modifiers added with the add-fuzzy-modifier function can be removed.

The second method of adding modifiers requires that the source code for FuzzyCLIPS be modified and the system be recreated with these new modifiers being available as system defined modifiers. This will allow for more complex modifiers to be added and for simple ones to be added with better performance. The only source file that should need to be changed is **fuzzymod.c**. Most modifiers can be added by simply following the code for system supplied modifiers that are in this file. In general, it is only necessary to do the following things.

1. Modify the function initFuzzyModifierList to identify the name of the modifier and it's "C" code function (example for the *very* modifier is given below).

```
AddFuzzyModifier("very", veryModFunction, NULL
#if DEFFUNCTION CONSTRUCT
                    , NULL
#endif
                 );
```
2. Then the function definition is added (example for the *very* modifier is given below).

```
/*************************************************************/
/* veryModFunction: */
\frac{1}{\sqrt{2}} , the set of the set of the set of the set of the set of the set of the set of the set of the set of the set of the set of the set of the set of the set of the set of the set of the set of the set of the set 
\frac{1}{x} implements the 'very' hedge \frac{x}{x}\frac{1}{\sqrt{2}} , the set of the set of the set of the set of the set of the set of the set of the set of the set of the set of the set of the set of the set of the set of the set of the set of the set of the set of the set 
/* each element is squared (y**2) */
\frac{1}{\sqrt{2}} , the set of the set of the set of the set of the set of the set of the set of the set of the set of the set of the set of the set of the set of the set of the set of the set of the set of the set of the set 
/*************************************************************/
static VOID veryModFunction(fv)
  struct fuzzy_value *fv;
{
   concentrate_dilute(fv, 2.0);
}
```
The concentrate-dilute function handles all of the similar types of modifiers that involve an exponentiation operation on the membership values. In this function there is a call to another function called Yexpand. This code determines if any straight line segments need to be expanded into further points so that the exponentiation operation will have the desired effect. For example, if the line segment was from (10 0) to (20 1) the squaring operation of the very modifier would just return these same two points, since  $0^{**}2 = 0$  and  $1^{**}2 = 1$ . This would not reflect the shape properly. In essence, we try to keep a compact representation of the fuzzy set when we can but expand to more points when necessary.

Figure 18 demonstrates the effect of the Yexpand operation on a straight line segment.

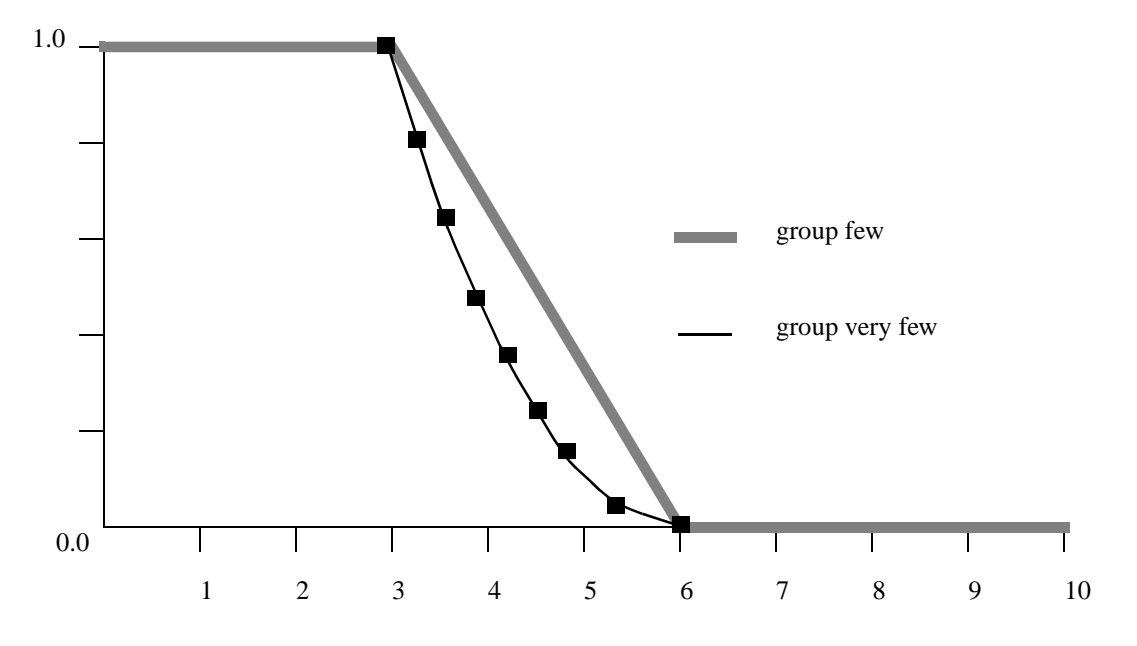

**Figure 18: Modifier interpolation method (Yexpand)**

If further assistance is required please contact NRC by e-mail.

## <span id="page-53-0"></span>5.3.3 Linguistic Expressions

The use of fuzzy primary terms and modifiers together with the binary operators *and* and *or* allow us to express the problem solutions in a more natural way. These expressions are called linguistic expressions. Expressions such as

temperature very hot or very cold

height below tall and above short

are examples of expressions that could be used to describe fuzzy variable. The BNF that describes formally the syntax of such expressions is shown below.

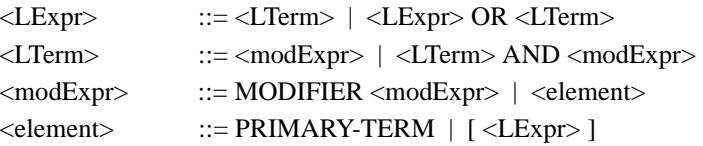

where

MODIFIER is a valid modifier (not, very, etc.) PRIMARY-TERM is a term defined in a fuzzy deftemplate

Note that this gives AND higher precedence than OR and that modifiers are basically unary operators with the highest precedence. One can control the order of the expression evaluation through the use of brackets [ and ]. These brackets must be separated from other items by a space due to the nature of the CLIPS token parser.

Therefore,

A or B and C or D

is the same as

A or [ B and C ] or D

The following graph shows an example of the fuzzy sets *temp hot*, *temp cold,* and *temp not [ hot or cold ]*.

```
Fuzzy Value: temp
Linguistic Value: hot (.), cold (+), not [ hot OR cold ] (*)
 1.00+++++++ ************* .......
0.95 + * * .
0.90 + * * .
0.85 + * * * * * * 0.80 
0.75 + * *
0.70 + * * * .
 0.65 
 0.60 
0.55 + * * *
 0.50 
0.45 * + * 0.40 
0.35 * + . *
 0.30 
0.25 * + . *
 0.20 
0.15 * + . *
0.10 \t\t * \t\t + \t\t \t\t \t\t \t\t \t\t \t\t +0.05 * + . *
 0.00*******............+++++++++++++++++++++++++*******
   |----|----|----|----|----|----|----|----|----|----|
   0.00 20.00 40.00 60.00 80.00 100.00
```
## **5.4 Using Fuzzy Variables in LHS Patterns**

A fuzzy LHS pattern is of the form

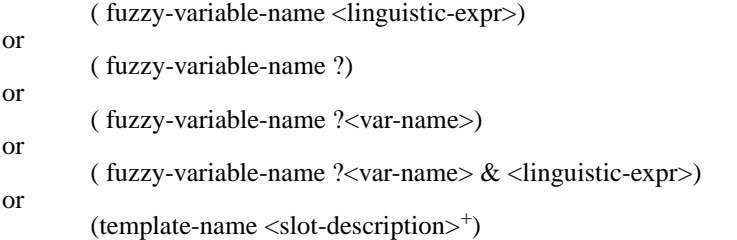

where

+ indicates that there are one or more of the <slot-description> entries, at least one of these is a <fuzzy-slot-description>, and a <fuzzy-slot-description> is

( fuzzy-slot-name <linguistic-expr>) or ( fuzzy-slot-name ?) or ( fuzzy-slot-name ?<var-name>) or ( fuzzy-slot-name ?<var-name> & <linguistic-expr>)

The <linguistic-expr> is a fuzzy set specified by a combination of primary terms, modifiers, and the logical operators NOT and OR as described in Section [5.3.3](#page-53-0). A fuzzy-variable-name is the name of any fuzzy deftemplate. A

template-name is the name of any non-fuzzy deftemplate. A fuzzy-slot-name is the name of a slot declared to have type FUZZY-VALUE (as described in Section [5.2\)](#page-42-0).

The examples below show some of the ways in which fuzzy patterns might appear on the left-hand side of rules.

```
Example 24
```

```
(deftemplate group ;declaration of fuzzy variable group
 0 20 members
    ((few (3 1) (6 0)) ;primary term few
     (many (4 0) (6 1)) ;primary term many
    )
)
(defrule simple-LHS
    (group few) ;a simple fuzzy LHS pattern
 ...
)
```

```
Example 25
```

```
(defrule more-complex-lhs
  ?f <- (group very few or very many)
 =>
  (printout t "We are at the extreme limits of the number of"
               (get-u-units ?f) " in our club" crlf)
)
```

```
Example 26
```

```
(deftemplate height
 0 8 feet
 ((short (Z 3 4.5))
  (medium (pi 0.8 5))
 (tall (S 5.5 6))
 )
)
(deftemplate person
  (slot name)
  (slot ht (type FUZZY-VALUE height))
)
```

```
(defrule quite-complex-lhs
  (person (name ?n) (ht ?h & very tall))
=>
  (printout t ?n " is very tall, with a height of about "
             (maximum-defuzzify ?h) " "
             (get-u-units ?h) crlf )
)
```
In the last example ?h will become the fuzzy value that matches the very tall specification. It can then be used as an argument to various functions that can process fuzzy values, such as maximum-deffuzzify or get-u-units.

## **5.5 Using Fuzzy Variables in Deffacts Constructs**

The syntax of the deffacts construct has been extended to allow fuzzy facts to be declared. Both fuzzy and nonfuzzy (crisp) facts can be declared in the same deffacts construct. Also certainty factors for crisp or fuzzy facts may be specified. Fuzzy fact specifications in a deffacts construct have the following form:

```
(deffacts <deffacts-name> [<comment>]
                 <RHS-pattern>*
)
```
where <RHS-pattern> has been extended as follows:

<RHS-pattern> ::= <ordered-RHS-pattern> | <template-RHS-pattern> | <fuzzy-template-RHS-pattern>

 $\langle$ ordered-RHS-pattern $>$  ::= ( $\langle$ symbol $>$  $\langle$ RHS-field $>$ <sup>+</sup>) [CF *<certainty factor>* | *<certainty factor expression>*]

<template-RHS-pattern> ::= (deftemplate-name> <RHS-slot>\* ) [CF *<certainty factor>* | *<certainty factor expression>*]

<fuzzy-template-RHS-pattern> ::=

(<fuzzy-template-name> *<description of fuzzy set*> [CF *<certainty factor>* | *<certainty factor expression>*]

where

The certainty factor (CF) is optional (if not specified a CF of 1.0 is assumed) The  $\leq$  description of fuzzy set $>$  is a  $\leq$  linguistic-expr $>$  or a  $\leq$  standard $>$ (Section [5.1.1.2\)](#page-39-0) fuzzy set specification or a <singletons> (Section [5.1.1.1\)](#page-36-0) fuzzy set description. The ability to use global variables and function calls is as per standard deffacts statements. Also note that a RHS-slot may be a slot of type FUZZY-VALUE.

```
(deffacts groupA "some fuzzy facts"
    (my_group (1 0) (5 1) (7 0)) ;singleton description
    (your_group (z 4 8)) (i) ; standard description
    (their_group (s (+ 1 1) 4))
   (person (name ralph) (ht tall))
)
(deffacts groupB "some fuzzy facts with certainty factors"
    (this_group (1 0) (5 1) (7 0)) CF 0.35
    (that group (pi 2 (+ 3 4))) CF (+ .2 .3))
```
## **5.6 Using Fuzzy Variables in Assert Statements**

The syntax of the assert construct has been expanded to allow fuzzy facts as arguments, and for the certainty factor of a crisp or fuzzy fact to be specified. The assert command (with a single fact asserted in an assert function call) is of the form

```
(assert 
        (<crisp fact> | fuzzy-variable-name <description of fuzzy set> |
         template-name \ltslot-description>^+)
                        [CF <certainty factor> | <certainty factor expression>]
\lambda
```
where

+ indicates that there are one or more of the <slot-description> entries, at least one of these is a <fuzzy-slot-description>, and a <fuzzy-slot-description> is

( fuzzy-slot-name <*description of fuzzy set*>)

<*description of fuzzy set*> is

<linguistic-expr> | <standard> | <singletons>

and the certainty factor is optional (if not specified a CF of 1.0 is assumed).

Some examples will illustrate the forms allowed for asserting fuzzy facts and fuzzy deftemplate facts.

```
(assert (group few))
(assert (group (1 0) (5 1) (7 0)) )
(assert (group NOT [ very few OR many ] ))
(assert (group (z 4 8)))
(assert (person (name john) (ht extremely tall)))
(assert (person (name dan) (ht (pi 0 5.6)))
(assert (temp (24 0) (25 1) (26 0)))
```
## *Example 29*

```
(defrule assert-rule-1
    (zmin ?minval) ;variable ?minval must be numeric
    (zmax ?maxval) ;variable ?maxval must be numeric
 =>
    (assert 
         (group (z ?minval ?maxval))
    ) ;fuzzy set description with variables
)
(defrule assert-rule-2 ;asserts standard set with functions
    (zmin ?minval)
    (zmax ?maxval)
 =>
    (assert (group (z ?minval (+ ?maxval 2))))
)
(defrule assert-rule-3; asserts singleton set with functions
    (x1 ?x1val)
    (x2 ?x2val)
 =>
    (assert 
         (group (?x1val 0) (?x2val 1) ((+ ?x2val 1) 0.6) 
                  ((sqr ?x2val) 0))
    )
)
```
The *assert-string* function of CLIPS may also be used to assert fuzzy facts. The rules for constructing the strings are as described in the CLIPS reference manual.

```
(assert-string "(group (z 4 8))")
(\text{assert-string } "(\text{group } (s 4 (+ 5 3))))")(assert-string "(person (name bob) (ht medium))")
```
The *<certainty factor>* is a constant numeric value from 0.0 to 1.0.

```
Example 31
```
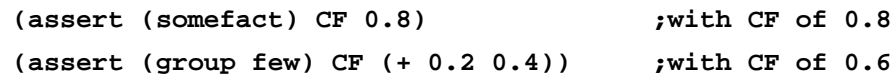

Note that the certainty factor will be calculated as described in Section [4.3.5.](#page-31-0)

A *<certainty factor expression>* has the same syntax as a *<certainty factor>*, except that the constant numeric value may be replaced by a variable or function which returns a numeric value between 0.0 and 1.0.

```
Example 32
```

```
( defrule assert-rule-4 ;illustrates various CF assertions
    (certainty-factor ?cf) ;where ?cf is between 0 and 1
    ?f <- (somefact)
 =>
    (assert (fact1) CF ?cf)
    (assert (fact3) CF (* 0.8 ?cf))
    (assert (fact5) CF (get-cf ?f))
                     ;get-cf is a function discussed in Section 5.9
)
```
## **5.7 Defuzzification**

A crisp value may be extracted from a fuzzy set using either the centre of gravity or mean of maxima techniques developed in Section [4.4.](#page-32-0) The syntax is as follows:

> (moment-defuzzify ?<*fact-var*> | integer | <fuzzy-value>) ; COG algorithm (maximum-defuzzify ?<*fact-var*> | integer | <fuzzy-value>) ; MOM algorithm

The argument may be fact variable (?<*fact-var*>), which normally is bound on the LHS of a rule as described in the CLIPS Reference Manual. It may be the integer value of a fact number (i.e., the index of the fact on the fact list). It may also be a <fuzzy-value > that can be obtained (among other ways) by matching in the pattern of a fuzzy deftemplate fact or a FUZZY-VALUE slot.

### **5.8 Certainty Factors of Rules**

These functions return a floating point number<sup>1</sup> which is the result of performing the defuzzification. *Example 33*

**Suppose that fact-1 (a fuzzy deftemplate fact) on the fact list is** 

**(temperature warm)**

**and that the COG method returns a value of 28, while the MOM method returns a value of 32.5.** 

**When the following defuzzification command is issued at the CLIPS prompt level it will return the value 28.0 and display this value at the CLIPS prompt level**

**(moment-defuzzify 1)**

**When either of the following rules are executed it will print 'Temperature is 32.5'.**

**(defrule defuzzification-1 ?f <- (temperature ?) ;? used to assure match of the ;temperature fuzzy fact => (bind ?t (maximum-defuzzify ?f)) ;get the value (printout t "Temperature is " ?t crlf) ;print 32.5 ) (defrule defuzzification-2 (temperature ?fv) ;?fv used to hold the fuzzy value ;of the matching fuzzy fact => (printout t "Temperature is " (maximum-defuzzify ?fv) crlf) )**

## **5.8 Certainty Factors of Rules**

This section will discuss the syntax for declaring the certainty factor of rules. The certainty factor of a rule may be declared in a manner similar to declaring the rule salience:<sup>2</sup>

<sup>1.</sup> Moment-defuzzify may be undefined and will return by default the midpoint of the universe of discourse, or when undefined it will return the value set with the set-defuzzification-error-value command (see section [5.9.14\)](#page-81-0)

<sup>2.</sup> Note that the certainty factor may be a constant or an expression as is true of the salience value.

```
(defrule some-rule
                   (declare (CF <certainty factor>))
                   ......
 \Rightarrow......
)
```
The <*certainty factor*> is a number in the range 0 to 1.

```
Example 34
```

```
(deffacts initial-facts
    (fact1) CF 0.8 ;fact with crisp CF of 0.8
)
(defrule some-other-rule
    (declare (CF 0.7)) ;a rule with CF of 0.7
    (fact1)
 =>
    (printout t "Hello!")
)
```
## **5.9 FuzzyCLIPS Commands and Functions**

A number of commands supplied with CLIPS can be used to look at fuzzy facts and templates just as one looks at standard facts (see commands facts, ppdeftemplate, list-deftemplates, undeftemplate, ppdeffacts, list-deffacts, undeffacts). The following commands or functions add capability to access components of fuzzy facts, control thresholds for rule firings, set precision for fuzzy set display, set the fuzzy inference type, set a threshold for fuzzy pattern matching, create and manipulate fuzzy values, etc.

5.9.1 Accessing the Universe of Discourse (get-u, get-u-from, get-u-to, get-u-units)

**Command**: get-u

Syntax: (get-u ?*<fact-var>*) or  $(get-u \langle integer \rangle)$  or (get-u <fuzzy-template-name>) or (get-u <fuzzy-value>) where

?*<fact-var>* is a fact variable, normally bound on the LHS of a rule  $\langle$ integer $>$  is the number of a fact on the fact list (constant or expression) <fuzzy-template-name> is a symbol that represents the name of a fuzzy deftemplate <fuzzy-value> is an element of type FUZZY-VALUE

Purpose: Returns a string of the form: "*<from> - <to> <units>*", the limits of the universe of discourse and the units (if specified). If no units have been declared in the deftemplate statement, then the function returns "*<from> - <to>*".

## *Example 35*

```
(get-u ?t) ;; ?t is bound to the temp fuzzy fact 
(get-u 2) ;; 2 is a fact index
(get-u temp) ;; temp is the name of the fuzzy deftemplate
(defrule test
 (temp ?fv) ;; ?fv is a fuzzy value
=>
 (printout t (get-u ?fv))
)
```
#### **Command**: get-u-from

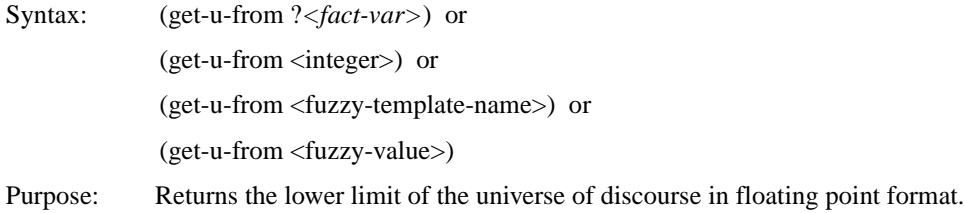

#### **Command**: get-u-to

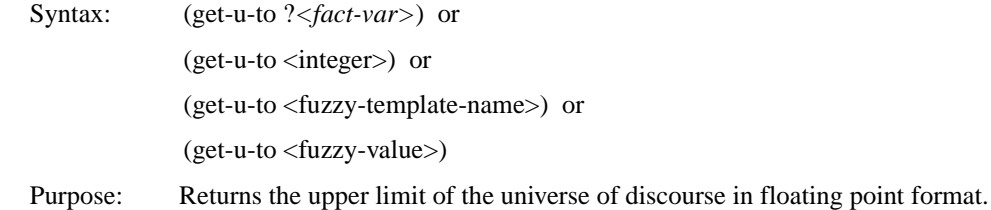

#### *Example 36*

```
;; Deffunction fuzzify
;;
;; Inputs: ?fztemplate - name of a fuzzy deftemplate
;; ?value - float value to be fuzzified
;; ?delta - precision of the value
;;
;; Asserts a fuzzy fact for the fuzzy deftemplate. The fuzzy set 
;; is a triangular shape centered on the value provided with zero
;; possibility at value+delta and value-delta. Note that it
;; checks bounds of the universe of discourse to generate a fuzzy
;; set that does not have values outside of the universe range.
```

```
(deffunction fuzzify (?fztemplate ?value ?delta)
  (bind ?low (get-u-from ?fztemplate))
  (bind ?hi (get-u-to ?fztemplate))
  (if (<= ?value ?low)
    then
      (assert-string
         (format nil "(%s (%g 1.0) (%g 0.0))" 
                 ?fztemplate ?low ?delta))
    else
      (if (>= ?value ?hi)
        then
          (assert-string
             (format nil "(%s (%g 0.0) (%g 1.0))" 
                     ?fztemplate (- ?hi ?delta) ?hi)) 
        else
          (assert-string
             (format nil "(%s (%g 0.0) (%g 1.0) (%g 0.0))"
                     ?fztemplate (max ?low (- ?value ?delta))
                     ?value (min ?hi (+ ?value ?delta)) ))))
)
As an example the following uses the fuzzify function:
(deftemplate temp
   0 100 Degrees-F
   ( (warm (30 0) (60 1) (90 0))
   )
)
(defrule test
  (temp warm)
 =>
   (bind ?x (assert (dummy)))
   (printout t "Certainty Factor = " (get-cf ?x) crlf)
   (retract ?x)
)
Asserting a fuzzified fact with 
(fuzzify temp 50 0.001)
and firing the rule 'test' will result in the output:
  Certainty Factor = 0.66667
```
#### **Command**: get-u-units

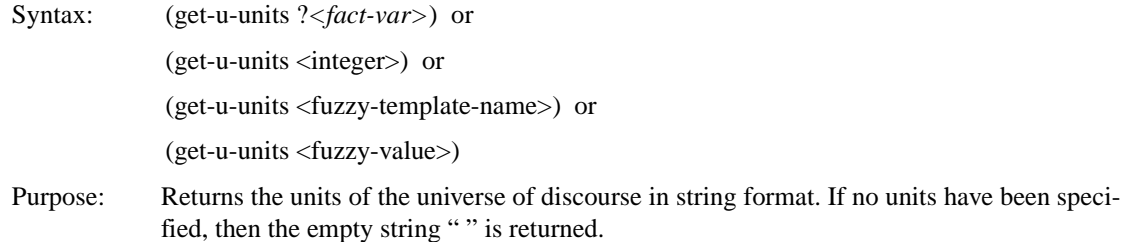

## 5.9.2 Accessing the Fuzzy Set (get-fs, get-fs-x, get-fs-y, get-fs-length, get-fs-lv, get-fs-value)

## **Command**: get-fs

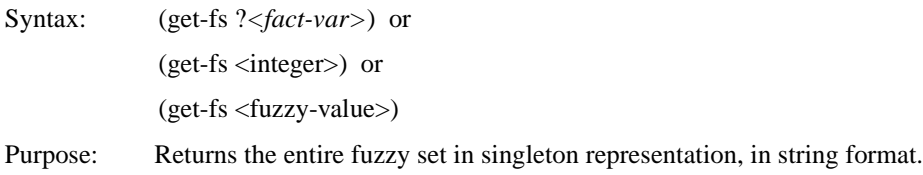

## **Command**: get-fs-length

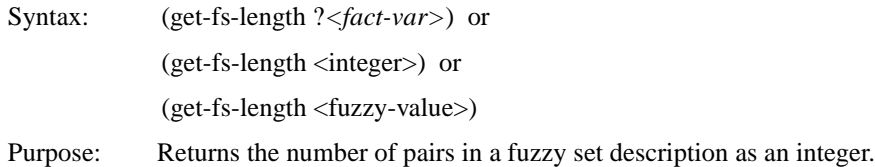

#### **Command**: get-fs-x

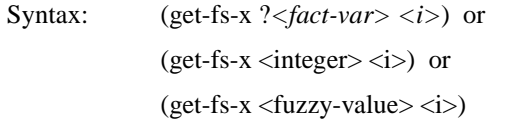

where  $\langle i \rangle$  is an integer, variable, or function expression.

Purpose: Returns the x-coordinate of the ith pair in the fuzzy set, where the pairs are numbered left to right from 0 to (n-1) and n is the total number of pairs in the set. If the expression  $\langle i \rangle$  evaluates to a non-integer value, then it is truncated to the nearest integer. The x-coordinate is returned as a floating point value.

## **Command**: get-fs-y

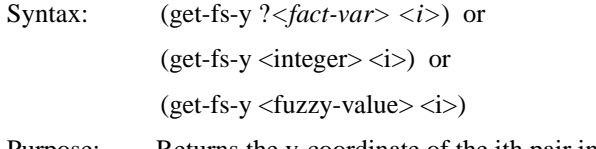

Purpose: Returns the y-coordinate of the ith pair in the fuzzy set as a floating point value.

**Suppose the fuzzy fact** 

**(temperature ???)** 

**was fact-2 on the fact list (the ??? indicates that the fuzzy set is not expressible using terms and modifiers for that fuzzy variable; it may have been defined using a singleton description or modified by the compositional rule of inference). Suppose also that it has a fuzzy set consisting of the following three singletons**

**((0 0) (25 1) (40 0)).** 

**Then (get-fs-x 2 1) at the command line would return 25. In a rule one could do the following:**

```
(defrule print-last-coordinate
    ?f <- (temperature ?)
    =>
    (bind ?n (get-fs-length ?f))
    (bind ?x (get-fs-x ?f (- ?n 1)))
    (bind ?y (get-fs-y ?f (- ?n 1)))
    (printout t "The last point in the set is:" ?x "," ?y crlf)
)
```
**OR**

```
(defrule print-last-coordinate
    (temperature ?fv)
    =>
    (bind ?n (get-fs-length ?fv))
    (bind ?x (get-fs-x ?fv (- ?n 1)))
    (bind ?y (get-fs-y ?fv (- ?n 1)))
    (printout t "The last point in the set is:" ?x "," ?y crlf)
)
```
**Command**: get-fs-lv

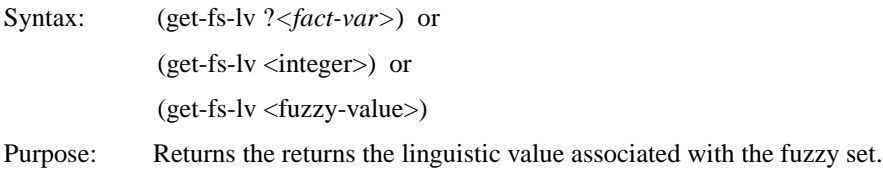

**if (temp very hot) is asserted and the variable ?fuzzyfact is assigned to this fact then the function call** 

**(get-fs-lv ?fuzzyfact)**

**would return the string "very hot"**

#### **Command**: get-fs-value

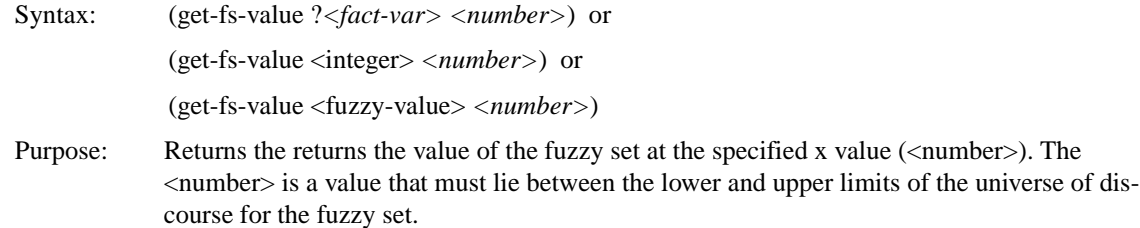

## *Example 39*

**Suppose we have defined the following (deftemplate temp 0 100 C ( ... (OK (30 0) (60 1) (90 0)) ... ) ) and we assert the fact (temp OK). Then if we bind that fact to a variable ?fact we could call (get-fs-value ?fact 50.0) and it would return 0.6666667**

5.9.3 Accessing the Certainty Factor (get-cf)

#### **Command**: get-cf

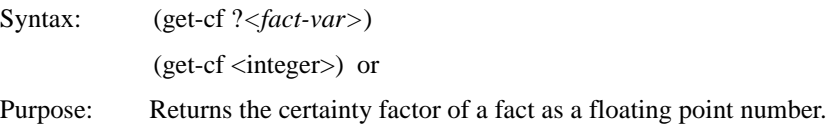

*Example 40* **Suppose a fact on the fact list is (temperature cold) CF 0.7. (defrule print-cf-rule ?f <- (temperature ?) => (printout t "The certainty of the temperature measurement is: " (get-cf ?f)) ) Then the above rule will print** 

```
"The certainty of the temperature measurement is: 0.7".
```
5.9.4 Accessing the Threshold Certainty Factor (threshold, get-threshold)

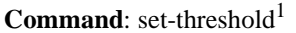

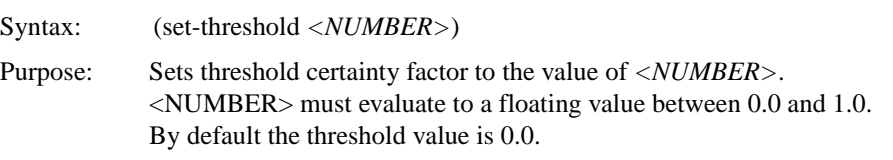

#### **Command**: get-threshold

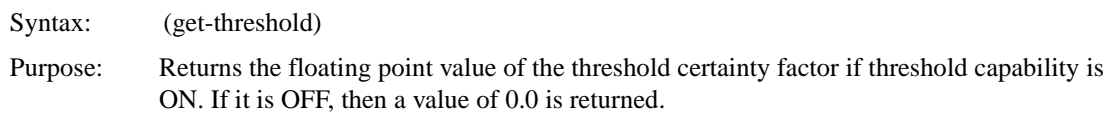

5.9.5 Setting the Rule CF Evaluation Behaviour (set-CF-evaluation, set-CF-evaluation)

### **Command**: set-CF-evaluation

Syntax: (set-CF-evaluation <value>)

Purpose: Sets the behavior for evaluating the CF of rules to  $\langle$ value $\rangle$ . Value must be one of **when-defined** (default) or **when-activated**. This is similar to the setsalience-evaluation function of CLIPS. The value when-defined forces the certainty factor of the rule to be evaluated at the time of rule definition (compilation). The value when-activated forces the certainty factor of the rule to be defined at the time of rule definition and when the rule is activated (added to the agenda).

**Command**: get-CF-evaluation

Syntax: (get-CF-evaluation)

Purpose: Returns the current setting of the behavior for evaluating the CF of rules. Return value is either **when-defined** or **when-activated** (similar to the get-salience-evaluation function).

<sup>1.</sup> For compatibility with previous versions of FuzzyCLIPS *threshold* is also accepted.

5.9.6 Controlling the Fuzzy Set Display Precision (set-fuzzy-display-precision, get-fuzzy-display-precision)

**Command**: set-fuzzy-display-precision

Syntax: (set-fuzzy-display-precision <integer>)

Purpose: When fuzzy facts are displayed the fuzzy set values are displayed in floating point format. This function allows the number of significant digits displayed after the decimal point to be set. The <integer> argument is an integer value between 2 and 16. If it is less than 2 it is set to 2 and if it is greater than 16 it is set to 16. The default value is 4. Note that *clear* will **not** reset this value to 4.

#### *Example 41*

```
(set-fuzzy-display-precision 16)
(facts)
   f-0 (speed_error more_or_less large_positive) CF 1.00
         ( (0.0 0.0)
           (0.1 0.3162277660168379) (0.2 0.4472135954999579)
           (0.3 0.5477225575051661) (0.35 0.5916079783099616)
           (0.4 0.6324555320336759) (0.5 0.7071067811865476)
           (0.6 0.7745966692414834) (0.7 0.8366600265340756)
           (0.8 0.8944271909999159) (0.9 0.9486832980505138)
           (1.0 1.0) )
(set-fuzzy-display-precision 2)
(facts)
   f-0 (speed_error more_or_less large_positive) CF 1.00
         ( (0.0 0.0)
           (0.1 0.32) (0.2 0.45)
           (0.3 0.55) (0.35 0.59)
           (0.4 0.63) (0.5 0.71)
           (0.6 0.77) (0.7 0.84)
           (0.8 0.89) (0.9 0.95)
           (1.0 1.0) )
```
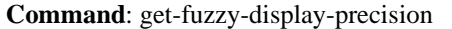

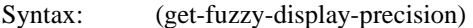

Purpose: Returns an integer value that is the current display precision.

5.9.7 Controlling the Fuzzy Inference Method (set-fuzzy-inference-type, get-fuzzy-inference-type)

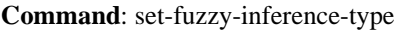

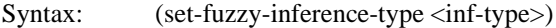

Purpose: Sets the current inference type to one of *max-min* or *max-prod*. The default is *max-min*. The effect of this is described in more detail in Section [4.3.1.3.](#page-24-0) Note that *clear* will **not** reset this value to *max-min*.

## **Command**: get-fuzzy-inference-type

- Syntax: (get-fuzzy-inference-type)
- Purpose: Returns a symbol that is one of *max-min* or *max-prod* indicating the current inference type.
- 5.9.8 Setting the Fuzzy Pattern Matching Threshold (set-fuzzy-inference-type, get-fuzzy-inferencetype)

#### **Command**: set-alpha-value

Syntax: (set-alpha-value <alpha-val>)

Purpose: When fuzzy slots are matched to fuzzy patterns on the LHS of rules, the match is considered to be successful if there is **any** overlap (intersection) between the two fuzzy sets involved in the matching. This function allows the match to succeed only if the maximum of the intersection set has a membership value greater than or equal to this threshold. The default alphavalue is 0.0. When the alpha-value is 0.0 the maximum of the intersection set must be greater than 0.0. Note that a *clear* does **not** reset the alpha-value to 0.0.

```
Example 42
```

```
(deftemplate temp
   0 100 C
   ( (low (10 1) (50 0))
     (ok (20 0) (50 1) (80 0))
     (high (50 0) (90 1))
   )
)
(defrule test-alpha
    (temp low)
   =>
    (printout t "Rule fired ****" crlf)
)
(set-alpha-value 0.0)
(assert (temp (pi 0 30)))
(run) ; rule should fire with alpha 0.0
Rule fired ****
(retract *)
(set-alpha-value 0.5)
(assert (temp (pi 0 30)))
(run) ; rule should fire with alpha 0.5
Rule fired ****
(retract *)
(set-alpha-value 0.55)
(assert (temp (pi 0 30)))
(run) ; rule should NOT fire with alpha 0.55
;; no output here -- match was not successful
```
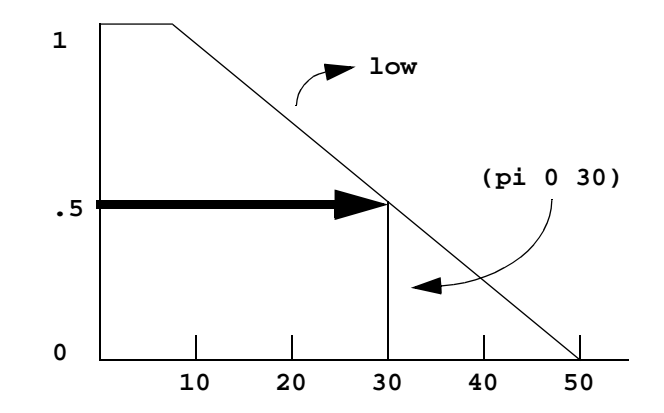

# **Command**: get-alpha-value Syntax: (get-alpha-value) Purpose: Returns a floating point value which is the current alpha-value.

## 5.9.9 Fuzzy Value Predicate Function (fuzzvaluep)

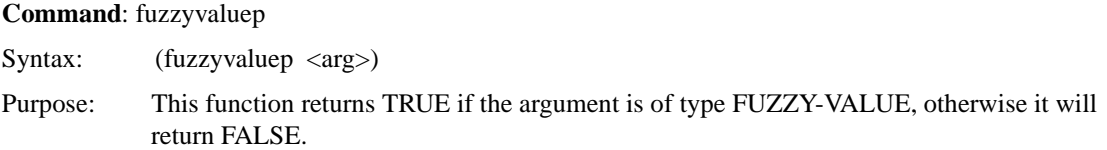

## *Example 43*

```
(fuzzyvaluep 45.6)
FALSE
(fuzzyvaluep "string")
FALSE
(fuzzyvaluep (create-fuzzy-value temp cold))
TRUE
(defrule check-fuzzyvaluep
  (temp ?fv & cold)
 =>
  (fuzzyvaluep ?fv)
)
(assert (temp cold))
(run)
TRUE
```
5.9.10 Creating and Operating on FUZZY-VALUEs (create-fuzzy-value, fuzzy-union, fuzzy-intersection, fuzzy-modify)

### **Command**: create-fuzzy-value

- Syntax: (create-fuzzy-value <fuzzy-deftemplate-name> <description of fuzzy set>)
- Purpose: This function allows a fuzzy value to be created. A fuzzy value is a fuzzy set that is associated with a particular fuzzy deftemplate. The fuzzy deftemplate determines the universe of discourse for the fuzzy set and the terms that can be used to describe the fuzzy set. The first argument, <fuzzy-deftemplate-name>, is the name of a fuzzy deftemplate. The remaining parts describe the fuzzy set as is done for a fuzzy slot when a fuzzy fact is asserted. This can be a linguistic expression, a singleton specification, or a standard function expression (see Section [5.1](#page-35-0)).
#### *Example 44*

```
(create-fuzzy-value temp cold)
(create-fuzzy-value temp very hot or very cold)
(create-fuzzy-value temp (pi 10 20))
(create-fuzzy-value temp (s ?x (+ ?x 10)))
(create-fuzzy-value temp (10 1) (20 0))
(defrule test
 =>
   (bind ?fv (create-fuzzy-value temp cold))
   (assert (temp ?fv)) ; NOTE use of variable here!
)
```
#### **Command**: fuzzy-union

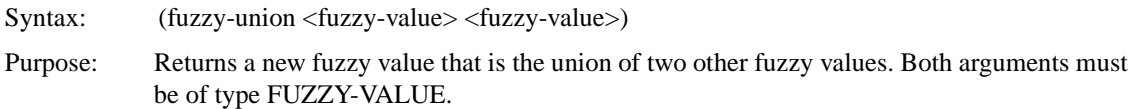

### *Example 45*

```
(deftemplate temp 
   0 100 C
  ((cold (z 20 70))
    (hot (s 30 80))
  )
)
(fuzzy-union (create-fuzzy-value temp cold) 
               (create-fuzzy-value temp hot))
cold or hot
(plot-fuzzy-value t ".+*" nil nil 
      (create-fuzzy-value temp cold)
      (create-fuzzy-value temp hot)
      (fuzzy-union (create-fuzzy-value temp cold) 
                   (create-fuzzy-value temp hot))
)
```

```
Linguistic Value: cold (.), hot (+), [ cold ] OR [ hot ] (*)
 1.00************* *************
 0.95 ** ** 
 0.90 ** ** 
0.85 0.80 * * 
0.750.70 0.65 
0.60
0.55 0.50 
0.450.40 0.35 + 
0.300.250.200.15
0.10 0.05 ++ .. 
 0.00++++++++++++++++++ ..................
    |----|----|----|----|----|----|----|----|----|----|
    0.00 20.00 40.00 60.00 80.00 100.00
```
**Command**: fuzzy-intersection

**Fuzzy Value: temp**

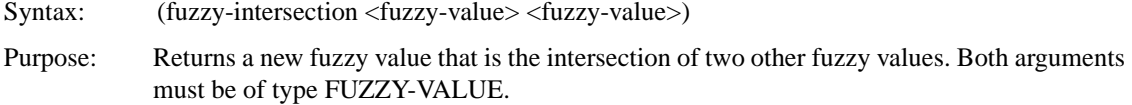

```
Example 46
   (fuzzy-intersection (create-fuzzy-value temp cold) 
                    (create-fuzzy-value temp hot))
   cold and hot
   (plot-fuzzy-value t ".+*" nil nil 
        (create-fuzzy-value temp cold)
        (create-fuzzy-value temp hot)
        (fuzzy-intersection (create-fuzzy-value temp cold) 
                       (create-fuzzy-value temp hot))
   )
   Fuzzy Value: temp
   Linguistic Value: cold (.), hot (+), [ cold ] AND [ hot ] (*)
     1.00............. +++++++++++++
    0.95 .. ++ 
    0.90 .. ++ 
   0.85 . +
   0.80 . +0.750.70 0.65 
    0.60
    0.55 0.50 
    0.450.400.35 0.30 * 
    0.250.200.150.10 0.05 ** ** 
     0.00****************** ******************
        |----|----|----|----|----|----|----|----|----|----|
       0.00 20.00 40.00 60.00 80.00 100.00
```
### **Command**: fuzzy-modify

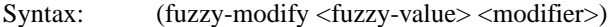

Purpose: Returns a new fuzzy value that is a modification of the fuzzy value argument. The modification performed is specified by the modifier argument. This modifier can be any active modifier (very, slightly, etc.).

#### *Example 47*

```
(plot-fuzzy-value t "+*" nil nil
(create-fuzzy-value temp hot) 
(fuzzy-modify (create-fuzzy-value temp hot) extremely))
```
### **Fuzzy Value: temp**

**Linguistic Value: hot (+), extremely hot (\*)**

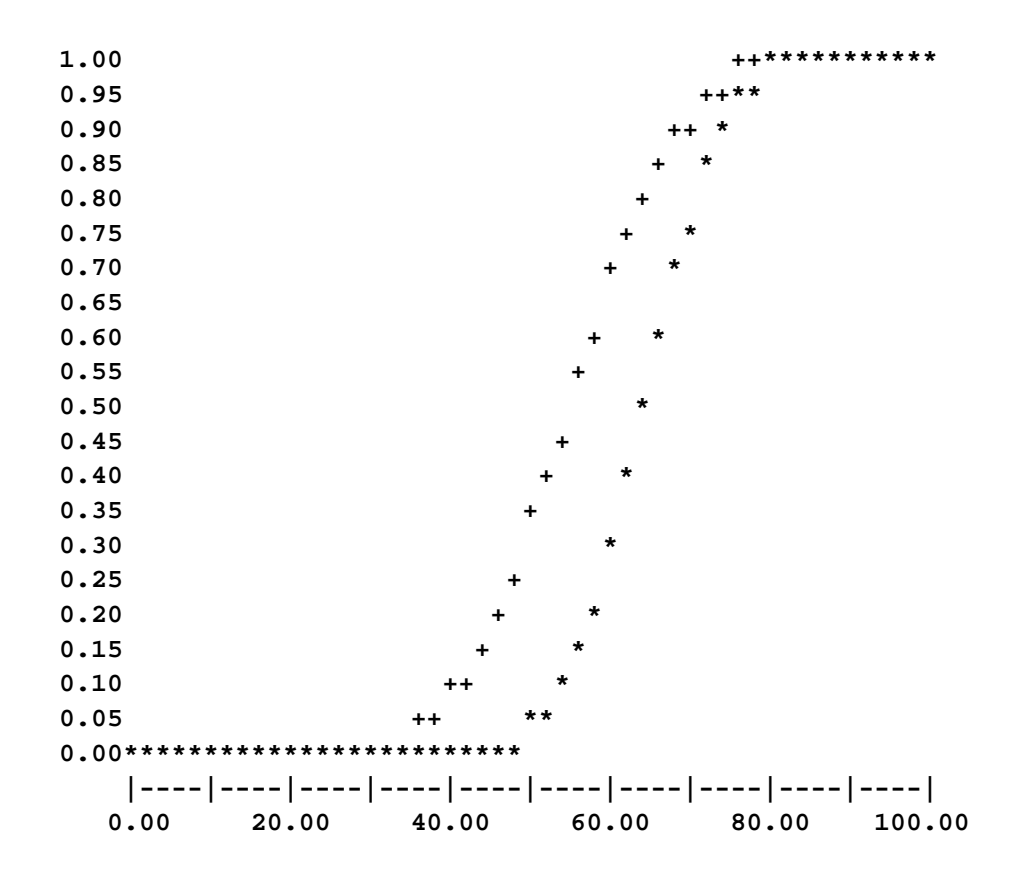

#### 5.9.11 Accessing a Fuzzy Slot in a Fact (get-fuzzy-slot)

#### **Command**: get-fuzzy-slot

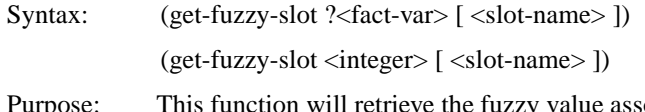

rpose: This function will retrieve the fuzzy value associated with a fuzzy slot in a fact. The first argument can be a variable that is associated with a fact address or an integer that is the fact number for a fact. If the fact is a fuzzy deftemplate fact (one whose relation name is a fuzzy deftemplate name) then the second argument is not needed since the only slot for the fact is the fuzzy value. If the fact is a standard deftemplate fact with fuzzy slots, then the second argument is a symbol that identifies the slot to access. (Note that the slot of fuzzy deftemplate facts is always name 'GenericFuzzySlot' and it could be accessed using that name.)

### *Example 48*

```
(defrule test1-get-fuzzy-slot
 ?f <- (temp hot)
=>
  (plot-fuzzy-value t * nil nil (get-fuzzy-slot ?f))
)
(defrule test2-get-fuzzy-slot
 ?f <- (system (name sysA) (t-outflow hot))
=>
 (plot-fuzzy-value t * nil nil (get-fuzzy-slot ?f t-outflow))
)
```
#### 5.9.12 Displaying a Fuzzy Value in a Format Function

This is not a function or command but is an addition to CLIPS to allow the formatting of fuzzy values in a format function. The specifier %F is used.

#### *Example 49*

```
(deftemplate temp
   0 100 C
 ((cold (z 20 50)))
)
(assert (temp cold))
<Fact-0>
(format t "Value is '%F'%n" (get-fuzzy-slot 0))
Value is 'cold'
```
### 5.9.13 Plotting a Fuzzy Value (plot-fuzzy-value)

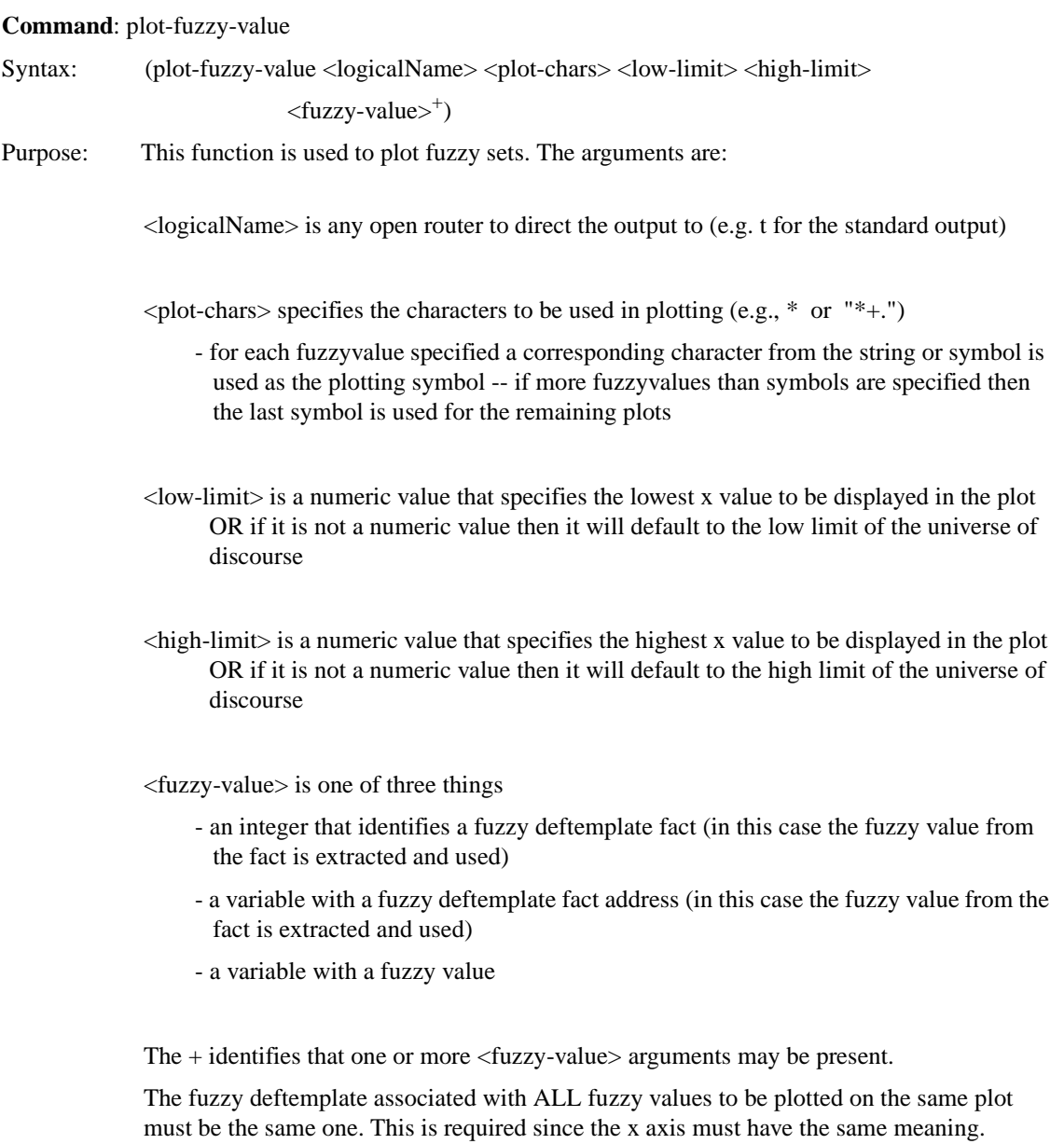

The <high-limit> and <low-limit> values allow a *window* of the universe of discourse to be displayed and provides for scaling the graph in the x axis.

```
Example 50
   (deftemplate temp 
      0 100 C
     ((cold (z 20 70))
       (hot (s 30 80))
     )
   )
   (plot-fuzzy-value t * nil nil (create-fuzzy-value temp hot))
   Fuzzy Value: temp
   Linguistic Value: hot (*)
     1.00 *************
    0.95 ** 
    0.90 ** 
     0.85 * 
     0.80 * 
     0.75 * 
     0.70 * 
     0.65 
     0.60 * 
    0.55 0.50 
     0.45 * 
     0.40 * 
     0.35 * 
     0.30 
    0.250.200.150.100.05
     0.00****************** 
         |----|----|----|----|----|----|----|----|----|----|
        0.00 20.00 40.00 60.00 80.00 100.00 
   Universe of Discourse: From 0.00 to 100.00
```

```
(plot-fuzzy-value t * 20 70 (create-fuzzy-value temp hot))
Fuzzy Value: temp
Linguistic Value: hot (*)
 1.00 
 0.95 
 0.90 ***
0.85 **
 0.80 ** 
0.75 **
0.70 **
0.65 * *
0.60 * *
0.55 ** **
0.50 * *
0.45 **
0.40 *
0.35 0.30 * 
0.250.200.150.10 0.05 ***** 
 0.00*************** 
   |----|----|----|----|----|----|----|----|----|----|
  20.00 30.00 40.00 50.00 60.00 70.00
```
**Universe of Discourse: From 0.00 to 100.00**

```
Example 51
   (deftemplate system 
      (slot name)
      (slot t-outflow (type FUZZY-VALUE temp))
   )
   (assert (system (name sysA) (t-outflow not hot)))
   <Fact-1>
   (plot-fuzzy-value t "+*" nil nil 
      (create-fuzzy-value temp hot) 
      (get-fuzzy-slot 1 t-outflow)
   )
   Fuzzy Value: temp
   Linguistic Value: hot (+), not hot (*)
    1.00****************** +++++++++++++
    0.95 ** ++ 
   0.90
   0.85
   0.80
   0.750.70 0.65 
   0.600.55
    0.50 
   0.450.40
   0.35
    0.30 
   0.25 0.20 + * 
   0.15 + *
   0.10 ++ ** **
   0.05 ++ **
    0.00++++++++++++++++++ *************
        |----|----|----|----|----|----|----|----|----|----|
       0.00 20.00 40.00 60.00 80.00 100.00 
   Universe of Discourse: From 0.00 to 100.00
```
### 5.9.14 Controlling the Result of Defuzzification

The defuzzifcation functions are defined to return values that depend on the fuzzy value that they are provided with. The moment-defuzzify function (see section [4.4.1\)](#page-32-0) is undefined in the case of a fuzzy set with area equal to zero. This can occur when the fuzzy set is a crisp value or the fuzzy set is flat at membership value of 0.0. In these cases, by default, the function will return the midpoint of the universe of discourse. To allow a user to detect these situations, a special function is provided.

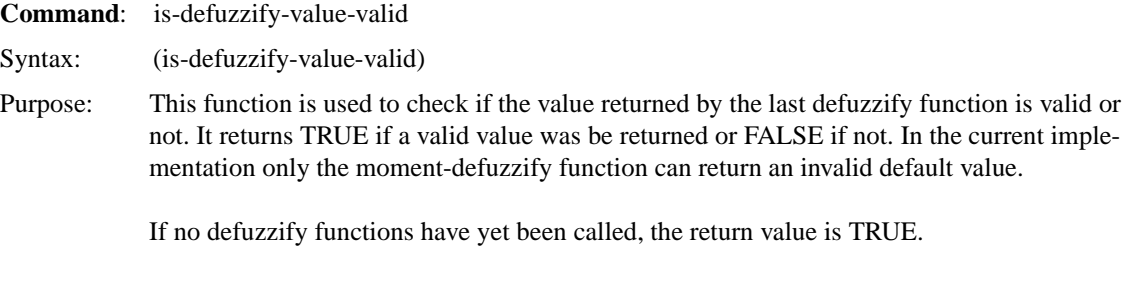

Normally one will use this function immediately after the defuzzify function is called. For example:

### *Example 52*

```
(defrule defuzzify-temperature
  ?f <- (temperature ?)
=>
   (bind ?temperature-value (moment-defuzzify ?f))
  (if (is-defuzzify-value-valid) 
     then
          ... do something with the defuzzified value
     else
          ... perhaps use the maximum-defuzzify function
  )
)
```
### **5.10 Simple Example**

This section describes the output of watching facts and rules fire for the example found in the file simplTst.clp. Please note that this was not intended to be a real example of the use of FuzzyCLIPS. For that see the other examples included in the distribution.

```
CLIPS>(load "simplTst.clp")
Defining deftemplate: speed_error
Defining deftemplate: speed_change
Defining deffacts: my_facts
Defining defrule: speed-too-fast +j
Defining defrule: speed-ok +j
Defining defrule: get-crisp-value-and-print-rslt +j
TRUE
CLIPS> (reset)
\Rightarrow f-0 (initial-fact) CF 1.00
= \ge f-1 (speed_error zero) CF 0.90 [ linguistic description of fuzzy set ]
        ( (0.0 1.0) (0.11 0.0) ) [ singletons describe fuzzy set in detail ]
\equiv > Activation 0 speed-ok: f-1
\implies Activation 0 speed-too-fast: f-1
CLIPS> (run)
FIRE 1 speed-too-fast: f-1
= \ge f-2 (speed_change ???) CF 0.63 [ CF = 0.9 * 0.7 for fuzzy-fuzzy rule ]
        ((0.1 0.0) (0.1495 0.0991))\equiv > Activation -1 get-crisp-value-and-print-rslt: f-2
FIRE 2 speed-ok: f-1
\epsilon = f - 2 (speed_change ???) CF 0.63 [retraction of fuzzy fact and ...]
        ((0.1 0.0) (0.1495 0.0991))\leq = Activation -1 get-crisp-value-and-print-rslt: f-2
\equiv > f-3 (speed_change ???) CF 0.63 [reassertion as fact is modified]
        ((0.0 1.0) (0.1 0.1) (0.1333 0.06667) (0.1495 0.0991))==> Activation -1 get-crisp-value-and-print-rslt: f-3
FIRE 3 get-crisp-value-and-print-rslt: f-3
Change speed by a factor of: 0.3553202565269306
3 rules fired Run time is 0.06400000000212458 seconds.
46.87499999844391 rules per second.
3 mean number of facts (3 maximum).
1 mean number of instances (1 maximum).
1 mean number of activations (2 maximum).
CLIPS<sub>></sub>
```
# **6. Continuous Systems**

This section describes further extensions made to CLIPS to take care of the needs of continuously operating systems.

### **6.1 The Run Command**

Normally, CLIPS terminates when the agenda is empty. For real-time systems (or any continuously operating system) there is need for a mechanism that allows the inference engine to idle, waiting for events to occur. In Fuzzy-CLIPS the run command is extended to receive any of the following parameters:

- **n** (a positive integer) FuzzyCLIPS will run until n rules have executed or until the agenda is empty, whichever comes first, e.g., (run 10)
- **-1** FuzzyCLIPS runs until the agenda is empty, e.g., (run -1)
- **-2** FuzzyCLIPS runs forever. Control-C interrupts the execution, e.g., (run -2)
- **-n** (a negative integer less than -2). FuzzyCLIPS runs until n rules have executed, e.g., (run -10)

The *halt* function can be called at any time to terminate the run.

### **6.2 Runstart and Runstop Functions**

CLIPS allows users to call external functions that are executed at the end of each cycle of the inference engine (i.e., after each rule firing). This is done by calling the AddRunFunction routine of CLIPS to include the function in the list of exec functions. In certain cases, however, it is useful to be able to execute special routines on entry or exit from the run command. The runstart and runstop functions of FuzzyCLIPS allow this. This could be useful in situations where a simulated clock is used to keep track of time. When the system is stopped (with (run -n) or control-C), one would want the simulated clock to stop too. When the system is resumed, one would want the clock to resume from where it left off when the system was stopped (i.e., without advancing during the stopped interval).

A function is added to the list of functions called when the run command is executed by calling the AddRunStart-Function. It can be removed from this list by calling the RemoveRunStartFunction. Similarly, a function is added to the list of functions called when the run command is terminated by calling the AddRunStopFunction. It can be removed from this list by calling the RemoveRunStopFunction. (Note: these external functions must have been previously defined as user functions.)

The following are examples of calls to these four functions:

AddRunStopFunction("haltTimer",haltTimer,1); AddRunStartFunction("continueTimer",continueTimer,1); RemoveRunStopFunction("haltTimer"); RemoveRunStartFunction("continueTimer");

The AddRunStopFunction and AddRunStartFunction functions have three arguments: a string name of the function to be added, a pointer to a function to be executed, and a priority for the function.

# **7. CLIPS Functionality within FuzzyCLIPS**

## **7.1 Modifying and Duplicating Facts**

The CLIPS functions modify and duplicate are different for fuzzy facts. These functions will always return FALSE when used with deftemplate fuzzy facts (this is as for standard CLIPS facts whose relation name is not a deftemplate name). When we have a fuzzy fact (CLIPS fact with fuzzy slots) the behaviour for modify is the same as a normal modify, the existing fact is retracted and the new fuzzy fact is asserted. However, for duplicate the fuzzy slots in the fuzzy fact are aggregated (global contribution) creating a new fact, the existing fact is retracted and the new fact is asserted. There is no duplicate fact created. This happens even if fact-duplication is turned off.

# **7.2 Load, Save, Bload, Bsave, Load-facts, Save-facts**

The CLIPS functions load, save, bload, bsave, load-facts, and save-facts should all work correctly with Fuzzy-CLIPS programs that include fuzzy facts, fuzzy deftemplates, and certainty factors.

## **7.3 Constructs-to-c**

Creating a runtime version of a FuzzyCLIPS program can be done as for a normal CLIPS program using the constructs-to-c function and following the instructions in the CLIPS manuals.

# **7.4 CreateFact, GetFactSlot, PutFactSlot**

Functions defined in the advanced user's guide like CreateFact, GetFactSlot, and PutFactSlot will be usable with FuzzyCLIPS; however, the exact details for creating and accessing Fuzzy Values will require some further detailed knowledge of the internal structures of FuzzyCLIPS. Contact NRC if these are needed.

Other functions to support embedded applications and user extensions to FuzzyCLIPS may be needed and suggestions will be entertained. Contact NRC with details.

# **8. \_Limitations and Future Work**

**8.1** The current version of FuzzyCLIPS has been tested with some diligence but there may be omissions or errors that are discovered. Future extensions/modifications to FuzzyCLIPS will depend on user feedback. As experience is gained using FuzzyCLIPS, it may be that users will find things that work in unexpected or undesirable ways. Please feel free to comment on such things in the interest of promoting a useful tool.

One example of an area that might provoke some discussion is the maximum-defuzzify function that is used to defuzzify fuzzy facts. As pointed out in Section [4.4.2](#page-33-0) this is a situation that is difficult to decide how best to handle. One solution is to perform the average of all discrete maximum values (as we have done in this implementation). Perhaps a better method would be to consider points that define a continuous range of x values all at the maximum value to be represented by the mid-point of that range plus a weight equal to the difference between the upper and lower x values of that range. A single point maximum would be represented by the x value plus a weight of zero. Then the defuzzified value would be calculated as

1. if weights are all zero

$$
\frac{\sum x_{max}}{n}
$$

2. if not all weights are zero

$$
\frac{\sum x_{max} \times weight}{\sum weight}
$$

### **8. \_Limitations and Future Work**

Consider the following two examples:

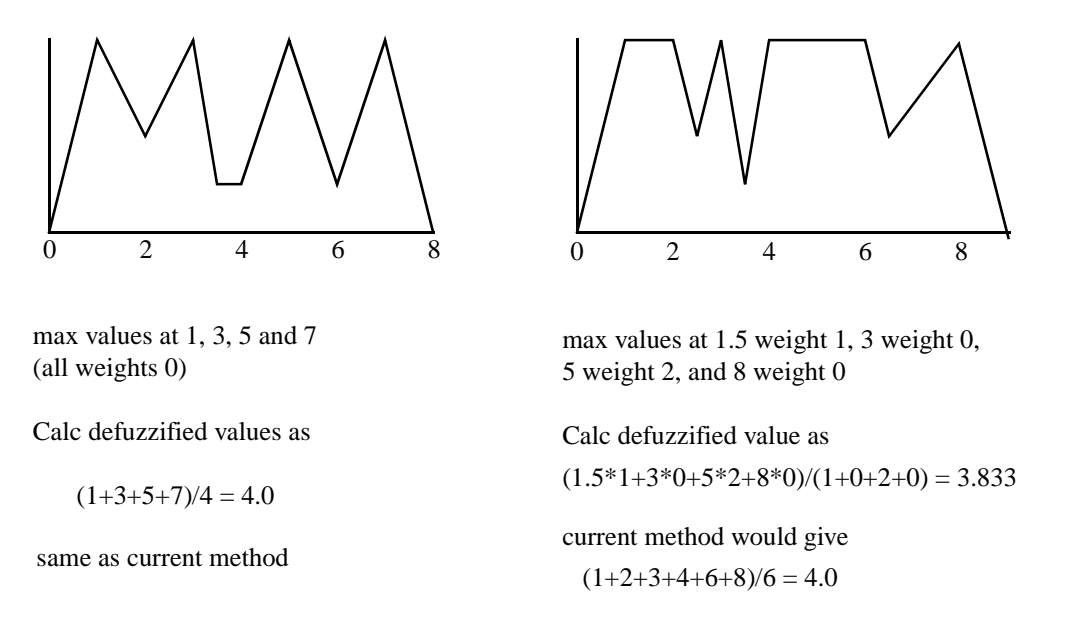

Another possible source of discussion is the calculation of certainty factors. This can be quite difficult to understand, especially when complex rules are used. Could this be simplified and still retain the intensions as described in this document?

A third possible problem area is the handling of truth maintenance via the **logical** construct in rules. Consider the following 2 rules:

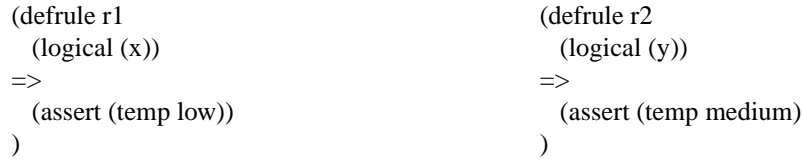

where temp is a fuzzy deftemplate (fuzzy variable). If both of these rules are fired then the temp fact will exist as

#### (temp low OR medium)

due to global contribution. If both facts (x) and (y) are retracted then the logical support for the temp fact will be lost and the fact will be retracted as expected. However, when one of the logically supporting facts is retracted the other still supports the fact and it remains asserted as (temp low OR medium). The effect of global contribution is not undone. For example, should the fact  $(x)$  be retracted then perhaps the effect of the assertion (temp low) should be undone leaving the fact as (temp medium). This is difficult to do without retaining a lot of extra information to assist in removing the effect of that assertion. However, it would be possible to do this in another way. Instead of applying the effects of global contribution as fuzzy facts are asserted it could be delayed until required. That is when the two rules fire two facts are asserted.

(temp low) with logical dependence on fact (x) (temp medium) with logical dependence on fact (y) This is similar to standard clips facts being asserted with the same template name but different content in the slots. If the fact (x) is retracted then the fuzzy fact (temp low) is retracted but the fact (temp medium) would still remain. A function such as

### (combine-evidence temp)

could then be executed to create a single fact from all of the facts with the template temp. It would replace all of these facts with a single one and would need to deal with the dependencies of these facts in some way. Or, rather than having such a function and actually doing any combination of the facts into a single fact it could be that the defuzzification function(s) do this combining of evidence internally and produce a result that reflects this. We could in this case provide two types of functions for defuzzification: one that operates on individual fuzzy facts (no combining of evidence) and one that operates on fuzzy templates (combining evidence of all facts for the template before doing the defuzzification). There may be other suggestions and possibilities.

A third area that needs investigation is the idea of making FUZZY-VALUES a standard type in CLIPS (like integers, symbols, etc.). The current implementation has proceeded towards this goal and this may be a next logical step. This would allow FUZZY-VALUES to be stored in objects as well as in facts. Considerable effort is still needed to go this extra step and assistance from NASA or others would be appreciated.

Bug reports and any suggestions for modifications and further extensions are welcome. Many, perhaps most of the enhancements from 6.02 to 6.04A were a result of feedback from users. Let's keep the communication going.

# **9. Acknowledgments**

The author would like to acknowledge the contributions of the following people: Zenon Sosnowski, a visiting researcher from the Technical University of Bialystok in Poland, initiated the concept of FuzzyCLIPS and created the first version for CLIPS 4.3; Christina Lam, a student from the University of Toronto, reworked some of the code and the user guide for a later version of FuzzyCLIPS based on CLIPS 4.3; Jadwiga Sienkowicz, a student from Concordia University, created some example programs using the current version of FuzzyCLIPS as well as a version that included the graphics extensions available in wxCLIPS from the University of Edinburgh; Gary Riley of NASA provided copies of CLIPS 6.0 and the CLIPS test routines to assist in the development of FuzzyCLIPS; Reg Shevel of the Institute for Information Technology at NRC provided a great deal of assistance in the validation of the system.

### **10. References**

- 1 Artificial Intelligence Section, CLIPS Reference Guide Volume I Basic Programming Guide, CLIPS Version 6.0, Lyndon B. Johnson Space Center, June 2 1993.
- 2 Artificial Intelligence Section, CLIPS Reference Guide Volume II Advanced Programming Guide, CLIPS Version 6.0, Lyndon B. Johnson Space Center, June 2 1993.
- 3 E.H. Shortliffe. Computer-based medical consultation: MYCIN. American Elsevier. New York 1976.
- 4 B.G. Buchanan and E.H. Shortliffe. Rule-Based Expert Systems. Addison-Wesley. Reading, MA 1984.
- 5 G. Shafer. A Mathematical Theory of Evidence. Princeton University Press. Princeton, NJ 1976.
- 6 K.P. Adlassing and G. Kolarz. Representation and semiautomatic acquisition of medical knowledge in Cadiag-1 and Cadiag-2. Computers and Biomedical Research, 19:63-79; 1988
- 7 T. Whalen, B. Schott, and F. Ganoe. Fault diagnosis in fuzzy network, Proceeding of the 1982 International Conference on Cybernetics and Society, IEEE Press, New York. 1982.
- 8 J. Buckley and W. Siler. Fuzzy Operators for possibility interval sets. Fuzzy Sets and Systems, 22:215-227; 1987.
- 9 J.F. Baldwin. Evidential support logic programming. Fuzzy Sets and Systems, 24:1-26; 1987.
- 10 K.S. Leung, W.S.F. Wong, and W. Lam. Application of a novel fuzzy expert system shell. Expert Systems, 6(1):2-10; 1989.
- 11 Z.A. Sosnowski. FLISP a language for processing fuzzy data. Fuzzy Sets and Systems, 37:23-32; 1990.
- 12 Earl Cox. The Fuzzy Systems Handbook. AP Professional. 1995.
- 13 M. Cayrol, H. Farency and H. Prade. Fuzzy pattern matching, Kybernetes, 11:103-106; 1982.
- 14 L.A. Zadeh. Fuzzy sets. Information and Control, 8:338-383; 1965.
- 15 M. Mizumoto, S. Fukami, and K. Tanaka. Some Methods of Fuzzy Reasoning. In Advances in Fuzzy Set Theory and Applications, M.M. Gupta, R.K. Ragade, and R.R. Yager, eds. North-Holland, Amsterdam. 1979. pp.117-136.
- 16 L.A. Zadeh. The Concept of a Linguistic Variable and its Application to Approximate Reasoning. New York. 1973.
- 17 Tzi-cker Chiueh. Optimization of fuzzy logic inference architecture. Computer, May:67-71; 1992.
- 18 T. Whalen and B. Schott. Issues in fuzzy production systems. International Journal of Man-Machine Studies, 19:57; 1983.
- 19 A. Kaufmann and M.M. Gupta. Fuzzy Mathematical Models in Engineering and Management Science. North-Holland. 1988.
- 20 Z.A. Sosnowski. A Linguistic Variable in FLISP Programming Language. The Second Joint IFSA-EC and EURO-WG Workshop "Progress in Fuzzy Sets in Europe", Vienna, Austria, April 6-8, 1988, pp.71-74.
- 21 A. Kaufman and M.M. Gupta. Introduction to Fuzzy Arithmetic. Theory and Applications. Van Nostrand Reinhold. 1985.
- 22 K.S. Leung and W.Lam. Fuzzy Concepts in Expert Systems, IEEE, September 1988, pp.43-56.
- 23 Giarratano and Riley. Expert Systems: Principles and Programming, PWS-KENT Publishing Company, 1989, p.270.

# **Appendix A: Shower Example**

The purpose of the shower example is to simulate the flow and temperature of water leaving a shower head as a function of time and to build a fuzzy controller to keep the flow and temperature within some required ranges.

### **A.1 Shower Model**

- 1. The volumes of the pipes are zero.
- 2. Water mixes perfectly at point X (see [Figure 19\)](#page-91-0).
- 3. The water pipe is a perfect thermal insulator.
- 4. There is no heat transfer in the water as it travels from point  $X$  to the shower head.

As a consequence of the above model, the flow out of the shower head (Fx) at any time t is exactly equal to the flow of cold water (Fc) at time t plus the flow of hot water (Fh) at time t. Any change to a valve position (vc, vh) or to the water pressure (Ph, Pc) is immediately reflected in the flow from the shower head. The temperature of the water leaving the shower head (Tx) at time t is equal to the temperature of water at point X. See equations below.

### **A.2 Shower Model Equations**

Tc ∈ [0, 35]  $°C$ Th > Tc Th  $\in$  [0, 100] °C  $Tx = (FcTc + FhTh)/Fx$  $Fx = Fc + Fh$  $Px = 30$  kPa (atmospheric pressure)  $Fc = vc(Pc - Px)$  $Fh = vh(Ph - Px)$  $vc \in [0,1]$  - cold water valve position  $vh \in [0,1]$  - hot water valve position  $Pc = f(neighbour)$  watering lawn, clothes washing machine, etc.)  $Ph = f(dish washing machine water consumption, etc.)$ 

Changes of Pc and Ph are simulated.

### **A.3 Shower Control Objectives**

- 1. The temperature of the water leaving the shower head must "never" exceed 45°C. This is generally impossible.
- 2. The water temperature should rarely be less than 15°C.
- 3. The water temperature should have a mean value of 36°C and have a small variance.
- 4. The water flow should have a mean value of 12 L/min and have a small variance.
- 5. The hot and cold water valve actuators should be moved infrequently. (The control computer wants to spend more time washing than adjusting the taps).

<span id="page-91-0"></span>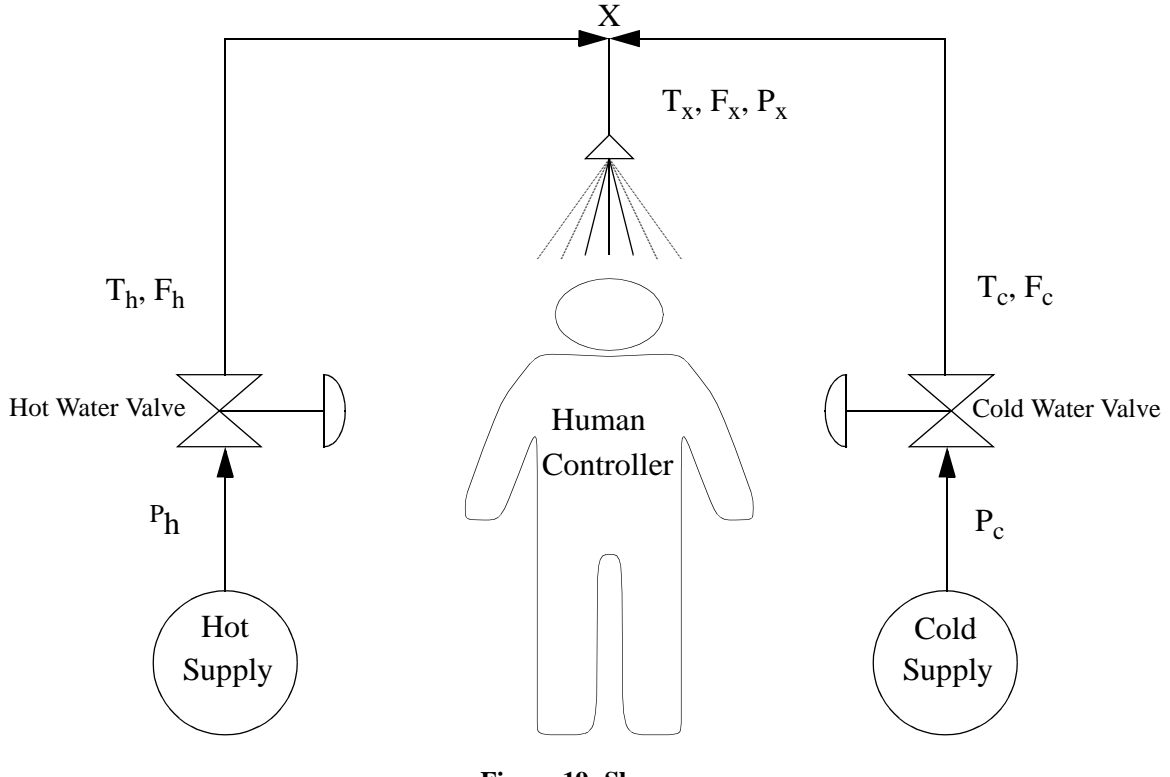

### **Figure 19: Shower**

# **A.4 Fuzzy Control Loop**

Figure 20 shows a schematic of a control loop with a fuzzy logic controller.

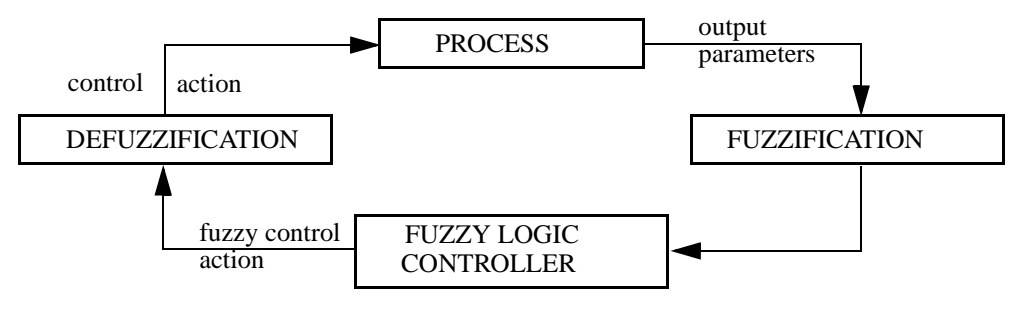

**Figure 20: Fuzzy Control Loop**

## **A.5 Text Based Version (No Graphical Interface - shwrNOUI.clp)**

### A.5.1 Steps to follow to run fuzzy shower example (UNIX version)

- 1. Start a version of FZ\_CLIPS.
- 2. Load shower example (load "shwrNOUI.clp" from fuzzy examples directory)
- 3. Run an example ((reset) and (run)) The program will ask for the values of parameters for temperature, pressure and valve positions. It stops when it reaches a flow between 11 and 13 L/min, and water temperature between 34 and 38°C.). The values of certain parameters will be printed after each set of fuzzy rules and defuzzification has taken place.
- 4. You will be prompted to enter further values or to quit.

### A.5.2 Acknowledgment

The shower example was suggested by Robert Spring of the Noranda Technology Centre.

**10. References**

### **Index**

**Symbols** ??? 20 [ (in linguistic expressions) 48 ] (in linguistic expressions) 48 **A** above 39, 42 add-fuzzy-modifier 45 alpha-value 15 antecedent 14 assert-string 53 **B** below 39, 43 **C** center of gravity 27 Centre of gravity algorithm 27 certainty factor 12, 13, 54, 55 rules 55 certainty factor expression 54 CF 12 CLIPS<sub>9</sub> COG defuzzification 27 consequent 14 create-fuzzy-value 66 crisp facts 11 CRISP\_ 14 **D** deffacts construct 51 deftemplate 37 defuzzification 27, 55 COG 54 MOM 54 degree of uncertainty 12 description of fuzzy set 30 **E** extremely 39, 44 **F** ftp 3 fuzziness 9, 13 fuzzy deftemplate 15, 37 fuzzy deftemplate fact 37 fuzzy deftemplate facts 15 Fuzzy Expert Systems 9 fuzzy fact 37 fuzzy facts 15 fuzzy knowledge 9 fuzzy LHS pattern 49 fuzzy set 9 fuzzy set theory 9 fuzzy slot 37, 38 fuzzy term 9, 10, 30 fuzzy term set 11

fuzzy variable 30, 37 Fuzzy Variables assert statements 52 FUZZY\_CRISP 14, 15 FUZZY\_CRISP rule 16 FUZZY\_CRISP Simple Rule 15 FUZZY\_FUZZY 14 FuzzyCLIPS fact 12 fuzzy-intersection 68 fuzzy-modify 70 fuzzy-slot-description 49 fuzzy-union 67 fuzzyvaluep 66 **G** get-alpha-value 66 get-cf 61 get-CF-evaluation 62 get-fs 59 get-fs-length 59 get-fs-lv  $60$ get-fs-value 61 get-fs-x 59 get-fs-y 59 get-fuzzy-display-precision 64 get-fuzzy-inference-type 64 get-fuzzy-slot 71 get-threshold 62 get-u 56 get-u-from, 56 get-u-to, 56 get-u-units 56 global contribution 14 grade of membership 9, 10 **H** hedge 10, 38 **I** intensify 39, 43 **L** Licence for NRC Software 2 linguistic expression 30, 48 linguistic variable 11 linguistic-expr 49 **M** maximum-defuzzify 54 Mean of maxima algorithm 28 membership function 9 modifier 10, 38 predefined 38 user defined 45 MOM example 29 moment-defuzzify 54, 76

**Index**

more-or-less 39, 41 **N** necessity 16, 18 norm 39, 44 not 39, 40 **P** PI function 34 plot-fuzzy-value 72, 76 plus 39 possibility 16 Possibility distribution 10 precedence 48 predefined modifiers 38, 45 primary terms 11, 30 **S** S function 34 set-alpha-value 64 set-CF-evaluation 62 set-fuzzy-display-precision 63 set-fuzzy-inference-type 64 similarity 16, 18 simple rule 14 singleton 31 singleton representation 30, 36 slightly 39, 42 somewhat 39, 41 standard function representation 30 **T** threshold 62 threshold certainty factor 24 **U** unary operator 48 uncertainty 12, 13 unit of measurement 30 universe of discourse 9, 30, 31 **V** very 39, 40 **W** Warranty 2 World Wide Web 3 WWW 3 **Z** Z function 34